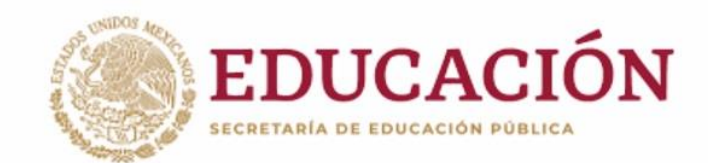

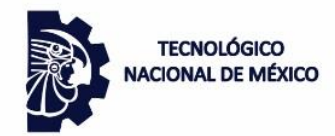

Instituto Tecnológico de Hermosillo

"2019, Año del Caudillo del Sur, Emiliano Zapata"

# **INSTITUTO TECNOLÓGICO DE HERMOSILLO**

# DEPARTAMENTO DE METAL MECÁNICA **ACADEMIA DE INGENIERÍA MECATRONICA**

**MANUAL DE PRACTICAS DE LA MATERIA DE** ROBÓTICA (MTF-1025) PARA LA CARRERA DE INGENIERÍA MECATRONICA

**ELABORADO POR:** 

**M. C. ROGELIO ACEDO RUIZ** 

**DICTAMEN: No. AS-2-102/2018** 

**REPORTE DE AÑO SABÁTICO** 

**REVISOR: M. I. LEONOR GARCIA GAMEZ** 

HERMOSILLO, SONORA. AGOSTO 2019

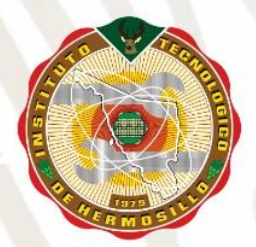

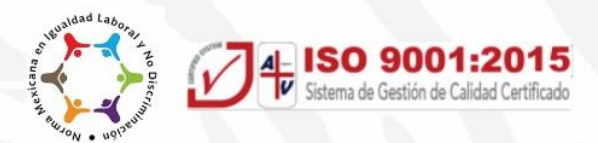

# **Agradecimientos**

A Dios…

A mis padres…

A mi esposa…

A mis hijos…

A mis hermanos…

Al Tecnológico Nacional de México, en particular al Director General Enrique Fernández Fassnacht…

Al Instituto Tecnológico de Hermosillo en particular al Director Maestro Gerardo Ochoa Salcido…

A todos los colegas maestros, compañeros de academia, que compartimos el reto más grande y más hermoso…

# **Índice de Prácticas**

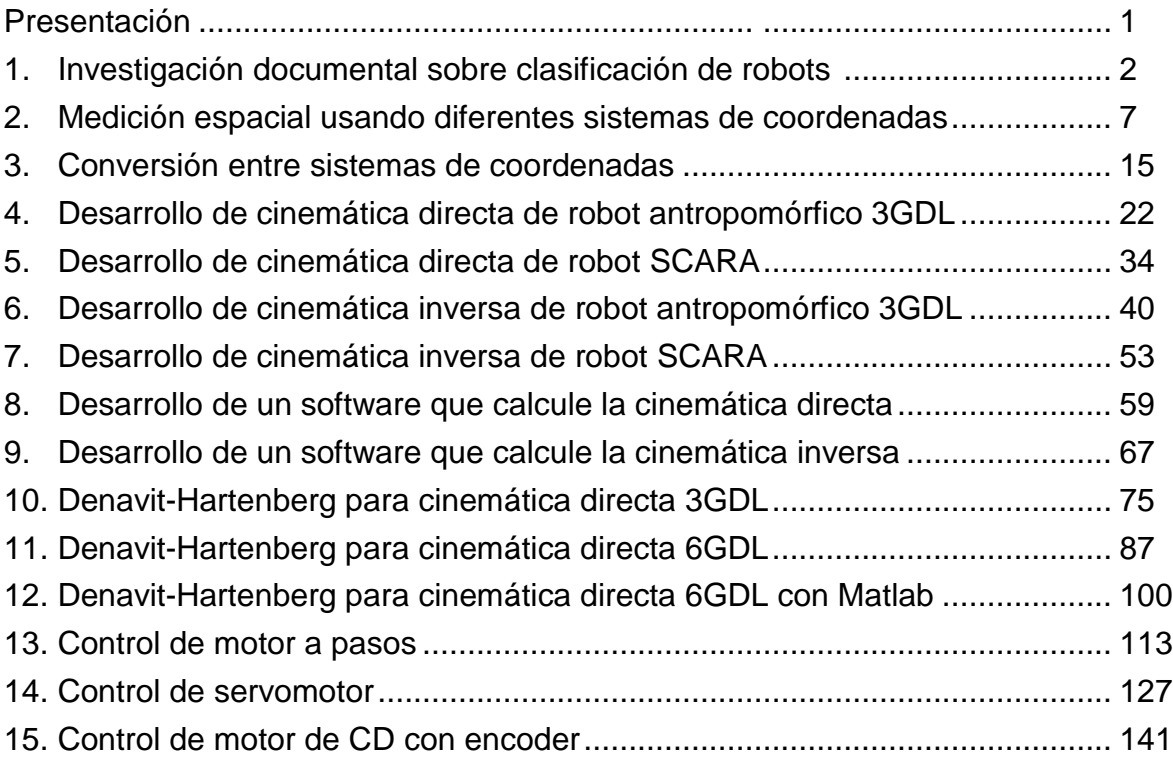

# **Índice de Figuras**

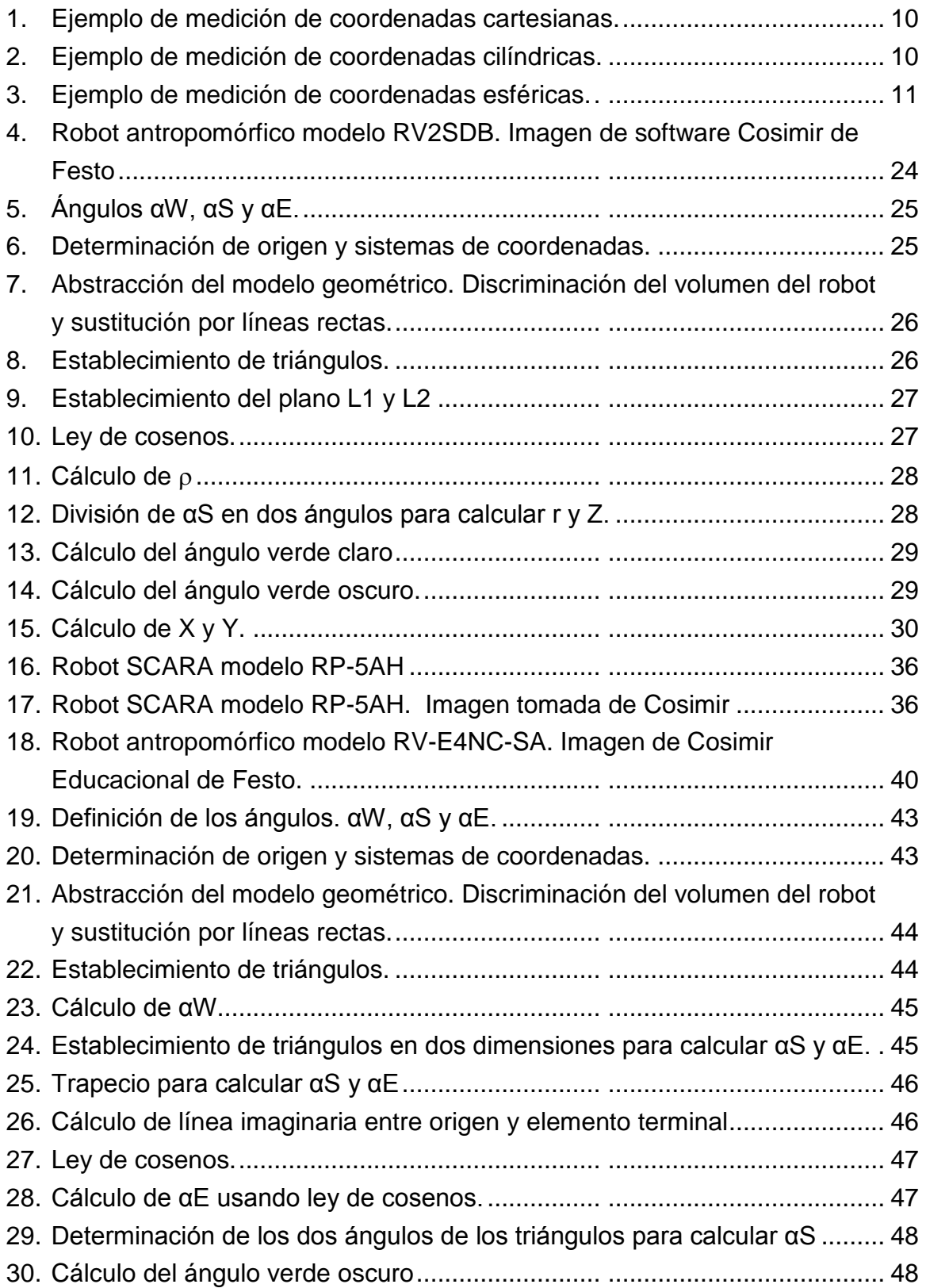

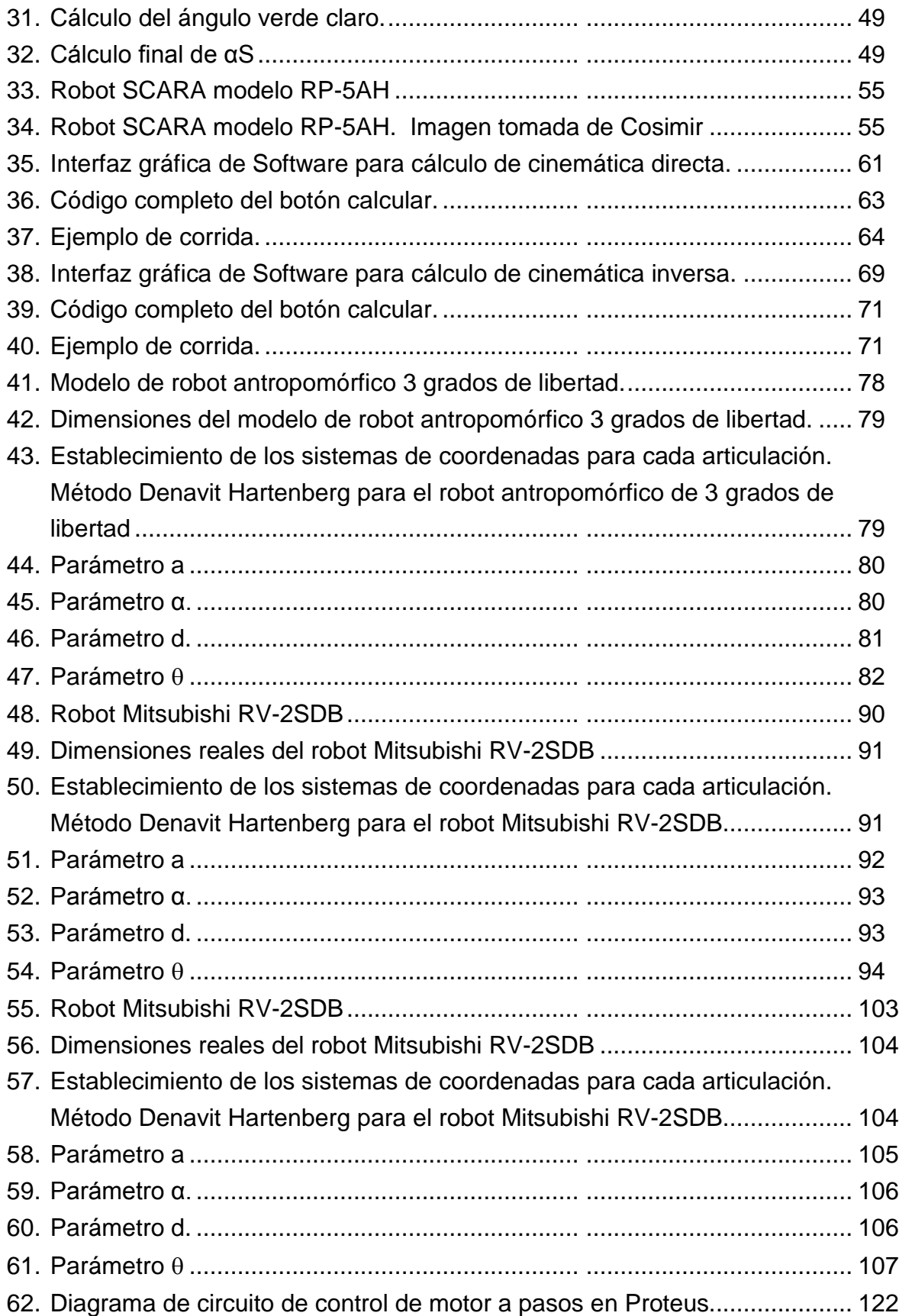

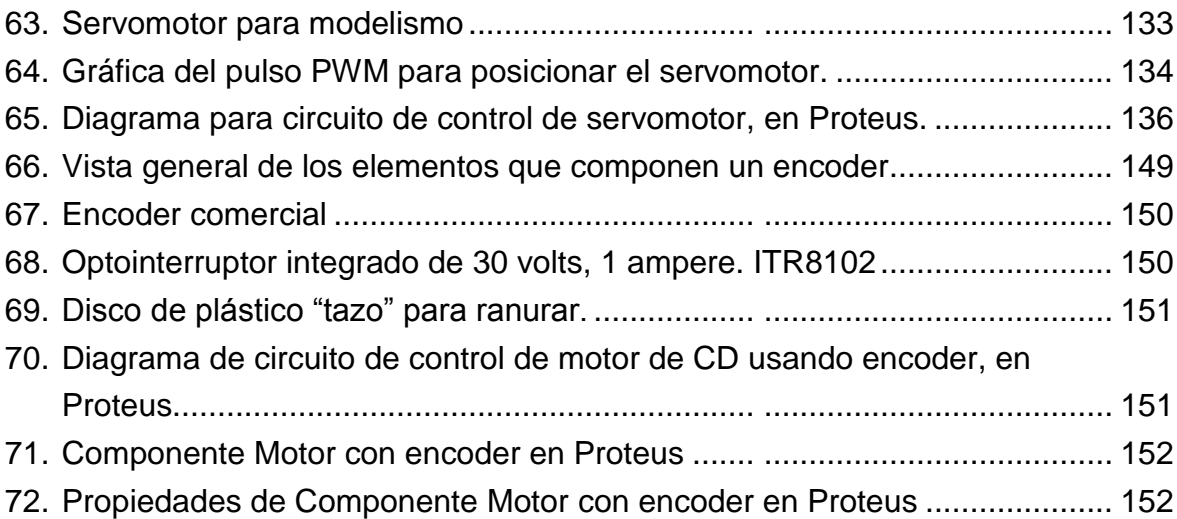

# **Índice de tablas**

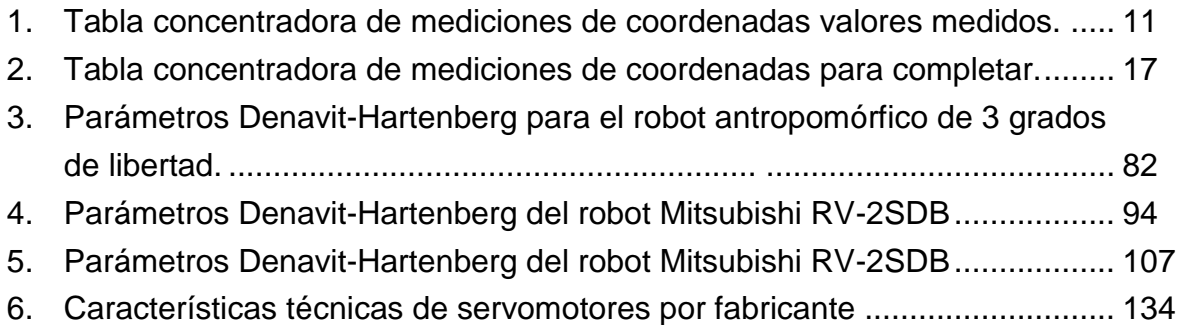

#### **PRESENTACIÓN**

#### **OBJETIVO GENERAL DEL MANUAL**

Seleccionar, dirigir la instalación, operar y mantener tecnología robótica y de manipuladores aplicándola al mejoramiento de procesos industriales.

#### **JUSTIFICACION**

El Instituto Tecnológico de Hermosillo se ha caracterizado por la fortaleza técnica de sus egresados. En el estudio del entorno realizado para el diseño de la especialidad "Diseño Mecatrónico para la Industria Aeroespacial y Automotriz" en 2017, se detectó una brecha en las áreas de automatización y robótica entre la tecnológica que usan en la industria regional y la que enseñamos en las clases del Instituto. Las empresas requieren de egresados mejor capacitados en tecnología de vanguardia en áreas de robótica y automatización. Para cumplir esa demanda se consiguió que la empresa Ford Motor Company donara dos robots industriales operativos de la marca Fanuc. No existen en nuestra academia un desglose de prácticas que sirvan como guía al docente para desarrollar su cátedra. Por ese motivo el trabajo propuesto tendrá un gran impacto en el egresado y en la Institución. Se desarrollarán las prácticas pertinentes en esos equipos de reciente adquisición los cuales son de la misma tecnología que usan las empresas de ese rubro en la región.

#### **UTILIDAD DEL MANUAL**

En el estudio del entorno realizado para el diseño de la especialidad "Diseño Mecatrónica para la Industria Aeroespacial y Automotriz", en 2017 se detectó la necesidad de egresados mejor capacitados en tecnología de vanguardia en áreas de robótica. Para cumplir esa demanda se consiguió que la empresa Ford Motor Company donara dos robots industriales operativos de la marca Fanuc. El trabajo propuesto tendrá un gran impacto en el egresado desarrollando prácticas pertinentes en esos equipos de reciente adquisición los cuales son de la misma tecnología que usan las empresas de ese rubro en la región.

# **PRACTICA 1**

# **INVESTIGACIÓN DOCUMENTAL SOBRE CLASIFICACIONES DE ROBOTS**

## **Competencia(s) a desarrollar.**

Identifica los componentes de un robot industrial para determinar de los grados de libertad y espacio de trabajo de dicho manipulador las disciplinas que intervienen en su análisis y diseño.

## **Introducción**

Este tema corresponde a la primera de cuatro unidades la cual trata sobre la identificación de los diversos tipos de robots; así como sus diferentes especificaciones y aplicaciones. Esta práctica busca promover y afianzar las competencias de: Capacidad de análisis y síntesis, Capacidad de organizar y planificar, así como la Habilidad para la búsqueda y análisis de información proveniente de fuentes diversas. De igual manera, se afianzarán las capacidades blandas: liderazgo, trabajo en equipo y habilidad de hablar en público.

## **Correlación con el o los temas y subtemas del programa de estudio vigente.**

Los contenidos de esta práctica corresponden al programa de la materia de Robótica (MTF1025) en su primera unidad denominada "Morfología del Robot".

# **Medidas de seguridad e higiene**

El escenario de esta práctica es el centro de información y el aula. Puede ser también la casa del estudiante si tiene equipo de cómputo con acceso a Internet.

- 1) Para poder utilizar los equipos de cómputo pertenecientes al Instituto Tecnológico de Hermosillo, el estudiante deberá estar inscrito y haber cumplido con los requisitos de uso que el Laboratorio donde utilizará el equipo determine. Esto deberá hacerse dentro del horario de atención del Laboratorio.
- 2) No está permitido ingresar alimentos o bebidas. Tampoco se puede ingresar con mascotas. En algunos laboratorios no está permitido el acceso con mochilas.
- 3) El usuario es responsable por el equipo asignado, deberá reportar cualquier anomalía que encuentre.
- 4) No está permitido cambiar la ubicación del equipo o alguno de sus componentes, ni realizar cualquier tipo de modificación al hardware ni software instalado en los equipos. Queda prohibido desconectar cables de red y de corriente. Queda prohibida la instalación de cualquier software en los equipos institucionales.
- 5) El uso de Internet es exclusivamente para uso académico (consultas e investigación). No está permitido utilizar el equipo para juegos, chatear, enviar mensajes obscenos, ver pornografía o cualquier otro uso ajeno a la actividad académica.
- 6) Está prohibido presentar mal comportamiento dentro del Laboratorio de Cómputo.
- 7) Cualquier usuario que no acate las disposiciones establecidas en este reglamento y/o que sea sorprendido haciendo uso incorrecto del equipo asignado, será amonestado verbalmente y si reincide se le podrá cancelar temporal o permanentemente el servicio.
- 8) Cualquier usuario que sea sorprendido sustrayendo material y/o equipo del laboratorio, será turnado a las autoridades del Instituto.

## **Material y equipo necesario**

- Equipo de cómputo con acceso a Internet
- Acceso a bases de datos digitales

#### **Metodología**

Primeramente, el docente verificará con la Jefatura del Centro de Información cual acervo tiene disponible sobre el tema para que los estudiantes le saquen el mayor provecho posible.

Los estudiantes organizados en equipos de no más de cuatro integrantes, realizarán un reporte por escrito y una exposición oral de una investigación documental que incluya uno, algunos o todos los temas siguientes.

- 1.1 Historia de los robots
- 1.2 Estructura mecánica de un robot
- 1.3 Transmisiones y Reductores en robótica
- 1.4 Actuadores en robótica
- 1.5 Sensores utilizados en robots
- 1.6 Elementos terminales (herramientas) de robots industriales.
- 1.7 Tipos, características y clasificación de robots
- 1.8 Grados de libertad y espacio de trabajo
- 1.9 Aplicaciones de la robótica
- 1.10 Programación básica de sistema robótico industrial

El profesor determinará las fuentes de información aceptadas, así como su cantidad mínima. Igualmente definirá cuantas páginas deberá contener el reporte escrito, así como la duración de la exposición oral y sus requerimientos especiales.

# **SUGERENCIAS DIDÁCTICAS**

El profesor debe:

- Ser conocedor de la disciplina de robótica, la cual está bajo su responsabilidad, conocer su origen y desarrollo histórico para considerar este conocimiento al abordar los temas. Desarrollar la capacidad para coordinar y trabajar en equipo; orientar el trabajo del estudiante y potenciar en él la autonomía, el trabajo cooperativo y la toma de decisiones. Mostrar flexibilidad en el seguimiento del proceso formativo y propiciar la interacción entre los estudiantes. Tomar en cuenta el conocimiento de los estudiantes como punto de partida y como obstáculo para la construcción de nuevos conocimientos.
- Propiciar actividades de metacognición. Ante la ejecución de una actividad, señalar o identificar el tipo de proceso intelectual que se realizó: una identificación de patrones, un análisis, una síntesis, la creación de un heurístico, etc. Al principio lo hará el profesor, luego será el estudiante quien lo identifique. Ejemplos: reconocer los grados de libertad de un robot dada la configuración del mismo: reconocimiento de patrones; elaboración de un principio a partir de una serie de observaciones producto de un experimento: síntesis.
- Propiciar actividades de búsqueda, selección y análisis de información en distintas fuentes. Ejemplo: buscar y contrastar comportamientos como aquellos de los movimientos de traslación y rotación, identificando puntos de coincidencia y diferencia entre ellos en cada situación concreta (matriz de transformación homogénea).
- Fomentar actividades grupales que propicien la comunicación, el intercambio argumentado de ideas, la reflexión, la integración y la colaboración de y entre

los estudiantes. Ejemplo: al socializar los resultados de las investigaciones hechas a partir de software de programación y simulación (RAPL, Matlab) y las experiencias prácticas solicitadas como trabajo extra clase.

- Observar y analizar fenómenos y problemáticas propias del campo ocupacional. Ejemplos: el proyecto final se realizará tomando en cuenta el contenido de todas las unidades.
- Relacionar los contenidos de esta asignatura con las demás del plan de estudios a las que ésta da soporte para desarrollar una visión interdisciplinaria en el estudiante. Ejemplos: señalar que el control continuo y discreto son necesarios para controlar los movimientos de los robots estudiados en esta clase, los cuales son necesarios para implementar manufactura integrada por computadora, etc.
- Propiciar el desarrollo de capacidades intelectuales relacionadas con la lectura, la escritura y la expresión oral. Ejemplos: trabajar las actividades prácticas a través de guías escritas, redactar reportes e informes de las actividades de experimentación, exponer al grupo las conclusiones obtenidas durante las observaciones.
- Facilitar el contacto directo con materiales e instrumentos, al llevar a cabo actividades prácticas, para contribuir a la formación de las competencias para el trabajo experimental como: identificación manejo y control de variables y datos relevantes, planteamiento de hipótesis, trabajo en equipo.
- Propiciar el desarrollo de actividades intelectuales de inducción-deducción y análisis-síntesis, que encaminen hacia la investigación.
- Desarrollar actividades de aprendizaje que propicien la aplicación de los conceptos, modelos y metodologías que se van aprendiendo en el desarrollo de la asignatura.
- Proponer problemas que permitan al estudiante la integración de contenidos de la asignatura y entre distintas asignaturas, para su análisis y solución.
- Relacionar los contenidos de la asignatura con el cuidado del medio ambiente.
- Cuando los temas lo requieran, utilizar medios audiovisuales para una mejor comprensión del estudiante.
- Propiciar el uso de las nuevas tecnologías en el desarrollo de la asignatura (RAPL, LabView, Matlab, Mathematica, Simmon, CircuitMaker, Internet, etc.).

# **Reporte del estudiante (discusión de resultados y conclusiones).**

Los estudiantes organizados en equipos obtendrán sus conclusiones a partir de la competencia a desarrollar y de los resultados observados en la práctica.

El formato del reporte del estudiante deberá contener los siguientes rubros:

- Portada
- Índice
- Introducción
- Competencias a desarrollar
- Marco teórico
- Material y equipo necesario
- Desarrollo de la práctica
- Resultados, tablas y/o gráficas
- Conclusiones
- Referencias

# **Bibliografía**

- Instituto Tecnológico De Hermosillo. (2019, enero 16). Reglamento de Servicios. Centro De Información. Recuperado de http://ith.mx/documentos/REGLAMENTO%20CI.pdf
- García Hernández Beatriz. (2019, enero 16). Concepto de administración de la función informática. Ensayo. Recuperado de https://www.gestiopolis.com/concepto-de-administracion-de-la-funcioninformatica-ensayo/
- Barrientos, A., Peñin, L. F., & Balaguer, C. (2011). Fundamentos de robótica. España: McGraw Hill.
- Craig, J. J. (2006). Robótica. México: Pearson.
- Rentería, A., & Rivas, M. (2000). Robótica industrial: Fundamentos y aplicaciones. España: McGraw-Hill.
- Saha, S. K. (2010). Introducción a la Robótica. México: McGraw Hill.

# **PRACTICA 2 MEDICIÓN ESPACIAL USANDO DIFERENTES SISTEMAS DE COORDENADAS**

#### **Competencia(s) a desarrollar.**

Realizar análisis cinemáticos a robots industriales para la obtención de los modelos matemáticos que definen la ubicación espacial, la velocidad y la trayectoria del órgano terminal.

#### **Introducción.**

El tema dos comprende el entendimiento claro de lo que significa la formalización matemática de los movimientos de las articulaciones (traslaciones y rotaciones) en un sistema de referencia espacial dado.

Considera la demostración y utilización de la matriz de transformación homogénea 3D como una herramienta matemática que permite describir el movimiento de una cadena de eslabones que constituyen a un determinado robot, también la inversa de esta matriz es definida. También se realiza un estudio de la cinemática directa e inversa utilizando la metodología de Denavit–Hartenberg. Sin dejar de lado el estudio de los algoritmos que realizan la generación de trayectorias que gobiernan los movimientos del robot, las interpolaciones y las restricciones de estas. Así mismo, se realizan programas con funciones especiales simulando la incursión del manipulador en procesos industriales.

# **Especificar la correlación con el o los temas y subtemas del programa de estudio vigente**

Los contenidos de esta práctica corresponden al programa de la materia de Robótica (MTF1025) en su segunda unidad denominada "Cinemática de robots". Los subtemas abordados son 2.1 Sistemas de coordenadas (Representación de un punto en el sistema de coordenadas y Descripciones espaciales: posición, orientación, ejes de referencia.

La correcta realización de la práctica provee una base sólida para la comprensión del siguiente subtema: 2.2 Movimiento rígido y transformaciones homogéneas

## **Medidas de seguridad e higiene**

El escenario de esta práctica es el aula de clases. Se involucra el uso de algunas herramientas manuales.

Es muy importante que dentro del aula taller, se tengan unas normas de higiene, para mantener nuestra salud y evitar enfermedades y de seguridad para mantener una prevención y una protección personal frente a una actividad determinada. Para prevenir accidentes en el aula sigue siempre las indicaciones de tu profesor o profesora. En el aula taller existen unas normas de comportamiento, es necesario y obligatorio cumplirlas.

# a) NORMAS DE HIGIENE

- Mantén las manos limpias y secas en todo momento.
- Recógete el pelo, si lo llevas largo.
- Avisa a tu profesor o profesora de cualquier incidente sufrido.
- Limpia y ten ordenada tu mesa de trabajo, retira y coloca todo lo que no necesites.
- Al acabar una determinada tarea limpia y ordena el lugar de trabajo.

# b) NORMAS DE SEGURIDAD GENERALES:

- Evita llevar pulseras, anillos, mangas anchas, collares, etc. para evitar engancharte.
- Consulta siempre con tu profesor o profesora cualquier duda.
- Cuida las herramientas y minimiza el desperdicio de material.

# c) NORMAS DE SEGURIDAD RELATIVAS A LAS HERRAMIENTAS

- Conoce las técnicas de empleo de cada herramienta.
- Utiliza siempre la herramienta adecuada a cada tarea.
- Comprueba que las herramientas estén en perfecto estado de uso.

# d) DE SEGURIDAD RELATIVAS A LA TAREA

- Ten siempre una tarea específica que cumplir.
- Debes trabajar en buenas condiciones físicas y psíquicas.
- Aprende el uso de cada herramienta antes de utilizarla.

Usa los elementos de protección necesarios.

## e) NORMAS DE SEGURIDAD EN EL AULA

- Aprende la organización interna del taller, busca entradas y salidas, y los elementos de seguridad.
- Respeta siempre la señalización de seguridad.

#### **Material y equipo necesario**

- Cinta métrica.
- Papel y lápiz
- Transportador (medición de ángulos)

#### **Metodología**

Los estudiantes organizados en equipos realizarán mediciones de coordenadas en los sistemas cartesiano, cilíndrico y esférico.

El maestro repartirá a los equipos en las cuatro esquinas del salón de clases. Se definirá el origen (la esquina inferior de 2 paredes, por ejemplo) y los ejes cartesianos (dos paredes). Se determinará un punto en el espacio que deberán medir y ubicar en el espacio usando el sistema de referencia definido. Un ejemplo de esto sería el tapón de una botella de plástico colocada sobre una mesa. Los equipos medirán las coordenadas espaciales del mismo punto utilizando los 3 sistemas de coordenadas.

Los estudiantes deberán poner especial atención a que no se mueva el punto en las diferentes mediciones.

En las siguientes figuras se muestran ejemplo de la colocación de la botella y los distintos tipos de mediciones.

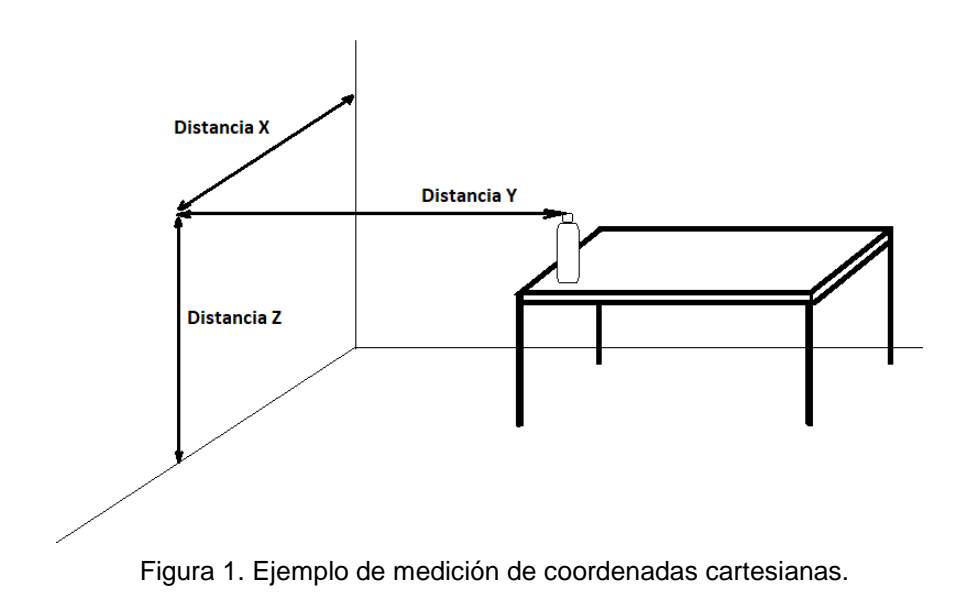

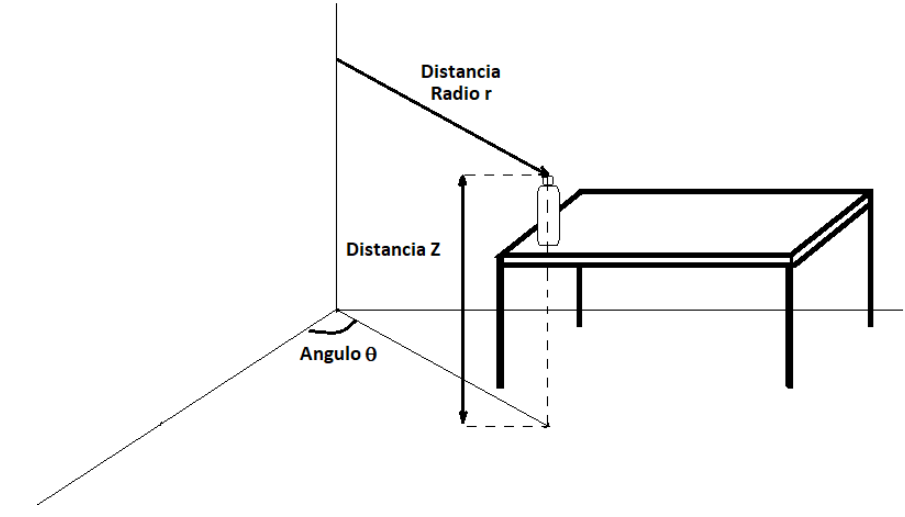

Figura 2. Ejemplo de medición de coordenadas cilíndricas.

Las mediciones angulares deberán hacerse con la herramienta adecuada para eso. No se permitirá usar trigonometría en esta práctica,

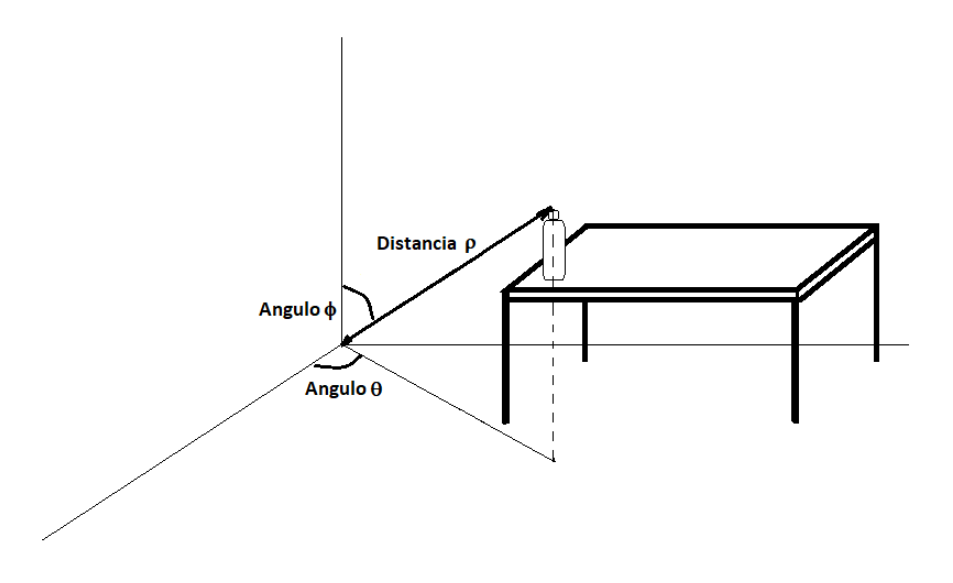

Figura 3. Ejemplo de medición de coordenadas esféricas.

Los estudiantes llenarán una tabla como se muestra en el ejemplo.

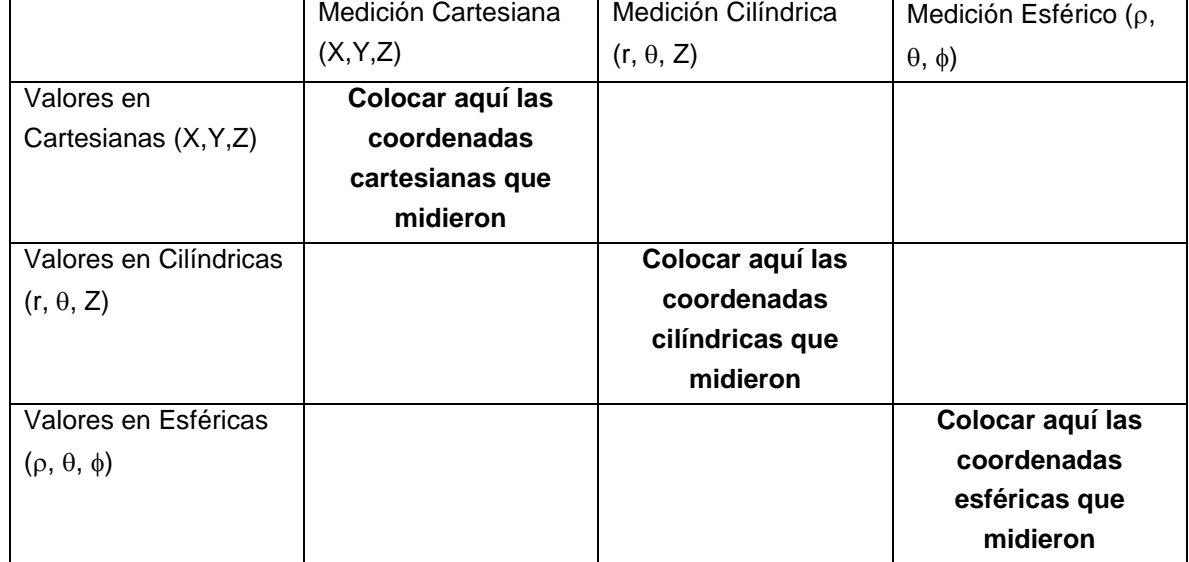

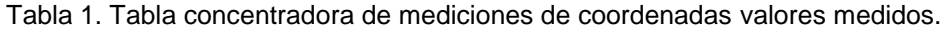

Esa tabla deberá ser conservada, ya que será utilizada en la Práctica 3.

# **SUGERENCIAS DIDÁCTICAS**

El profesor debe:

- Ser conocedor de la disciplina de robótica, la cual está bajo su responsabilidad, conocer su origen y desarrollo histórico para considerar este conocimiento al abordar los temas. Desarrollar la capacidad para coordinar y trabajar en equipo; orientar el trabajo del estudiante y potenciar en él la autonomía, el trabajo cooperativo y la toma de decisiones. Mostrar flexibilidad en el seguimiento del proceso formativo y propiciar la interacción entre los estudiantes. Tomar en cuenta el conocimiento de los estudiantes como punto de partida y como obstáculo para la construcción de nuevos conocimientos.
- Propiciar actividades de metacognición. Ante la ejecución de una actividad, señalar o identificar el tipo de proceso intelectual que se realizó: una identificación de patrones, un análisis, una síntesis, la creación de un heurístico, etc. Al principio lo hará el profesor, luego será el estudiante quien lo identifique. Ejemplos: reconocer los grados de libertad de un robot dada la configuración del mismo: reconocimiento de patrones; elaboración de un principio a partir de una serie de observaciones producto de un experimento: síntesis.
- Propiciar actividades de búsqueda, selección y análisis de información en distintas fuentes. Ejemplo: buscar y contrastar comportamientos como aquellos de los movimientos de traslación y rotación, identificando puntos de coincidencia y diferencia entre ellos en cada situación concreta (matriz de transformación homogénea).
- Fomentar actividades grupales que propicien la comunicación, el intercambio argumentado de ideas, la reflexión, la integración y la colaboración de y entre los estudiantes. Ejemplo: al socializar los resultados de las investigaciones hechas a partir de software de programación y simulación (RAPL, Matlab) y las experiencias prácticas solicitadas como trabajo extra clase.
- Observar y analizar fenómenos y problemáticas propias del campo ocupacional. Ejemplos: el proyecto final se realizará tomando en cuenta el contenido de todas las unidades.
- Relacionar los contenidos de esta asignatura con las demás del plan de estudios a las que ésta da soporte para desarrollar una visión interdisciplinaria en el estudiante. Ejemplos: señalar que el control continuo y discreto son necesarios para controlar los movimientos de los robots

estudiados en esta clase, los cuales son necesarios para implementar manufactura integrada por computadora, etc.

- Propiciar el desarrollo de capacidades intelectuales relacionadas con la lectura, la escritura y la expresión oral. Ejemplos: trabajar las actividades prácticas a través de guías escritas, redactar reportes e informes de las actividades de experimentación, exponer al grupo las conclusiones obtenidas durante las observaciones.
- Facilitar el contacto directo con materiales e instrumentos, al llevar a cabo actividades prácticas, para contribuir a la formación de las competencias para el trabajo experimental como: identificación manejo y control de variables y datos relevantes, planteamiento de hipótesis, trabajo en equipo.
- Propiciar el desarrollo de actividades intelectuales de inducción-deducción y análisis-síntesis, que encaminen hacia la investigación.
- Desarrollar actividades de aprendizaje que propicien la aplicación de los conceptos, modelos y metodologías que se van aprendiendo en el desarrollo de la asignatura.
- Proponer problemas que permitan al estudiante la integración de contenidos de la asignatura y entre distintas asignaturas, para su análisis y solución.
- Relacionar los contenidos de la asignatura con el cuidado del medio ambiente.
- Cuando los temas lo requieran, utilizar medios audiovisuales para una mejor comprensión del estudiante.
- Propiciar el uso de las nuevas tecnologías en el desarrollo de la asignatura (RAPL, LabView, Matlab, Mathematica, Simmon, CircuitMaker, Internet, etc.).

# **Reporte del estudiante (discusión de resultados y conclusiones).**

Los estudiantes organizados en equipos obtendrán sus conclusiones a partir de la competencia a desarrollar y de los resultados observados en la práctica.

El formato del reporte del estudiante deberá contener los siguientes rubros:

- Portada
- Índice
- Introducción
- Competencias a desarrollar
- Marco teórico
- Material y equipo necesario
- Desarrollo de la práctica
- Resultados, tablas y/o gráficas
- Conclusiones
- Referencias

# **Bibliografía**

- Barrientos, A., Peñin, L. F., & Balaguer, C. (2011). Fundamentos de robótica. España: McGraw Hill.
- Centro Autonómico de Formación e Innovación Aula virtual. (2019, enero 16). Seguridad e higiene en el aula taller. Recuperado de: https://www.edu.xunta.gal/centros/cafi/aulavirtual2/mod/page/view.php?id=2 4954
- Craig, J. J. (2006). Robótica. México: Pearson.
- Rentería, A., & Rivas, M. (2000). Robótica industrial: Fundamentos y aplicaciones. España: McGraw-Hill.
- Saha, S. K. (2010). Introducción a la Robótica. México: McGraw Hill.
- Weisstein, Eric W. (2019, enero 6). «Coordinate System». En Weisstein, Eric W. Math World (en inglés). Wolfram Research. Recuperado de: http://mathworld.wolfram.com/CoordinateSystem.html.

# **PRACTICA 3 CONVERSIÓN ENTRE SISTEMAS DE COORDENADAS**

## **Competencia(s) a desarrollar.**

Realizar análisis cinemáticos a robots industriales para la obtención de los modelos matemáticos que definen la ubicación espacial, la velocidad y la trayectoria del órgano terminal.

## **Introducción.**

El tema dos comprende el entendimiento claro de lo que significa la formalización matemática de los movimientos de las articulaciones (traslaciones y rotaciones) en un sistema de referencia espacial dado.

Considera la demostración y utilización de la matriz de transformación homogénea 3D como una herramienta matemática que permite describir el movimiento de una cadena de eslabones que constituyen a un determinado robot, también la inversa de esta matriz es definida. También se realiza un estudio de la cinemática directa e inversa utilizando la metodología de Denavit–Hartenberg. Sin dejar de lado el estudio de los algoritmos que realizan la generación de trayectorias que gobiernan los movimientos del robot, las interpolaciones y las restricciones de estas. Así mismo, se realizan programas con funciones especiales simulando la incursión del manipulador en procesos industriales.

# **Especificar la correlación con el o los temas y subtemas del programa de estudio vigente**

Los contenidos de esta práctica corresponden al programa de la materia de Robótica (MTF1025) en su segunda unidad denominada "Cinemática de robots". Los subtemas abordados son 2.1 Sistemas de coordenadas (Representación de un punto en el sistema de coordenadas y Descripciones espaciales: posición, orientación, ejes de referencia.

La correcta realización de la práctica provee una base sólida para la comprensión del siguiente subtema: 2.2 Movimiento rígido y transformaciones homogéneas

# **Medidas de seguridad e higiene**

El escenario de esta práctica es el aula de clases. Se involucra el uso de algunas herramientas manuales.

Es muy importante que dentro del aula taller, se tengan unas normas de higiene, para mantener nuestra salud y evitar enfermedades y de seguridad para mantener una prevención y una protección personal frente a una actividad determinada. Para prevenir accidentes en el aula sigue siempre las indicaciones de tu profesor o profesora. En el aula taller existen unas normas de comportamiento, es necesario y obligatorio cumplirlas.

## a) NORMAS DE HIGIENE

- Mantén las manos limpias y secas en todo momento.
- Recógete el pelo, si lo llevas largo.
- Avisa a tu profesor o profesora de cualquier incidente sufrido.
- Limpia y ten ordenada tu mesa de trabajo, retira y coloca todo lo que no necesites.
- Al acabar una determinada tarea limpia y ordena el lugar de trabajo.

#### b) NORMAS DE SEGURIDAD GENERALES:

- Evita llevar pulseras, anillos, mangas anchas, collares, etc. para evitar engancharte.
- Consulta siempre con tu profesor o profesora cualquier duda.
- Cuida las herramientas y minimiza el desperdicio de material.

#### c) NORMAS DE SEGURIDAD RELATIVAS A LAS HERRAMIENTAS

- Conoce las técnicas de empleo de cada herramienta.
- Utiliza siempre la herramienta adecuada a cada tarea.
- Comprueba que las herramientas estén en perfecto estado de uso.

#### d) DE SEGURIDAD RELATIVAS A LA TAREA

- Ten siempre una tarea específica que cumplir.
- Debes trabajar en buenas condiciones físicas y psíquicas.
- Aprende el uso de cada herramienta antes de utilizarla.
- Usa los elementos de protección necesarios.

## e) NORMAS DE SEGURIDAD EN EL AULA

- Aprende la organización interna del taller, busca entradas y salidas, y los elementos de seguridad.
- Respeta siempre la señalización de seguridad.

## **Material y equipo necesario**

- Tabla de mediciones obtenida en práctica 2.
- Calculadora científica
- Papel y lápiz

## **Metodología**

Se partirá de las mediciones hechas en la practica 2.

|                                  | Medición             | Medición                     | Medición Esférico      |
|----------------------------------|----------------------|------------------------------|------------------------|
|                                  | Cartesiana (X, Y, Z) | Cilíndrica (r, $\theta$ , Z) | $(\rho, \theta, \phi)$ |
| Valores en                       | Coordenadas          |                              |                        |
| Cartesianas                      | cartesianas medidas  |                              |                        |
| (X, Y, Z)                        | en la práctica 2     |                              |                        |
| Valores en                       |                      | Coordenadas                  |                        |
| Cilíndricas (r, $\theta$ , Z)    |                      | cilíndricas medidas          |                        |
|                                  |                      | en la práctica 2             |                        |
| Valores en                       |                      |                              | Coordenadas            |
| Esféricas $(\rho, \theta, \phi)$ |                      |                              | esféricas medidas      |
|                                  |                      |                              | en la práctica 2       |

Tabla 2. Tabla concentradora de mediciones de coordenadas para completar.

Los estudiantes inferirán (o investigarán) las fórmulas necesarias para poder llenar los espacios en blanco de la misma tabla utilizando el teorema de Pitágoras y trigonometría.

Por ejemplo. Del renglón 1 y columna 1. Esta el valor medido de la posición del tapón de la botella en coordenadas cartesianas, (X, Y, Z). Se deberán llenar los espacios en blanco de esa misma columna. Renglón 2 y columna 1 corresponde a coordenadas cilíndricas (r,  $\theta$ , z). r corresponde a la hipotenusa formada por X y Y.  $\theta$ 

es el ángulo interior del triángulo rectángulo, puede obtenerse con tangente inverso de Y entre X. Z es la misma coordenada en los dos sistemas.

Esto se hará igualmente para las esféricas ( $\rho$ ,  $\theta$ ,  $\phi$ ).  $\rho$  vendría siendo la hipotenusa formada por r y Z.  $\theta$  es la misma coordenada que en las cilíndricas y  $\phi$  se obtiene con la tangente inversa de Z entre r.

De la misma manera se determinan las fórmulas para pasar de cilíndricas a cartesianas, cilíndricas a esféricas, esféricas a cartesianas y finalmente esféricas a cilíndricas.

Habiéndolas aplicado las formulas a las mediciones se llenarán los demás recuadros de la tabla.

La comprobación es muy sencilla, puede realizarla el mismo estudiante. En cada renglón habrá 3 coordenadas, el que se midió en ese sistema y las que se obtuvieron de la conversión entre los otros dos. Los valores deben ser casi idénticos.

El profesor determinará el grado de error aceptable.

# **SUGERENCIAS DIDÁCTICAS**

El profesor debe:

- Ser conocedor de la disciplina de robótica, la cual está bajo su responsabilidad, conocer su origen y desarrollo histórico para considerar este conocimiento al abordar los temas. Desarrollar la capacidad para coordinar y trabajar en equipo; orientar el trabajo del estudiante y potenciar en él la autonomía, el trabajo cooperativo y la toma de decisiones. Mostrar flexibilidad en el seguimiento del proceso formativo y propiciar la interacción entre los estudiantes. Tomar en cuenta el conocimiento de los estudiantes como punto de partida y como obstáculo para la construcción de nuevos conocimientos.
- Propiciar actividades de metacognición. Ante la ejecución de una actividad, señalar o identificar el tipo de proceso intelectual que se realizó: una identificación de patrones, un análisis, una síntesis, la creación de un heurístico, etc. Al principio lo hará el profesor, luego será el estudiante quien lo identifique. Ejemplos: reconocer los grados de libertad

de un robot dada la configuración del mismo: reconocimiento de patrones; elaboración de un principio a partir de una serie de observaciones producto de un experimento: síntesis.

- Propiciar actividades de búsqueda, selección y análisis de información en distintas fuentes. Ejemplo: buscar y contrastar comportamientos como aquellos de los movimientos de traslación y rotación, identificando puntos de coincidencia y diferencia entre ellos en cada situación concreta (matriz de transformación homogénea).
- Fomentar actividades grupales que propicien la comunicación, el intercambio argumentado de ideas, la reflexión, la integración y la colaboración de y entre los estudiantes. Ejemplo: al socializar los resultados de las investigaciones hechas a partir de software de programación y simulación (RAPL, Matlab) y las experiencias prácticas solicitadas como trabajo extra clase.
- Observar y analizar fenómenos y problemáticas propias del campo ocupacional. Ejemplos: el proyecto final se realizará tomando en cuenta el contenido de todas las unidades.
- Relacionar los contenidos de esta asignatura con las demás del plan de estudios a las que ésta da soporte para desarrollar una visión interdisciplinaria en el estudiante. Ejemplos: señalar que el control continuo y discreto son necesarios para controlar los movimientos de los robots estudiados en esta clase, los cuales son necesarios para implementar manufactura integrada por computadora, etc.
- Propiciar el desarrollo de capacidades intelectuales relacionadas con la lectura, la escritura y la expresión oral. Ejemplos: trabajar las actividades prácticas a través de guías escritas, redactar reportes e informes de las actividades de experimentación, exponer al grupo las conclusiones obtenidas durante las observaciones.
- Facilitar el contacto directo con materiales e instrumentos, al llevar a cabo actividades prácticas, para contribuir a la formación de las competencias para el trabajo experimental como: identificación manejo y control de variables y datos relevantes, planteamiento de hipótesis, trabajo en equipo.
- Propiciar el desarrollo de actividades intelectuales de inducción-deducción y análisis-síntesis, que encaminen hacia la investigación.
- Desarrollar actividades de aprendizaje que propicien la aplicación de los conceptos, modelos y metodologías que se van aprendiendo en el desarrollo de la asignatura.
- Proponer problemas que permitan al estudiante la integración de contenidos de la asignatura y entre distintas asignaturas, para su análisis y solución.
- Relacionar los contenidos de la asignatura con el cuidado del medio ambiente.
- Cuando los temas lo requieran, utilizar medios audiovisuales para una mejor comprensión del estudiante.
- Propiciar el uso de las nuevas tecnologías en el desarrollo de la asignatura (RAPL, LabView, Matlab, Mathematica, Simmon, CircuitMaker, Internet, etc.).

# **Reporte del estudiante (discusión de resultados y conclusiones).**

Los estudiantes organizados en equipos obtendrán sus conclusiones a partir de la competencia a desarrollar y de los resultados observados en la práctica.

El formato del reporte del estudiante deberá contener los siguientes rubros:

- Portada
- Índice
- **·** Introducción
- Competencias a desarrollar
- Marco teórico
- Material y equipo necesario
- Desarrollo de la práctica
- Resultados, tablas y/o gráficas
- Conclusiones
- Referencias

# **Bibliografía**

- Barrientos, A., Peñin, L. F., & Balaguer, C. (2011). Fundamentos de robótica. España: McGraw Hill.
- Centro Autonómico de Formación e Innovación Aula virtual. (2019, enero 16). Seguridad e higiene en el aula taller. Recuperado de: https://www.edu.xunta.gal/centros/cafi/aulavirtual2/mod/page/view.php?id=2 4954
- Craig, J. J. (2006). Robótica. México: Pearson.
- Rentería, A., & Rivas, M. (2000). Robótica industrial: Fundamentos y aplicaciones. España: McGraw-Hill.
- Saha, S. K. (2010). Introducción a la Robótica. México: McGraw Hill.
- Weisstein, Eric W. (2019, enero 6). «Coordinate System». En Weisstein, Eric W. Math World (en inglés). Wolfram Research. Recuperado de: http://mathworld.wolfram.com/CoordinateSystem.html.

# **PRACTICA 4**

# **DESARROLLO DE CINEMÁTICA DIRECTA ROBOT ANTROPOMÓRFICO 3GDL**

## **Competencia(s) a desarrollar.**

Realizar análisis cinemáticos a robots industriales para la obtención de los modelos matemáticos que definen la ubicación espacial, la velocidad y la trayectoria del órgano terminal.

## **Introducción**

Esta práctica apoya el contenido teórico de la unidad dos. Comprende el entendimiento claro de lo que significa la formalización matemática de los movimientos de las articulaciones, primeramente, con el método geométrico y posteriormente traslaciones y rotaciones en un sistema de referencia espacial dado. En el caso específico de la práctica 6, se presenta todo el desarrollo de la misma, como complemento se propone la práctica 7, la cual requerirá un análisis similar, en esa ocasión, por parte del estudiante.

# **Especificar la correlación con el o los temas y subtemas del programa de estudio vigente**

Los contenidos de esta práctica corresponden al programa de la materia de Robótica (MTF1025) en su segunda unidad denominada "Cinemática de robots". Los subtemas abordados son 2.4 Modelo cinemático directo.

# **Medidas de seguridad e higiene**

El escenario de esta práctica es el aula de clases. Se involucra el uso de algunas herramientas manuales.

Es muy importante que dentro del aula taller, se tengan unas normas de higiene, para mantener nuestra salud y evitar enfermedades y de seguridad para mantener una prevención y una protección personal frente a una actividad determinada. Para prevenir accidentes en el aula sigue siempre las indicaciones de tu profesor o profesora. En el aula taller existen unas normas de comportamiento, es necesario y obligatorio cumplirlas.

# a) NORMAS DE HIGIENE

- Mantén las manos limpias y secas en todo momento.
- Recógete el pelo, si lo llevas largo.
- Avisa a tu profesor o profesora de cualquier incidente sufrido.
- Limpia y ten ordenada tu mesa de trabajo, retira y coloca todo lo que no necesites.
- Al acabar una determinada tarea limpia y ordena el lugar de trabajo.

# b) NORMAS DE SEGURIDAD GENERALES:

- Evita llevar pulseras, anillos, mangas anchas, collares, etc. para evitar engancharte.
- Consulta siempre con tu profesor o profesora cualquier duda.
- Cuida las herramientas y minimiza el desperdicio de material.

# c) NORMAS DE SEGURIDAD RELATIVAS A LAS HERRAMIENTAS

- Conoce las técnicas de empleo de cada herramienta.
- Utiliza siempre la herramienta adecuada a cada tarea.
- Comprueba que las herramientas estén en perfecto estado de uso.

# d) DE SEGURIDAD RELATIVAS A LA TAREA

- Ten siempre una tarea específica que cumplir.
- Debes trabajar en buenas condiciones físicas y psíquicas.
- Aprende el uso de cada herramienta antes de utilizarla.
- Usa los elementos de protección necesarios.

# e) NORMAS DE SEGURIDAD EN EL AULA

- Aprende la organización interna del taller, busca entradas y salidas, y los elementos de seguridad.
- Respeta siempre la señalización de seguridad.

# **Material y equipo necesario**

- Papel y lápiz
- Formulario de trigonometría y geometría.

# **Metodología**

El maestro presentara el modelo del robot antropomórfico. Ejemplo Cosimir RV2SDB

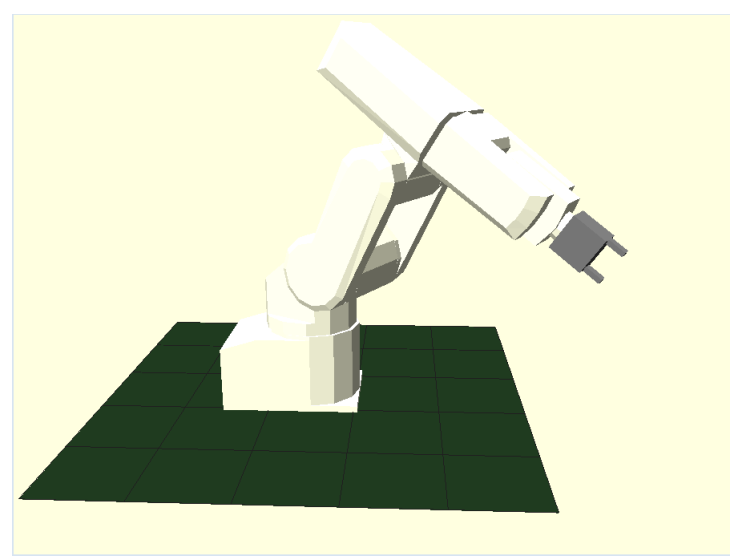

Figura 4. Robot antropomórfico modelo RV2SDB. Imagen de software Cosimir de Festo

El problema de la cinemática directa consiste en calcular las coordenadas X, Y, Z que alcanzaríamos a partir de los ángulos de la cintura (αW o J1), hombro (αS o J2) y codo (αE o J1) conocidos.

Como primera aproximación al método geométrico, de los seis grados de libertad que tiene el robot presentado en el ejemplo, se considerarán solamente los primeros tres.

Se conocen los valores de los ángulos αW, αS y αE del robot. Igualmente conocemos la longitud de los eslabones L1 y L2. Calcularemos la posición X, Y, Z que alcanzaría el elemento terminal.

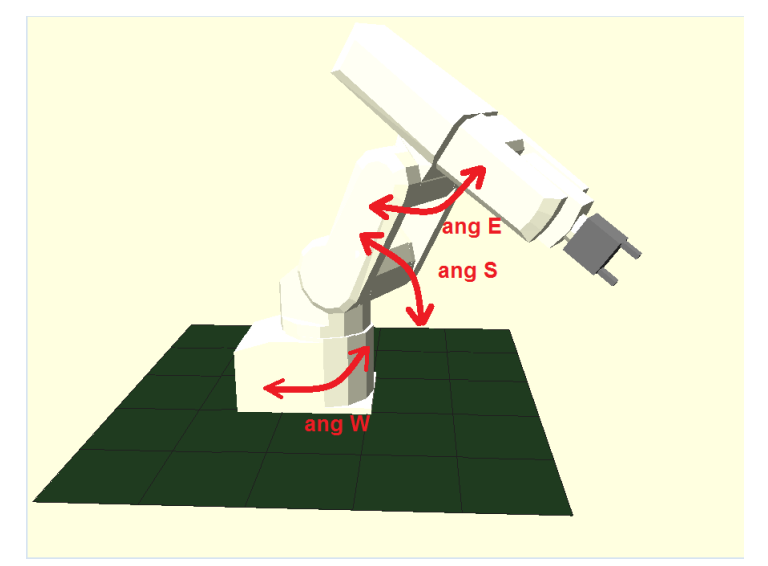

Figura 5. Ángulos αW, αS y αE.

Para la realización del método geométrico estableceremos el sistema de coordenadas y el origen que más nos convenga. Así mismo, despreciaremos el volumen de los elementos del robot y los expresaremos como líneas rectas.

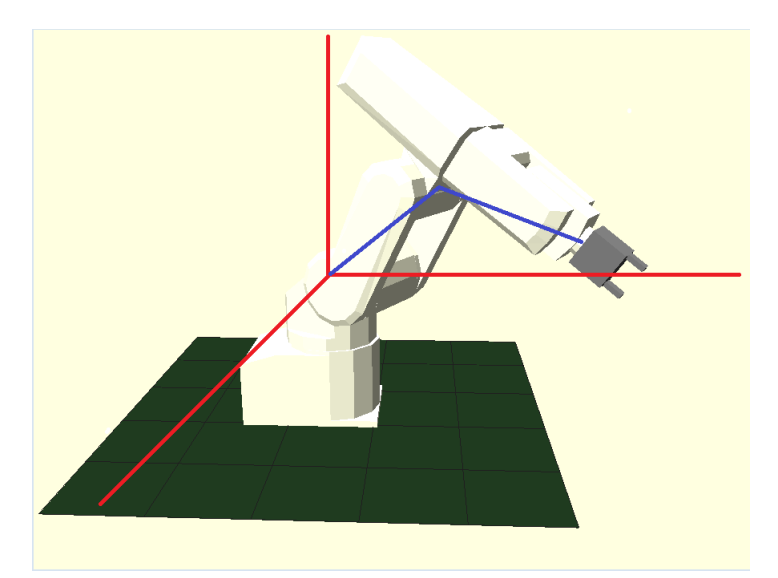

Figura 6. Determinación de origen y sistemas de coordenadas.

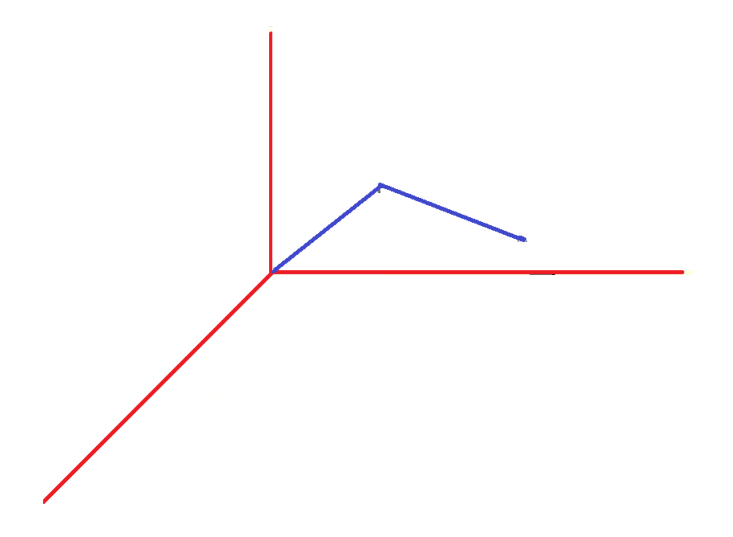

Figura 7. Abstracción del modelo geométrico. Discriminación del volumen del robot y sustitución por líneas rectas.

Graficaremos las coordenadas X, Y, Z que queremos calcular junto con L1 y L2, formando con ellos triángulos que podamos analizar y resolver.

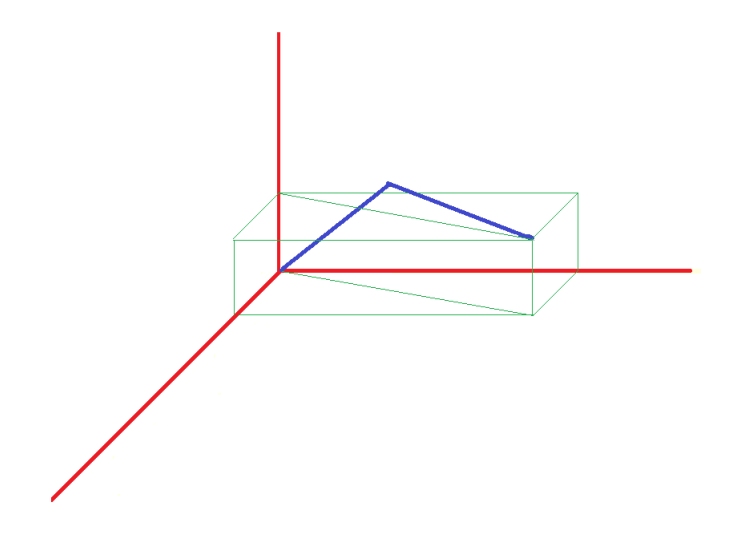

Figura 8. Establecimiento de triángulos.

Recordemos que conocemos αW, αS y αE y estamos buscando X, Y, Z. Trabajaremos primero en el plano que forma L1 y L2.

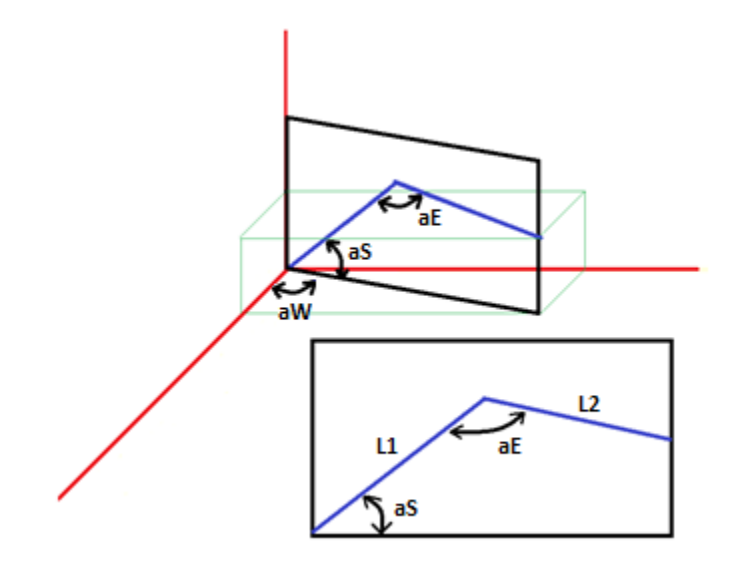

Figura 9. Establecimiento del plano L1 y L2

Dividiremos el trapecio en dos triángulos para poder utilizar la ley de cosenos para calcular los lados que ocupamos.

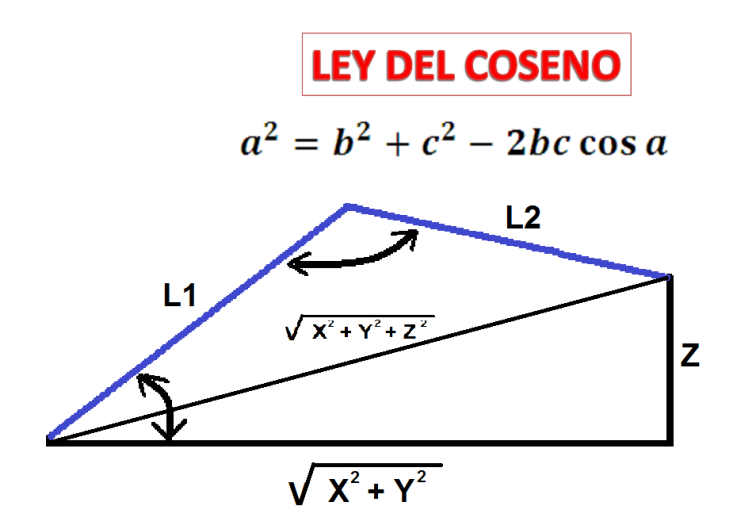

Figura 10. Ley de cosenos.

La diagonal entre el origen y el elemento final (corresponde a la coordenada esférica ) se calcula:

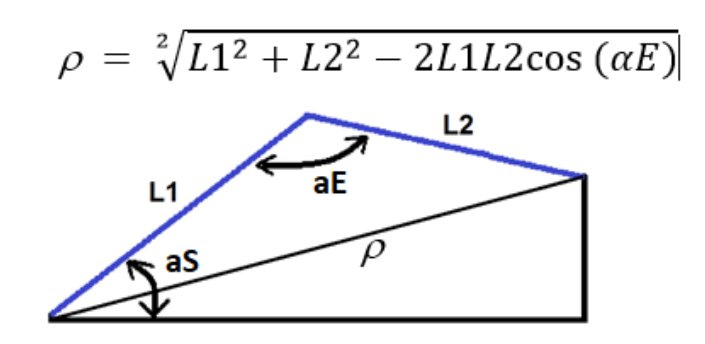

Figura 11. Cálculo de

Dividimos el ángulo αS en dos ángulos. Le llamaremos ángulo verde oscuro y ángulo verde claro para trabajar en el triángulo rectángulo inferior. Calculando el cateto opuesto del triángulo rectángulo obtendremos nuestra coordenada Z y el cateto adyacente corresponde a la coordenada cilíndrica r. Con r y el αW podemos calcular X y Y.

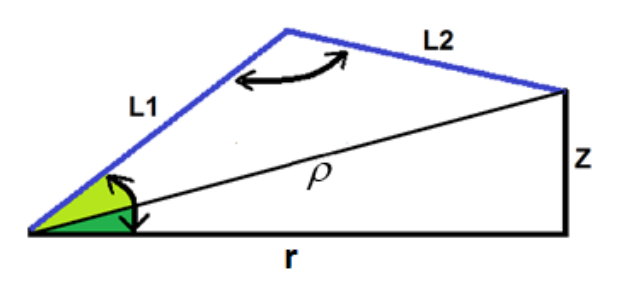

Figura 12. División de αS en dos ángulos para calcular r y Z.

El ángulo verde oscuro es igual al ángulo αS (que conocemos) menos el ángulo verde claro.

El ángulo verde claro lo podemos calcular con ley de cosenos.

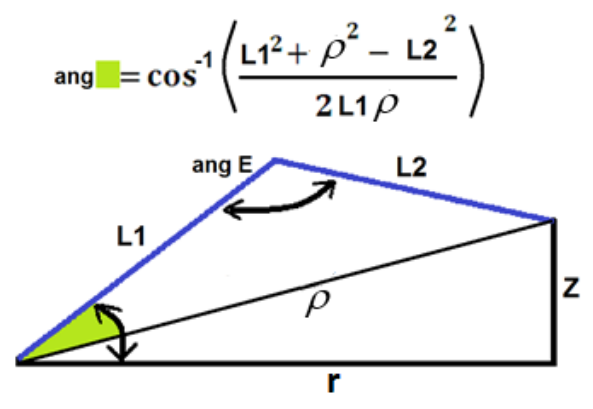

Figura 13, Cálculo del ángulo verde claro

El ángulo verde oscuro seria calculado de la siguiente manera:

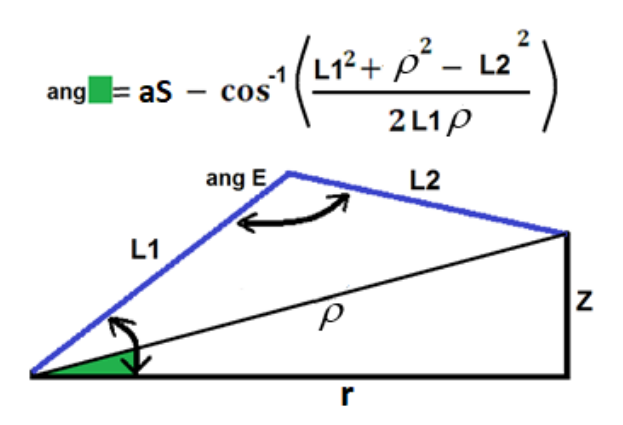

Figura 14. Cálculo del ángulo verde oscuro.

Z sería igual a seno del ángulo verde oscuro multiplicado por p.

r sería igual al coseno del ángulo verde oscuro multiplicado por p.

Con el valor de r y el ángulo αW calculamos X y Y. Observe el diagrama en la figura 15.
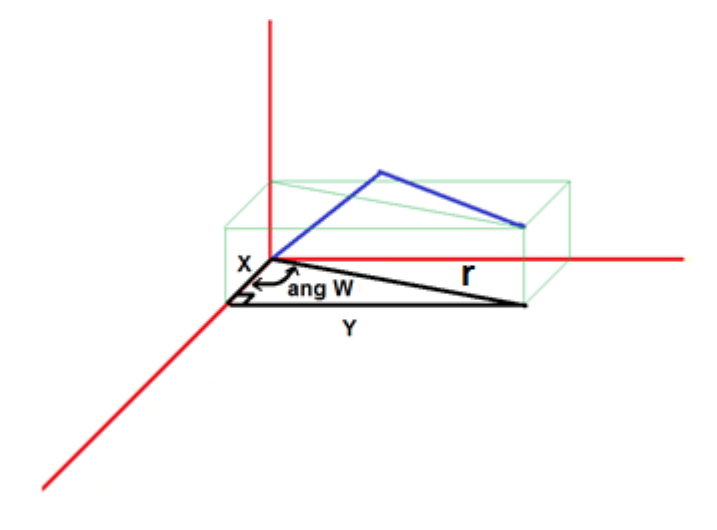

Figura 15. Cálculo de X y Y.

X se calcula con coseno del ángulo αW multiplicado por r

Y se calcula con seno del ángulo αW multiplicado por r

Finalmente:

$$
X = \cos(\alpha W) \cdot \cos\left(\alpha S - \cos^{-1}\left(\frac{L1^2 + L1^2 + L2^2 - 2L1L2\cos(\alpha E) - L2^2}{2L!\sqrt[2]{L1^2 + L2^2 - 2L1L2\cos(\alpha E)}}\right)\right) \cdot \sqrt[2]{L1^2 + L2^2 - 2L1L2\cos(\alpha E)}
$$

$$
Y = \text{sen}(\alpha W) \cdot \cos\left(\alpha S - \cos^{-1}\left(\frac{L1^2 + L1^2 + L2^2 - 2L1L2\cos(\alpha E) - L2^2}{2L!\sqrt[2]{L1^2 + L2^2 - 2L1L2\cos(\alpha E)}}\right)\right) \cdot \sqrt[2]{L1^2 + L2^2 - 2L1L2\cos(\alpha E)}
$$

$$
Z = \text{sen}\left(\alpha S - \cos^{-1}\left(\frac{L1^2 + L1^2 + L2^2 - 2L1L2\cos(\alpha E) - L2^2}{2L1\sqrt[2]{L1^2 + L2^2 - 2L1L2\cos(\alpha E)}}\right)\right) \cdot \sqrt[2]{L1^2 + L2^2 - 2L1L2\cos(\alpha E)}
$$

Ya tenemos las tres coordenadas X, Y, Z calculadas a partir de αW, αS y αE

#### **SUGERENCIAS DIDÁCTICAS**

El profesor debe:

- Ser conocedor de la disciplina de robótica, la cual está bajo su responsabilidad, conocer su origen y desarrollo histórico para considerar este conocimiento al abordar los temas. Desarrollar la capacidad para coordinar y trabajar en equipo; orientar el trabajo del estudiante y potenciar en él la autonomía, el trabajo cooperativo y la toma de decisiones. Mostrar flexibilidad en el seguimiento del proceso formativo y propiciar la interacción entre los estudiantes. Tomar en cuenta el conocimiento de los estudiantes como punto de partida y como obstáculo para la construcción de nuevos conocimientos.
- Propiciar actividades de metacognición. Ante la ejecución de una actividad, señalar o identificar el tipo de proceso intelectual que se realizó: una identificación de patrones, un análisis, una síntesis, la creación de un heurístico, etc. Al principio lo hará el profesor, luego será el estudiante quien lo identifique. Ejemplos: reconocer los grados de libertad de un robot dada la configuración del mismo: reconocimiento de patrones; elaboración de un principio a partir de una serie de observaciones producto de un experimento: síntesis.
- Propiciar actividades de búsqueda, selección y análisis de información en distintas fuentes. Ejemplo: buscar y contrastar comportamientos como aquellos de los movimientos de traslación y rotación, identificando puntos de coincidencia y diferencia entre ellos en cada situación concreta (matriz de transformación homogénea).
- Fomentar actividades grupales que propicien la comunicación, el intercambio argumentado de ideas, la reflexión, la integración y la colaboración de y entre los estudiantes. Ejemplo: al socializar los resultados de las investigaciones hechas a partir de software de programación y simulación (RAPL, Matlab) y las experiencias prácticas solicitadas como trabajo extra clase.
- Observar y analizar fenómenos y problemáticas propias del campo ocupacional. Ejemplos: el proyecto final se realizará tomando en cuenta el contenido de todas las unidades.
- Relacionar los contenidos de esta asignatura con las demás del plan de estudios a las que ésta da soporte para desarrollar una visión interdisciplinaria en el estudiante. Ejemplos: señalar que el control continuo y discreto son necesarios para controlar los movimientos de los robots

estudiados en esta clase, los cuales son necesarios para implementar manufactura integrada por computadora, etc.

- Propiciar el desarrollo de capacidades intelectuales relacionadas con la lectura, la escritura y la expresión oral. Ejemplos: trabajar las actividades prácticas a través de guías escritas, redactar reportes e informes de las actividades de experimentación, exponer al grupo las conclusiones obtenidas durante las observaciones.
- Facilitar el contacto directo con materiales e instrumentos, al llevar a cabo actividades prácticas, para contribuir a la formación de las competencias para el trabajo experimental como: identificación manejo y control de variables y datos relevantes, planteamiento de hipótesis, trabajo en equipo.
- Propiciar el desarrollo de actividades intelectuales de inducción-deducción y análisis-síntesis, que encaminen hacia la investigación.
- Desarrollar actividades de aprendizaje que propicien la aplicación de los conceptos, modelos y metodologías que se van aprendiendo en el desarrollo de la asignatura.
- Proponer problemas que permitan al estudiante la integración de contenidos de la asignatura y entre distintas asignaturas, para su análisis y solución.
- Relacionar los contenidos de la asignatura con el cuidado del medio ambiente.
- Cuando los temas lo requieran, utilizar medios audiovisuales para una mejor comprensión del estudiante.
- Propiciar el uso de las nuevas tecnologías en el desarrollo de la asignatura (RAPL, LabView, Matlab, Mathematica, Simmon, CircuitMaker, Internet, etc.).

#### **Reporte del estudiante (discusión de resultados y conclusiones).**

Los estudiantes organizados en equipos obtendrán sus conclusiones a partir de la competencia a desarrollar y de los resultados observados en la práctica.

El formato del reporte del estudiante deberá contener los siguientes rubros:

- Portada
- Índice
- Introducción
- Competencias a desarrollar
- Marco teórico
- Material y equipo necesario
- Desarrollo de la práctica
- Resultados, tablas y/o gráficas
- Conclusiones
- Referencias

## **Bibliografía**

- Barrientos, A., Peñin, L. F., & Balaguer, C. (2011). Fundamentos de robótica. España: McGraw Hill.
- Craig, J. J. (2006). Robótica. México: Pearson.
- Rentería, A., & Rivas, M. (2000). Robótica industrial: Fundamentos y aplicaciones. España: McGraw-Hill.
- Saha, S. K. (2010). Introducción a la Robótica. México: McGraw Hill.

# **PRACTICA 5**

## **DESARROLLO DE CINEMÁTICA DIRECTA ROBOT SCARA**

#### **Competencia(s) a desarrollar.**

Realizar análisis cinemáticos a robots industriales para la obtención de los modelos matemáticos que definen la ubicación espacial, la velocidad y la trayectoria del órgano terminal.

#### **Introducción**

Esta práctica apoya el contenido teórico de la unidad dos. Comprende el entendimiento claro de lo que significa la formalización matemática de los movimientos de las articulaciones, primeramente, con el método geométrico y posteriormente traslaciones y rotaciones en un sistema de referencia espacial dado. En el caso específico de la práctica 6, se presenta todo el desarrollo de la misma, como complemento se propone la práctica 7, la cual requerirá un análisis similar, en esa ocasión, por parte del estudiante.

## **Especificar la correlación con el o los temas y subtemas del programa de estudio vigente**

Los contenidos de esta práctica corresponden al programa de la materia de Robótica (MTF1025) en su segunda unidad denominada "Cinemática de robots". Los subtemas abordados son 2.4 Modelo cinemático directo.

#### **Medidas de seguridad e higiene**

El escenario de esta práctica es el aula de clases. Se involucra el uso de algunas herramientas manuales.

Es muy importante que dentro del aula taller, se tengan unas normas de higiene, para mantener nuestra salud y evitar enfermedades y de seguridad para mantener una prevención y una protección personal frente a una actividad determinada. Para prevenir accidentes en el aula sigue siempre las indicaciones de tu profesor o profesora. En el aula taller existen unas normas de comportamiento, es necesario y obligatorio cumplirlas.

## a) NORMAS DE HIGIENE

- Mantén las manos limpias y secas en todo momento.
- Recógete el pelo, si lo llevas largo.
- Avisa a tu profesor o profesora de cualquier incidente sufrido.
- Limpia y ten ordenada tu mesa de trabajo, retira y coloca todo lo que no necesites.
- Al acabar una determinada tarea limpia y ordena el lugar de trabajo.

#### b) NORMAS DE SEGURIDAD GENERALES:

- Evita llevar pulseras, anillos, mangas anchas, collares, etc. para evitar engancharte.
- Consulta siempre con tu profesor o profesora cualquier duda.
- Cuida las herramientas y minimiza el desperdicio de material.

## c) NORMAS DE SEGURIDAD RELATIVAS A LAS HERRAMIENTAS

- Conoce las técnicas de empleo de cada herramienta.
- Utiliza siempre la herramienta adecuada a cada tarea.
- Comprueba que las herramientas estén en perfecto estado de uso.

## d) DE SEGURIDAD RELATIVAS A LA TAREA

- Ten siempre una tarea específica que cumplir.
- Debes trabajar en buenas condiciones físicas y psíquicas.
- Aprende el uso de cada herramienta antes de utilizarla.
- Usa los elementos de protección necesarios.

#### e) NORMAS DE SEGURIDAD EN EL AULA

- Aprende la organización interna del taller, busca entradas y salidas, y los elementos de seguridad.
- Respeta siempre la señalización de seguridad.

#### **Material y equipo necesario**

- Papel y lápiz
- Formulario de trigonometría y geometría.

### **Metodología**

El maestro presentara el modelo del robot SCARA. Ejemplo Mitsubishi RP-5AH. Imagen tomada de Cosimir.

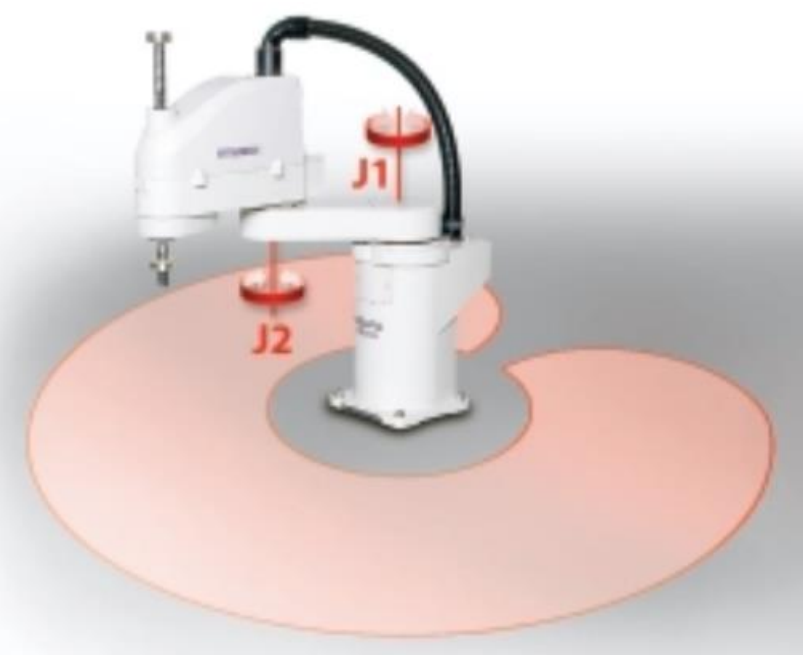

Figura 16. Robot SCARA modelo RP-5AH.

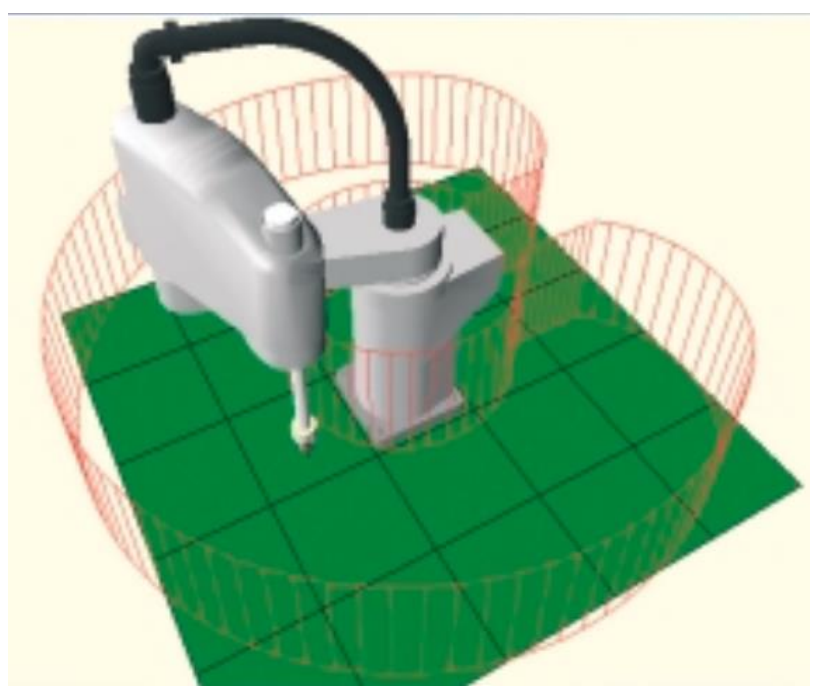

Figura 17. Robot SCARA modelo RP-5AH. Imagen tomada de Cosimir.

El robot consta de 3 grados de libertad. Dos ángulos α1 y α2 y un desplazamiento en Z. Los eslabones L1 y L2 tienen longitudes conocidas.

El problema de la cinemática directa consiste en calcular la posición X, Y, Z que alcanzaremos a partir de los valores de los grados de libertad conocidos α1 y α2 y desplazamiento en Z.

En la practica 4 se presenta detalladamente el análisis del método geométrico para la cinemática directa de un robot antropomórfico.

El estudiante deberá revisar dicho análisis y hacer la transferencia, adaptación y analogías necesarias para resolver la cinemática directa del robot tipo SCARA por sí mismo.

## **SUGERENCIAS DIDÁCTICAS**

El profesor debe:

- Ser conocedor de la disciplina de robótica, la cual está bajo su responsabilidad, conocer su origen y desarrollo histórico para considerar este conocimiento al abordar los temas. Desarrollar la capacidad para coordinar y trabajar en equipo; orientar el trabajo del estudiante y potenciar en él la autonomía, el trabajo cooperativo y la toma de decisiones. Mostrar flexibilidad en el seguimiento del proceso formativo y propiciar la interacción entre los estudiantes. Tomar en cuenta el conocimiento de los estudiantes como punto de partida y como obstáculo para la construcción de nuevos conocimientos.
- Propiciar actividades de metacognición. Ante la ejecución de una actividad, señalar o identificar el tipo de proceso intelectual que se realizó: una identificación de patrones, un análisis, una síntesis, la creación de un heurístico, etc. Al principio lo hará el profesor, luego será el estudiante quien lo identifique. Ejemplos: reconocer los grados de libertad de un robot dada la configuración del mismo: reconocimiento de patrones; elaboración de un principio a partir de una serie de observaciones producto de un experimento: síntesis.
- Propiciar actividades de búsqueda, selección y análisis de información en distintas fuentes. Ejemplo: buscar y contrastar comportamientos como aquellos de los movimientos de traslación y rotación, identificando puntos de

coincidencia y diferencia entre ellos en cada situación concreta (matriz de transformación homogénea).

- Fomentar actividades grupales que propicien la comunicación, el intercambio argumentado de ideas, la reflexión, la integración y la colaboración de y entre los estudiantes. Ejemplo: al socializar los resultados de las investigaciones hechas a partir de software de programación y simulación (RAPL, Matlab) y las experiencias prácticas solicitadas como trabajo extra clase.
- Observar y analizar fenómenos y problemáticas propias del campo ocupacional. Ejemplos: el proyecto final se realizará tomando en cuenta el contenido de todas las unidades.
- Relacionar los contenidos de esta asignatura con las demás del plan de estudios a las que ésta da soporte para desarrollar una visión interdisciplinaria en el estudiante. Ejemplos: señalar que el control continuo y discreto son necesarios para controlar los movimientos de los robots estudiados en esta clase, los cuales son necesarios para implementar manufactura integrada por computadora, etc.
- Propiciar el desarrollo de capacidades intelectuales relacionadas con la lectura, la escritura y la expresión oral. Ejemplos: trabajar las actividades prácticas a través de guías escritas, redactar reportes e informes de las actividades de experimentación, exponer al grupo las conclusiones obtenidas durante las observaciones.
- Facilitar el contacto directo con materiales e instrumentos, al llevar a cabo actividades prácticas, para contribuir a la formación de las competencias para el trabajo experimental como: identificación manejo y control de variables y datos relevantes, planteamiento de hipótesis, trabajo en equipo.
- Propiciar el desarrollo de actividades intelectuales de inducción-deducción y análisis-síntesis, que encaminen hacia la investigación.
- Desarrollar actividades de aprendizaje que propicien la aplicación de los conceptos, modelos y metodologías que se van aprendiendo en el desarrollo de la asignatura.
- Proponer problemas que permitan al estudiante la integración de contenidos de la asignatura y entre distintas asignaturas, para su análisis y solución.
- Relacionar los contenidos de la asignatura con el cuidado del medio ambiente.
- Cuando los temas lo requieran, utilizar medios audiovisuales para una mejor comprensión del estudiante.
- Propiciar el uso de las nuevas tecnologías en el desarrollo de la asignatura (RAPL, LabView, Matlab, Mathematica, Simmon, CircuitMaker, Internet, etc.).

## **Reporte del estudiante (discusión de resultados y conclusiones).**

Los estudiantes organizados en equipos obtendrán sus conclusiones a partir de la competencia a desarrollar y de los resultados observados en la práctica.

El formato del reporte del estudiante deberá contener los siguientes rubros:

- Portada
- Indice
- Introducción
- Competencias a desarrollar
- Marco teórico
- Material y equipo necesario
- Desarrollo de la práctica
- Resultados, tablas y/o gráficas
- Conclusiones
- Referencias

#### **Bibliografía**

- Barrientos, A., Peñin, L. F., & Balaguer, C. (2011). Fundamentos de robótica. España: McGraw Hill.
- Craig, J. J. (2006). Robótica. México: Pearson.
- Rentería, A., & Rivas, M. (2000). Robótica industrial: Fundamentos y aplicaciones. España: McGraw-Hill.
- Saha, S. K. (2010). Introducción a la Robótica. México: McGraw Hill.

## **PRACTICA 6**

## **DESARROLLO DE CINEMÁTICA INVERSA ROBOT ANTROPOMÓRFICO 3GDL**

#### **Competencia(s) a desarrollar.**

Realizar análisis cinemáticos a robots industriales para la obtención de los modelos matemáticos que definen la ubicación espacial, la velocidad y la trayectoria del órgano terminal.

#### **Introducción**

Esta práctica apoya el contenido teórico de la unidad dos. Comprende el entendimiento claro de lo que significa la formalización matemática de los movimientos de las articulaciones, primeramente, con el método geométrico y posteriormente traslaciones y rotaciones en un sistema de referencia espacial dado. En el caso específico de la práctica 6, se presenta todo el desarrollo de la misma, como complemento se propone la práctica 7, la cual requerirá un análisis similar, en esa ocasión, por parte del estudiante.

## **Especificar la correlación con el o los temas y subtemas del programa de estudio vigente**

Los contenidos de esta práctica corresponden al programa de la materia de Robótica (MTF1025) en su segunda unidad denominada "Cinemática de robots". Los subtemas abordados son 2.5 Modelo cinemático inverso.

#### **Medidas de seguridad e higiene**

El escenario de esta práctica es el aula de clases. Se involucra el uso de algunas herramientas manuales.

Es muy importante que dentro del aula taller, se tengan unas normas de higiene, para mantener nuestra salud y evitar enfermedades y de seguridad para mantener una prevención y una protección personal frente a una actividad determinada. Para prevenir accidentes en el aula sigue siempre las indicaciones de tu profesor o profesora. En el aula taller existen unas normas de comportamiento, es necesario y obligatorio cumplirlas.

#### a) NORMAS DE HIGIENE

- Mantén las manos limpias y secas en todo momento.
- Recógete el pelo, si lo llevas largo.
- Avisa a tu profesor o profesora de cualquier incidente sufrido.
- Limpia y ten ordenada tu mesa de trabajo, retira y coloca todo lo que no necesites.
- Al acabar una determinada tarea limpia y ordena el lugar de trabajo.

#### b) NORMAS DE SEGURIDAD GENERALES:

- Evita llevar pulseras, anillos, mangas anchas, collares, etc. para evitar engancharte.
- Consulta siempre con tu profesor o profesora cualquier duda.
- Cuida las herramientas y minimiza el desperdicio de material.

#### c) NORMAS DE SEGURIDAD RELATIVAS A LAS HERRAMIENTAS

- Conoce las técnicas de empleo de cada herramienta.
- Utiliza siempre la herramienta adecuada a cada tarea.
- Comprueba que las herramientas estén en perfecto estado de uso.

#### d) DE SEGURIDAD RELATIVAS A LA TAREA

- Ten siempre una tarea específica que cumplir.
- Debes trabajar en buenas condiciones físicas y psíquicas.
- Aprende el uso de cada herramienta antes de utilizarla.
- Usa los elementos de protección necesarios.

#### e) NORMAS DE SEGURIDAD EN EL AULA

- Aprende la organización interna del taller, busca entradas y salidas, y los elementos de seguridad.
- Respeta siempre la señalización de seguridad.

#### **Material y equipo necesario**

- Papel y lápiz
- Formulario de trigonometría y geometría.

#### **Metodología**

El maestro presentara el modelo del robot antropomórfico. Ejemplo Mitsubishi RV-E4NC-SA o Mitsubishi RV2SDB.

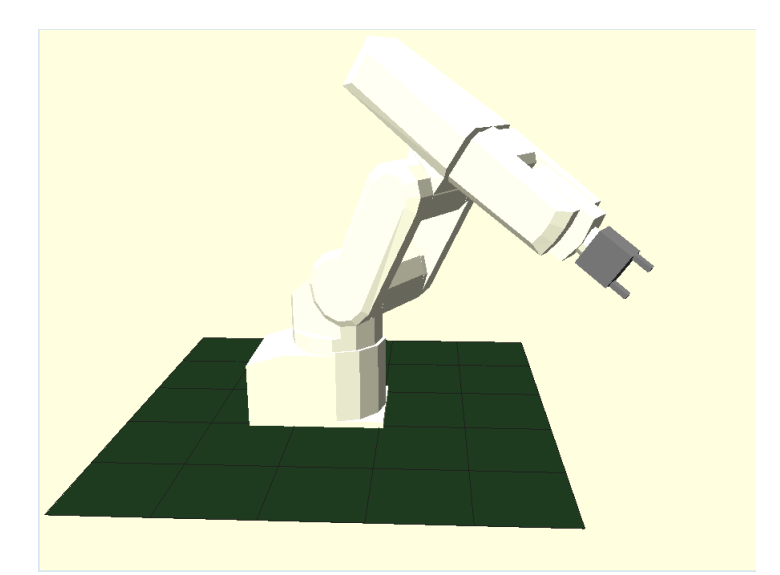

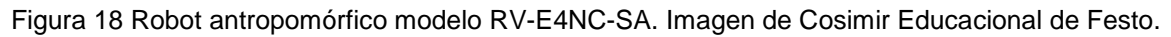

El problema de la cinemática inversa consiste en calcular la posición de los ángulos de la cintura (αW o J1), hombro (αS o J2) y codo (αE o J1) a partir de la XYZ definidas que queremos alcanzar. Como primera aproximación al método geométrico, de los seis grados de libertad que tiene el robot presentado en el ejemplo, se considerarán solamente los primeros tres.

Se conoce la posición X, Y, Z del elemento terminal. Igualmente conocemos la longitud de los eslabones L1 y L2. Calcularemos los valores de los ángulos αW, αS y αE

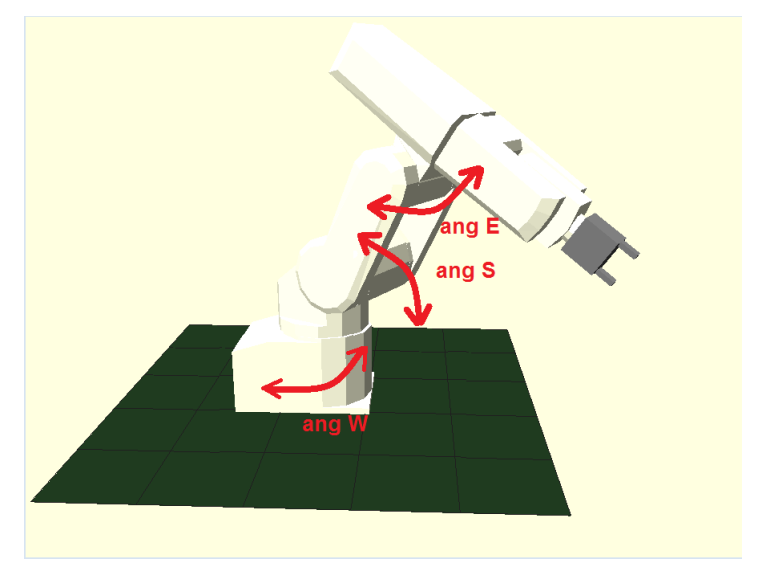

Figura 19. Definición de los ángulos. αW, αS y αE.

Para la realización del método geométrico estableceremos el sistema de coordenadas y el origen que más nos convenga. Así mismo, despreciaremos el volumen de los elementos del robot y los expresaremos como líneas rectas.

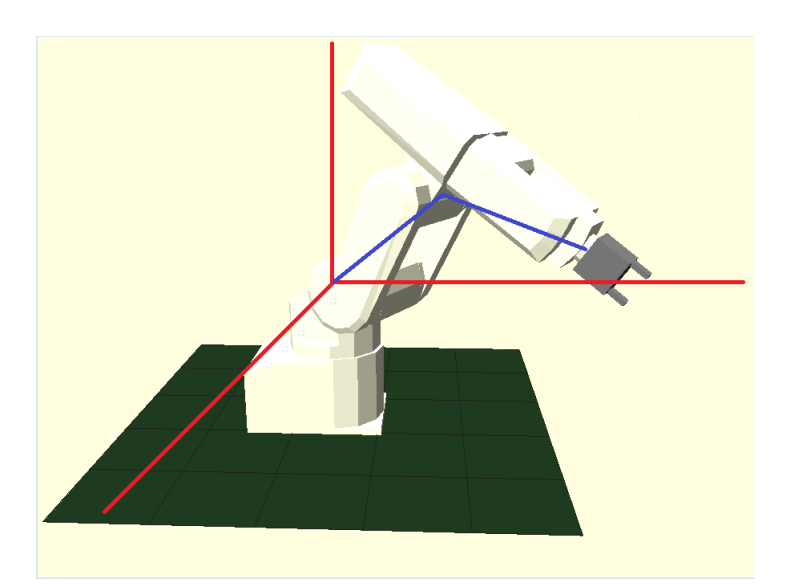

Figura 20. Determinación de origen y sistemas de coordenadas.

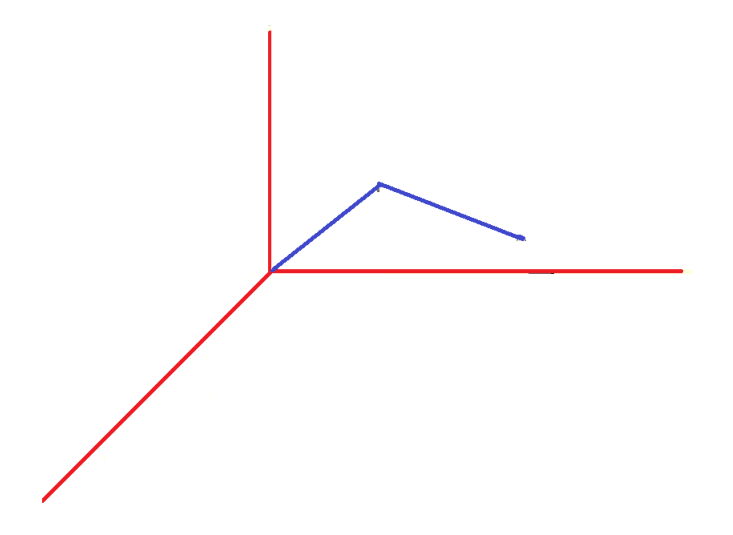

Figura 21. Abstracción del modelo geométrico. Discriminación del volumen del robot y sustitución por líneas rectas.

Ubicaremos las medidas de X, Y, Z que conocemos. Graficamos L1 y L2 formando con ellos triángulos que podamos analizar y resolver.

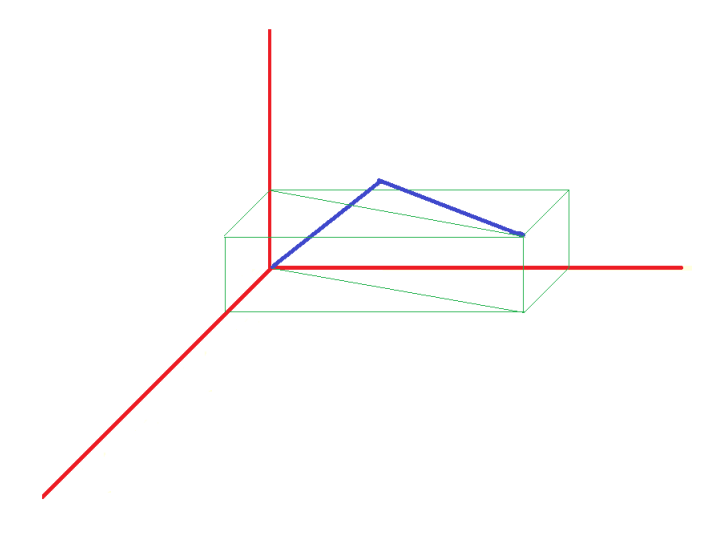

Figura 22. Establecimiento de triángulos.

Recordemos que conocemos X, Y, Z. y estamos buscando αW, αS y αE. En la figura 23 observamos que el ángulo del plano entre L1 y L2 (que corresponde al ángulo αW) podemos calcularlo con el triángulo rectángulo formado por Y y X.

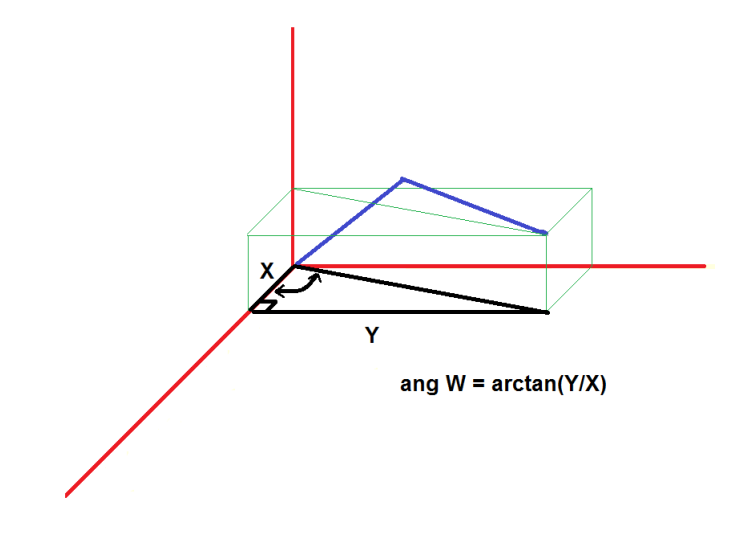

Figura 23. Cálculo de αW

Una vez definido el plano entre L1 y L2 y su rotación (αW), establecemos los siguientes triángulos en ese plano trabajando en dos dimensiones.

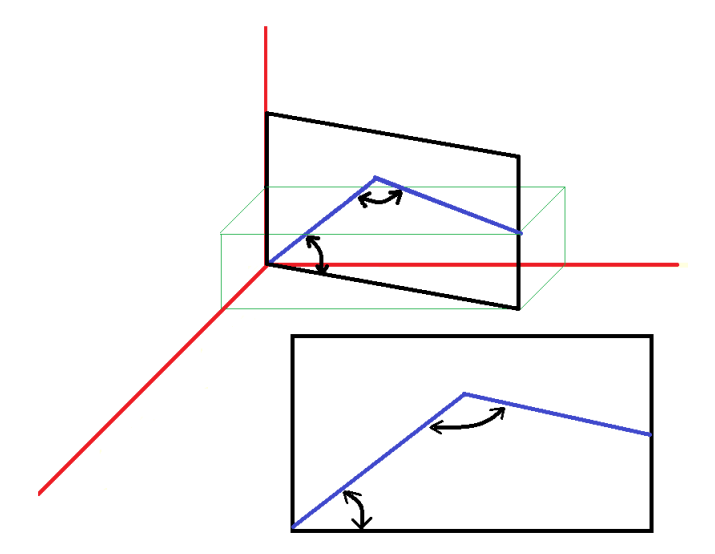

Figura 24. Establecimiento de triángulos en dos dimensiones para calcular αS y αE.

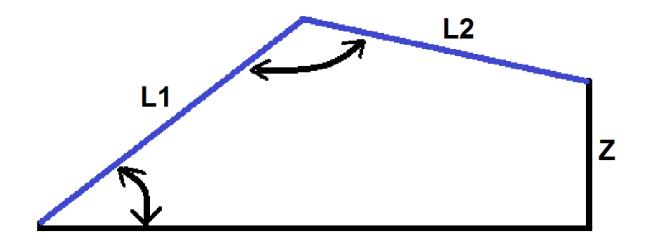

Figura 25. Trapecio para calcular αS y αE

La línea de abajo del trapecio corresponde a la hipotenusa entre X y Y. (observar figura 23). La línea de la derecha es la altura (Z que conocemos) de la herramienta. Establecemos una línea imaginaria entre el origen y el elemento terminal para convertir el trapecio en dos triángulos y poderlo analizar. Podemos calcular la longitud de esa línea imaginaria puesto que corresponde a la hipotenusa de un triángulo rectángulo. Observe la figura 26.

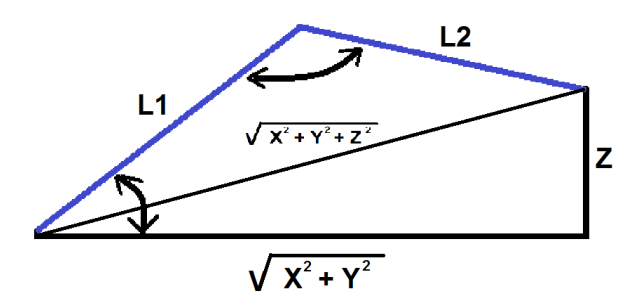

Figura 26. Cálculo de línea imaginaria entre origen y elemento terminal.

Analizaremos los dos triángulos para poder calcular αS y αE utilizando la ley de cosenos (figura 27)

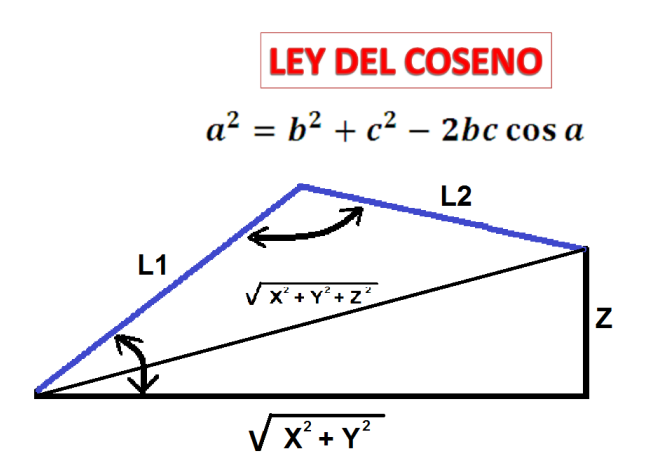

Figura 27. Ley de cosenos.

Utilizando la ley de cosenos podemos calcular el ángulo del codo αe sustituyendo los valores tal y como se muestra en la figura 28.

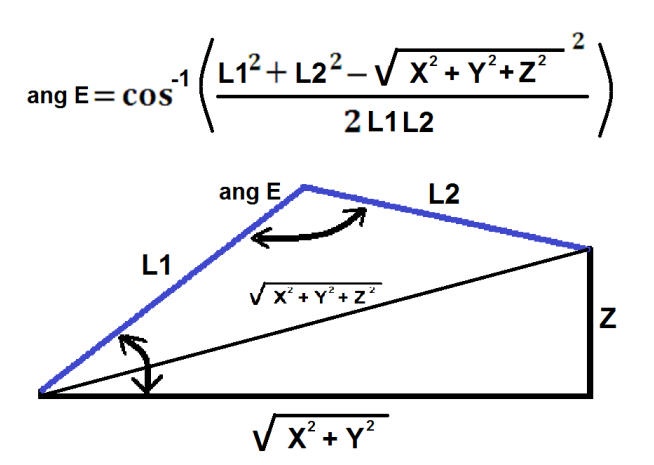

Figura 28. Cálculo de αE usando ley de cosenos.

Para calcular αS calcularemos los ángulos del lado izquierdo de los dos triángulos y los sumaremos (figura 29)

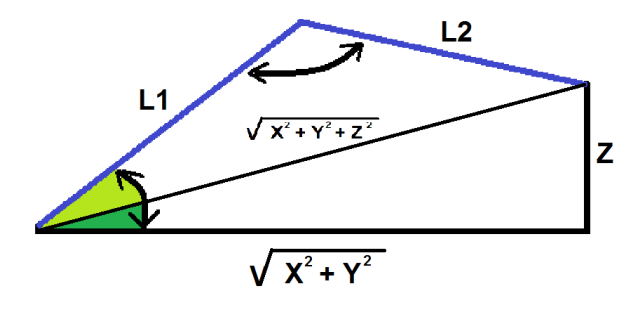

Figura 29. Determinación de los dos ángulos de los triángulos para calcular αS.

El ángulo de color verde oscuro corresponde a tangente inversa debido a que es un triángulo rectángulo. Observe la figura 30.

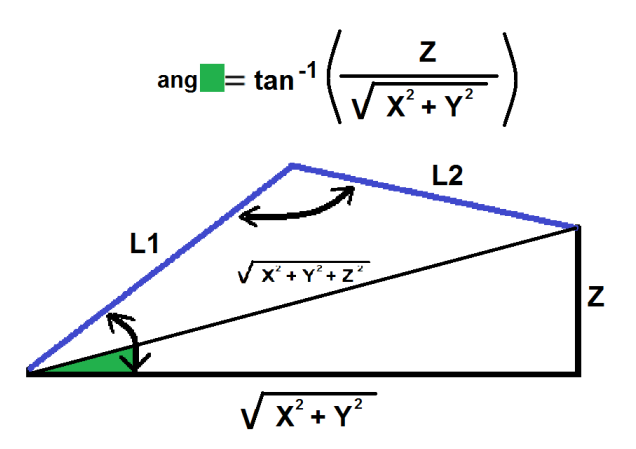

Figura 30. Cálculo del ángulo verde oscuro.

El ángulo de color verde claro se calcula usando la ley de cosenos de la figura 27.

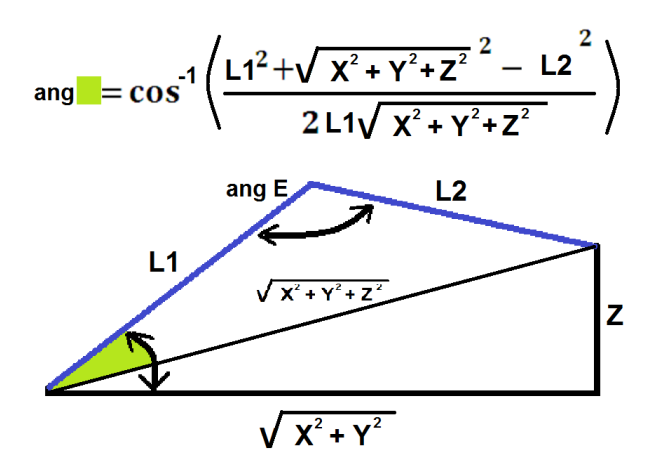

Figura 31. Cálculo del ángulo verde claro.

Finalmente, el ángulo αS se calcula sumando el ángulo verde claro y el ángulo verde oscuro.

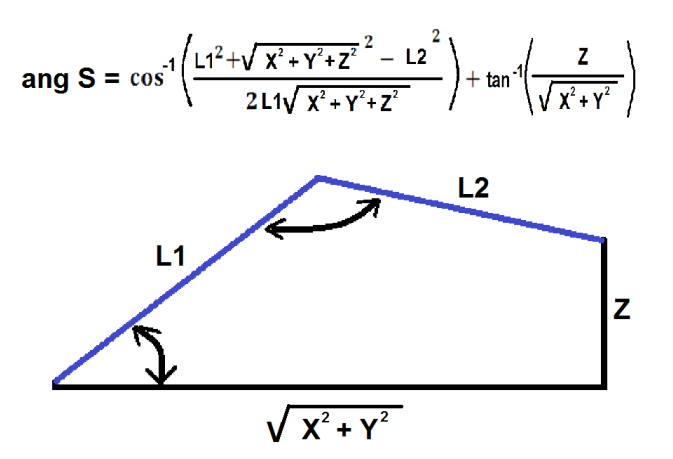

Figura 32. Cálculo final de αS

Ya logramos calcular las tres coordenadas αW, αS y αE calculadas a partir de X, Y, Z.

Resumiendo:

$$
\alpha W = \tan^{-1}\left(\frac{Y}{X}\right)
$$
  
\n
$$
\alpha S = \cos^{-1}\left(\frac{L1^2 + X^2 + Y^2 + Z^2 - L2^2}{2L1^2\sqrt{X^2 + Y^2 + Z^2}}\right) + \tan^{-1}\left(\frac{Z}{\sqrt[2]{X^2 + Y^2}}\right)
$$
  
\n
$$
\alpha E = \cos^{-1}\left(\frac{L1^2 + L2^2 - X^2 - Y^2 - Z^2}{2L1L2}\right)
$$

#### **SUGERENCIAS DIDÁCTICAS**

El profesor debe:

- Ser conocedor de la disciplina de robótica, la cual está bajo su responsabilidad, conocer su origen y desarrollo histórico para considerar este conocimiento al abordar los temas. Desarrollar la capacidad para coordinar y trabajar en equipo; orientar el trabajo del estudiante y potenciar en él la autonomía, el trabajo cooperativo y la toma de decisiones. Mostrar flexibilidad en el seguimiento del proceso formativo y propiciar la interacción entre los estudiantes. Tomar en cuenta el conocimiento de los estudiantes como punto de partida y como obstáculo para la construcción de nuevos conocimientos.
- Propiciar actividades de metacognición. Ante la ejecución de una actividad, señalar o identificar el tipo de proceso intelectual que se realizó: una identificación de patrones, un análisis, una síntesis, la creación de un heurístico, etc. Al principio lo hará el profesor, luego será el estudiante quien lo identifique. Ejemplos: reconocer los grados de libertad de un robot dada la configuración del mismo: reconocimiento de patrones; elaboración de un principio a partir de una serie de observaciones producto de un experimento: síntesis.
- Propiciar actividades de búsqueda, selección y análisis de información en distintas fuentes. Ejemplo: buscar y contrastar comportamientos como aquellos de los movimientos de traslación y rotación, identificando puntos de coincidencia y diferencia entre ellos en cada situación concreta (matriz de transformación homogénea).
- Fomentar actividades grupales que propicien la comunicación, el intercambio argumentado de ideas, la reflexión, la integración y la colaboración de y entre los estudiantes. Ejemplo: al socializar los resultados de las investigaciones hechas a partir de software de programación y simulación (RAPL, Matlab) y las experiencias prácticas solicitadas como trabajo extra clase.
- Observar y analizar fenómenos y problemáticas propias del campo ocupacional. Ejemplos: el proyecto final se realizará tomando en cuenta el contenido de todas las unidades.
- Relacionar los contenidos de esta asignatura con las demás del plan de estudios a las que ésta da soporte para desarrollar una visión interdisciplinaria en el estudiante. Ejemplos: señalar que el control continuo y discreto son necesarios para controlar los movimientos de los robots estudiados en esta clase, los cuales son necesarios para implementar manufactura integrada por computadora, etc.
- Propiciar el desarrollo de capacidades intelectuales relacionadas con la lectura, la escritura y la expresión oral. Ejemplos: trabajar las actividades prácticas a través de guías escritas, redactar reportes e informes de las actividades de experimentación, exponer al grupo las conclusiones obtenidas durante las observaciones.
- Facilitar el contacto directo con materiales e instrumentos, al llevar a cabo actividades prácticas, para contribuir a la formación de las competencias para el trabajo experimental como: identificación manejo y control de variables y datos relevantes, planteamiento de hipótesis, trabajo en equipo.
- Propiciar el desarrollo de actividades intelectuales de inducción-deducción y análisis-síntesis, que encaminen hacia la investigación.
- Desarrollar actividades de aprendizaje que propicien la aplicación de los conceptos, modelos y metodologías que se van aprendiendo en el desarrollo de la asignatura.
- Proponer problemas que permitan al estudiante la integración de contenidos de la asignatura y entre distintas asignaturas, para su análisis y solución.
- Relacionar los contenidos de la asignatura con el cuidado del medio ambiente.
- Cuando los temas lo requieran, utilizar medios audiovisuales para una mejor comprensión del estudiante.

 Propiciar el uso de las nuevas tecnologías en el desarrollo de la asignatura (RAPL, LabView, Matlab, Mathematica, Simmon, CircuitMaker, Internet, etc.).

## **Reporte del estudiante (discusión de resultados y conclusiones).**

Los estudiantes organizados en equipos obtendrán sus conclusiones a partir de la competencia a desarrollar y de los resultados observados en la práctica.

El formato del reporte del estudiante deberá contener los siguientes rubros:

- Portada
- Índice
- **·** Introducción
- Competencias a desarrollar
- Marco teórico
- Material y equipo necesario
- Desarrollo de la práctica
- Resultados, tablas y/o gráficas
- Conclusiones
- Referencias

#### **Bibliografía**

- Barrientos, A., Peñin, L. F., & Balaguer, C. (2011). Fundamentos de robótica. España: McGraw Hill.
- Craig, J. J. (2006). Robótica. México: Pearson.
- Rentería, A., & Rivas, M. (2000). Robótica industrial: Fundamentos y aplicaciones. España: McGraw-Hill.
- Saha, S. K. (2010). Introducción a la Robótica. México: McGraw Hill.

# **PRACTICA 7 DESARROLLO DE CINEMÁTICA INVERSA ROBOT SCARA**

#### **Competencia(s) a desarrollar.**

Realizar análisis cinemáticos a robots industriales para la obtención de los modelos matemáticos que definen la ubicación espacial, la velocidad y la trayectoria del órgano terminal.

#### **Introducción**

Esta práctica apoya el contenido teórico de la unidad dos. Comprende el entendimiento claro de lo que significa la formalización matemática de los movimientos de las articulaciones, primeramente, con el método geométrico y posteriormente traslaciones y rotaciones en un sistema de referencia espacial dado. En el caso específico de la práctica 6, se presenta todo el desarrollo de la misma, como complemento se propone la práctica 7, la cual requerirá un análisis similar, en esa ocasión, por parte del estudiante.

## **Especificar la correlación con el o los temas y subtemas del programa de estudio vigente**

Los contenidos de esta práctica corresponden al programa de la materia de Robótica (MTF1025) en su segunda unidad denominada "Cinemática de robots". Los subtemas abordados son 2.5 Modelo cinemático inverso.

#### **Medidas de seguridad e higiene**

El escenario de esta práctica es el aula de clases. Se involucra el uso de algunas herramientas manuales.

Es muy importante que dentro del aula taller, se tengan unas normas de higiene, para mantener nuestra salud y evitar enfermedades y de seguridad para mantener una prevención y una protección personal frente a una actividad determinada. Para prevenir accidentes en el aula sigue siempre las indicaciones de tu profesor o profesora. En el aula taller existen unas normas de comportamiento, es necesario y obligatorio cumplirlas.

#### a) NORMAS DE HIGIENE

- Mantén las manos limpias y secas en todo momento.
- Recógete el pelo, si lo llevas largo.
- Avisa a tu profesor o profesora de cualquier incidente sufrido.
- Limpia y ten ordenada tu mesa de trabajo, retira y coloca todo lo que no necesites.
- Al acabar una determinada tarea limpia y ordena el lugar de trabajo.

#### b) NORMAS DE SEGURIDAD GENERALES:

- Evita llevar pulseras, anillos, mangas anchas, collares, etc. para evitar engancharte.
- Consulta siempre con tu profesor o profesora cualquier duda.
- Cuida las herramientas y minimiza el desperdicio de material.

#### c) NORMAS DE SEGURIDAD RELATIVAS A LAS HERRAMIENTAS

- Conoce las técnicas de empleo de cada herramienta.
- Utiliza siempre la herramienta adecuada a cada tarea.
- Comprueba que las herramientas estén en perfecto estado de uso.

#### d) DE SEGURIDAD RELATIVAS A LA TAREA

- Ten siempre una tarea específica que cumplir.
- Debes trabajar en buenas condiciones físicas y psíquicas.
- Aprende el uso de cada herramienta antes de utilizarla.
- Usa los elementos de protección necesarios.

#### e) NORMAS DE SEGURIDAD EN EL AULA

- Aprende la organización interna del taller, busca entradas y salidas, y los elementos de seguridad.
- Respeta siempre la señalización de seguridad.

#### **Material y equipo necesario**

- Papel y lápiz
- Formulario de trigonometría y geometría.

### **Metodología**

El maestro presentara el modelo del robot SCARA. Ejemplo Mitsubishi RP-5AH. Imagen tomada de Cosimir.

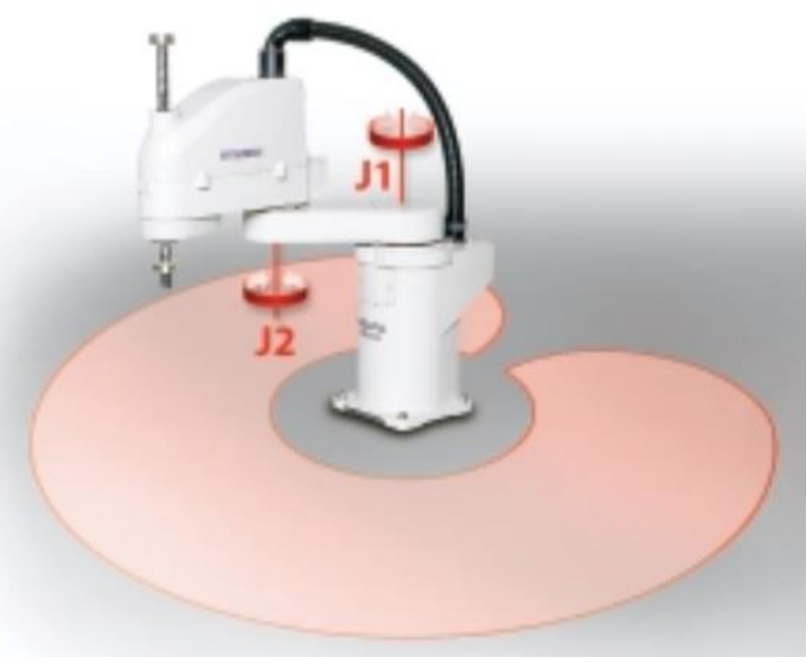

Figura 33. Robot SCARA modelo RP-5AH.

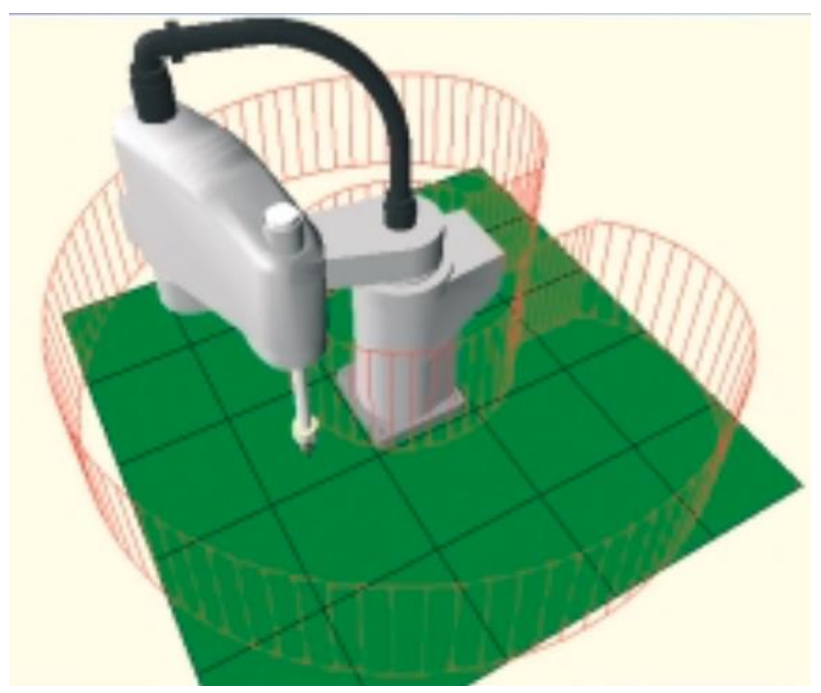

Figura 34. Robot SCARA modelo RP-5AH. Imagen tomada de Cosimir.

El robot consta de 3 grados de libertad. Dos ángulos α1 y α2 y un desplazamiento en Z. Los eslabones L1 y L2 tienen longitudes conocidas.

El problema de la cinemática inversa consiste en calcular la posición de los grados de libertad α1 y α2 y desplazamiento en Z a partir de los valores de X, Y, Y conocidos que queremos alcanzar.

En la practica 6 se presenta detalladamente el análisis del método geométrico para la cinemática inversa de un robot antropomórfico.

El estudiante deberá revisar dicho análisis y hacer la transferencia, adaptación y analogías necesarias para resolver la cinemática inversa del robot tipo SCARA por sí mismo.

## **SUGERENCIAS DIDÁCTICAS**

El profesor debe:

- Ser conocedor de la disciplina de robótica, la cual está bajo su responsabilidad, conocer su origen y desarrollo histórico para considerar este conocimiento al abordar los temas. Desarrollar la capacidad para coordinar y trabajar en equipo; orientar el trabajo del estudiante y potenciar en él la autonomía, el trabajo cooperativo y la toma de decisiones. Mostrar flexibilidad en el seguimiento del proceso formativo y propiciar la interacción entre los estudiantes. Tomar en cuenta el conocimiento de los estudiantes como punto de partida y como obstáculo para la construcción de nuevos conocimientos.
- Propiciar actividades de metacognición. Ante la ejecución de una actividad, señalar o identificar el tipo de proceso intelectual que se realizó: una identificación de patrones, un análisis, una síntesis, la creación de un heurístico, etc. Al principio lo hará el profesor, luego será el estudiante quien lo identifique. Ejemplos: reconocer los grados de libertad de un robot dada la configuración del mismo: reconocimiento de patrones; elaboración de un principio a partir de una serie de observaciones producto de un experimento: síntesis.
- Propiciar actividades de búsqueda, selección y análisis de información en distintas fuentes. Ejemplo: buscar y contrastar comportamientos como aquellos de los movimientos de traslación y rotación, identificando puntos de

coincidencia y diferencia entre ellos en cada situación concreta (matriz de transformación homogénea).

- Fomentar actividades grupales que propicien la comunicación, el intercambio argumentado de ideas, la reflexión, la integración y la colaboración de y entre los estudiantes. Ejemplo: al socializar los resultados de las investigaciones hechas a partir de software de programación y simulación (RAPL, Matlab) y las experiencias prácticas solicitadas como trabajo extra clase.
- Observar y analizar fenómenos y problemáticas propias del campo ocupacional. Ejemplos: el proyecto final se realizará tomando en cuenta el contenido de todas las unidades.
- Relacionar los contenidos de esta asignatura con las demás del plan de estudios a las que ésta da soporte para desarrollar una visión interdisciplinaria en el estudiante. Ejemplos: señalar que el control continuo y discreto son necesarios para controlar los movimientos de los robots estudiados en esta clase, los cuales son necesarios para implementar manufactura integrada por computadora, etc.
- Propiciar el desarrollo de capacidades intelectuales relacionadas con la lectura, la escritura y la expresión oral. Ejemplos: trabajar las actividades prácticas a través de guías escritas, redactar reportes e informes de las actividades de experimentación, exponer al grupo las conclusiones obtenidas durante las observaciones.
- Facilitar el contacto directo con materiales e instrumentos, al llevar a cabo actividades prácticas, para contribuir a la formación de las competencias para el trabajo experimental como: identificación manejo y control de variables y datos relevantes, planteamiento de hipótesis, trabajo en equipo.
- Propiciar el desarrollo de actividades intelectuales de inducción-deducción y análisis-síntesis, que encaminen hacia la investigación.
- Desarrollar actividades de aprendizaje que propicien la aplicación de los conceptos, modelos y metodologías que se van aprendiendo en el desarrollo de la asignatura.
- Proponer problemas que permitan al estudiante la integración de contenidos de la asignatura y entre distintas asignaturas, para su análisis y solución.
- Relacionar los contenidos de la asignatura con el cuidado del medio ambiente.
- Cuando los temas lo requieran, utilizar medios audiovisuales para una mejor comprensión del estudiante.

 Propiciar el uso de las nuevas tecnologías en el desarrollo de la asignatura (RAPL, LabView, Matlab, Mathematica, Simmon, CircuitMaker, Internet, etc.).

## **Reporte del estudiante (discusión de resultados y conclusiones).**

Los estudiantes organizados en equipos obtendrán sus conclusiones a partir de la competencia a desarrollar y de los resultados observados en la práctica.

El formato del reporte del estudiante deberá contener los siguientes rubros:

- Portada
- Índice
- **·** Introducción
- Competencias a desarrollar
- Marco teórico
- Material y equipo necesario
- Desarrollo de la práctica
- Resultados, tablas y/o gráficas
- Conclusiones
- Referencias

#### **Bibliografía**

- Barrientos, A., Peñin, L. F., & Balaguer, C. (2011). Fundamentos de robótica. España: McGraw Hill.
- Craig, J. J. (2006). Robótica. México: Pearson.
- Rentería, A., & Rivas, M. (2000). Robótica industrial: Fundamentos y aplicaciones. España: McGraw-Hill.
- Saha, S. K. (2010). Introducción a la Robótica. México: McGraw Hill.

## **PRACTICA 8**

## **DESARROLLO DE UN SOFTWARE QUE CALCULE CINEMÁTICA DIRECTA**

#### **Competencia(s) a desarrollar.**

Realizar análisis cinemáticos a robots industriales para la obtención de los modelos matemáticos que definen la ubicación espacial, la velocidad y la trayectoria del órgano terminal.

#### **Introducción**

Esta práctica apoya el contenido teórico de la unidad dos. Comprende el entendimiento claro de lo que significa la formalización matemática de los movimientos de las articulaciones, primeramente, con el método geométrico y posteriormente traslaciones y rotaciones en un sistema de referencia espacial dado.

Favorece también el aspecto multidisciplinario de la Ingeniería Mecatrónica, así como también la utilización de nuevas tecnologías para el desarrollo de las actividades de enseñanza aprendizaje.

## **Especificar la correlación con el o los temas y subtemas del programa de estudio vigente**

Los contenidos de esta práctica corresponden al programa de la materia de Robótica (MTF1025) en su segunda unidad denominada "Cinemática de robots". Los subtemas abordados son 2.4 Modelo cinemático directo.

#### **Medidas de seguridad e higiene**

El escenario de esta práctica es el centro de cómputo y el aula. Puede ser también la casa del estudiante si tiene equipo de cómputo con software de programación de alto nivel instalado.

1) Para poder utilizar los equipos de cómputo pertenecientes al Instituto Tecnológico de Hermosillo, el estudiante deberá estar inscrito y haber cumplido con los requisitos de uso que el Laboratorio donde utilizará el equipo determine. Esto deberá hacerse dentro del horario de atención del Laboratorio.

- 2) No está permitido ingresar alimentos o bebidas. Tampoco se puede ingresar con mascotas. En algunos laboratorios no está permitido el acceso con mochilas.
- 3) El usuario es responsable por el equipo asignado, deberá reportar cualquier anomalía que encuentre.
- 4) No está permitido cambiar la ubicación del equipo o alguno de sus componentes, ni realizar cualquier tipo de modificación al hardware ni software instalado en los equipos. Queda prohibido desconectar cables de red y de corriente. Queda prohibida la instalación de cualquier software en los equipos institucionales.
- 5) El uso de Internet es exclusivamente para uso académico (consultas e investigación). No está permitido utilizar el equipo para juegos, chatear, enviar mensajes obscenos, ver pornografía o cualquier otro uso ajeno a la actividad académica.
- 6) Está prohibido presentar mal comportamiento dentro del Laboratorio de Cómputo.
- 7) Cualquier usuario que no acate las disposiciones establecidas en este reglamento y/o que sea sorprendido haciendo uso incorrecto del equipo asignado, será amonestado verbalmente y si reincide se le podrá cancelar temporal o permanentemente el servicio.
- 8) Cualquier usuario que sea sorprendido sustrayendo material y/o equipo del laboratorio, será turnado a las autoridades del Instituto.

#### **Material y equipo necesario**

- Equipo de cómputo.
- Software de alto nivel (Visual Basic, C#, Java, Matlab, Labview, etc.)

#### **Metodología**

El estudiante aplicará los conocimientos adquiridos en Lógica de Programación y Programación Avanzada para realizar un software que realice el cálculo matemático de la cinemática directa de un robot. Puede utilizar el software de programación de alto nivel que considere conveniente, puede ser Visual Basic, C#, Java, Matlab e inclusive Labview mediante los bloques de fórmulas.

Se presenta el ejemplo del robot antropomórfico de 3 grados de libertad cuya cinemática se desarrolló en la practica 4 utilizando el método geométrico. El lenguaje de alto nivel utilizado es C #, de Microsoft.

Utilice las herramientas gráficas para realizar la siguiente interfaz. Se utilizaron 8 textbox, 8 labels y 1 botón.

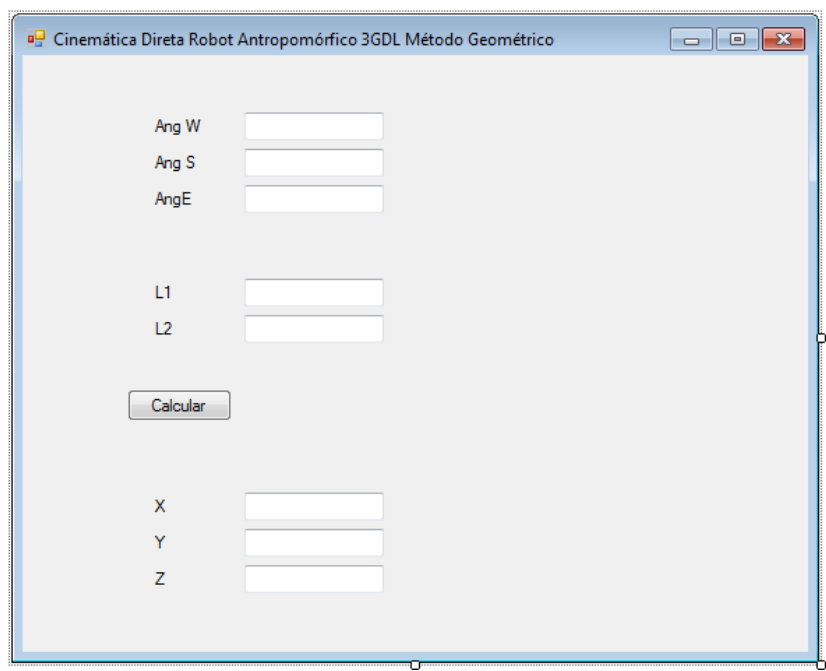

Figura 35 Interfaz gráfica de Software para cálculo de cinemática directa.

Es necesario seguir la sintaxis correspondiente al lenguaje de programación. A continuación, se presentan las formulas necesarias y su adaptación a lenguaje C:

$$
X = \cos(\alpha W) \cdot \cos\left(\alpha S - \cos^{-1}\left(\frac{L1^2 + L1^2 + L2^2 - 2L1L2\cos(\alpha E) - L2^2}{2L!^2 \sqrt{L1^2 + L2^2 - 2L1L2\cos(\alpha E)}}\right)\right) \cdot \sqrt[2]{L1^2 + L2^2 - 2L1L2\cos(\alpha E)}
$$
  

$$
Y = \text{sen}(\alpha W) \cdot \cos\left(\alpha S - \cos^{-1}\left(\frac{L1^2 + L1^2 + L2^2 - 2L1L2\cos(\alpha E) - L2^2}{2L!^2 \sqrt{L1^2 + L2^2 - 2L1L2\cos(\alpha E)}}\right)\right) \cdot \sqrt[2]{L1^2 + L2^2 - 2L1L2\cos(\alpha E)}
$$

$$
Z = \text{sen}\left(\alpha S - \cos^{-1}\left(\frac{L1^2 + L1^2 + L2^2 - 2L1L2\cos(\alpha E) - L2^2}{2L1\sqrt[2]{L1^2 + L2^2 - 2L1L2\cos(\alpha E)}}\right)\right) \cdot \sqrt[2]{L1^2 + L2^2 - 2L1L2\cos(\alpha E)}
$$

#### La sintaxis para lenguaje C de las fórmulas anteriores seria:

 $X = Math.Cos(AngWrad) * Math.Cos(AngGrad - Math.Acos((L1 * L1 + (L1 * L1 + L1)))$ L2 \* L2 - 2 \* L1 \* L2 \* Math.Cos(AngErad)) - L2 \* L2) / (2 \* L1 \* Math.Sqrt(L1 \* L1 + L2 \* L2 - 2 \* L1 \* L2 \* Math.Cos(AngErad))))) \* Math.Sqrt(L1 \* L1 +  $L2 * L2 - 2 * L1 * L2 * Math.Cos(AngErad));$ 

 $Y$  = Math.Sin(AngWrad) \* Math.Cos(AngSrad - Math.Acos((L1 \* L1 + (L1 \* L1 + L2 \* L2 - 2 \* L1 \* L2 \* Math.Cos(AngErad)) - L2 \* L2) / (2 \* L1 \* Math.Sqrt(L1 \* L1 + L2 \* L2 - 2 \* L1 \* L2 \* Math.Cos(AngErad))))) \* Math.Sqrt(L1 \* L1 +  $L2 * L2 - 2 * L1 * L2 * Math.Cos(AngErad));$ 

 $Z = \text{Math.Sin}(\text{AngSrad} - \text{Math.Acos}((\text{L1} \times \text{L1} + (\text{L1} \times \text{L1} + \text{L2} \times \text{L2} - 2 \times \text{L1} \times \text{L1} + \text{L2}))$ L2 \* Math.Cos(AngErad)) - L2 \* L2) / (2 \* L1 \* Math.Sqrt(L1 \* L1 + L2 \* L2 - 2 \* L1 \* L2 \* Math.Cos(AngErad))))) \* Math.Sqrt(L1 \* L1 + L2 \* L2 - 2 \* L1  $\star$  L2  $\star$  Math. Cos (AngErad));

El código para leer los datos, convertirlos, calcular y desplegar resultados va dentro del botón.

Primeramente, declaramos las variables a utilizar:

double AngW, AngS, AngE, AngWrad, AngSrad, AngErad, L1, L2, X, Y, Z;

Leemos los datos de las cajas de texto. Hacemos una operación" parse" para convertir el formato de texto a valor numérico:

```
 AngW = double.Parse(textBox1.Text);
AngS = double.Parse(textBox2.Text);
AngE = double.Parse(textBox3.Text);
L1 = double.Parse(textBox4.Text);
L2 = double.Parse(textBox5.Text);
```
Para las operaciones con ángulos es necesario convertir a radianes:

```
AngWrad = AngW * 3.1416 / 180;
AngErad = AngE * 3.1416 / 180;AngSrad = AngS * 3.1416 / 180;
```
Hacemos el cálculo de X, Y, Z siguiendo la sintaxis adecuada, cuidando el uso de los paréntesis:

```
X = Math. \text{Cos} (AngWrad) * Math. \text{Cos} (AngSrad - Math. \text{Acos} (L1 * L1 + (L1 * L1 + L2 * L2- 2 * L1 * L2 * Math.Cos(AngErad)) - L2 * L2) / (2 * L1 * Math.Sqrt(L1 * L1 + L2 *
L2 - 2 * L1 * L2 * Math.Cos(AngErad))))) * Math.Sqrt(L1 * L1 + L2 * L2 - 2 * L1 *
L2 * Math.Cos(AngErad));
Y = Math.Sin(AngWrad) * Math.Cos(AngGrad - Math.Acos((L1 * L1 + (L1 * L1 + L2 * L2- 2 * L1 * L2 * Math.Cos(AngErad)) - L2 * L2) / (2 * L1 * Math.Sqrt(L1 * L1 + L2 *
L2 - 2 * L1 * L2 * Math.Cos(AngErad)))) * Math.Sqrt(L1 * L1 + L2 * L2 - 2 * L1 *L2 * Math.Cos(AngErad));
Z = Math.Sin(AngSrad - Math.Acos((L1 * L1 + (L1 * L1 + L2 * L2 - 2 * L1 * L2 * L2)))Math.Cos(AngErad)) - L2 * L2) / (2 * L1 * Math.Sqrt(L1 * L1 + L2 * L2 - 2 * L1 *
L2 * Math.Cos(AngErad))))) * Math.Sqrt(L1 * L1 + L2 * L2 - 2 * L1 * L2 *
Math.Cos(AngErad));
```
Mandamos desplegar el resultado en las cajas de texto. Hay que convertir a formato String para poder hacerlo:

```
textBox6.Fext = X.ToString();
textBox7.Text = Y.ToString();
textBox8.Fext = Z.Fostright{o(1)}
```
El código completo se muestra a continuación:

```
private void button1_Click(object sender, EventArgs e)
      double AngW, AngS, AngE, AngWrad, AngSrad, AngErad, L1, L2, X, Y, Z;
      AngW = double. Parse (textBox1. Text) :
      AngS = double. Parse (textBox2. Text);
      Angle = double.Parse (textBox3.Text);Angr = double.rarse(textboxs.lext<br>L1 = double.Parse(textBox4.Text);<br>L2 = double.Parse(textBox5.Text);
      hz = 00001e. Farse (textboxs.1ext<br>AngWrad = AngW * 3.1416 / 180;<br>AngErad = AngE * 3.1416 / 180;<br>AngSrad = AngS * 3.1416 / 180;
     X = Math.Cos(AngWrad) * Math.Cos(AngSrad - Math.Acos((L1 * L1 + (L1 * L1 + L2 * L2 - 2 * L1 * L2 * Math.Cos(AngErad)) - L2 * L2) / (2 *<br>Y = Math.Sin(AngWrad) * Math.Cos(AngSrad - Math.Acos((L1 * L1 + (L1 * L1 + L2 * L2 - 2
      Z = Math.Sin(AngSrad - Math.Acos((L1 * L1 + (L1 * L1 + L2 * L2 - 2 * L1 * L2 * Math.Cos(AngErad)) - L2 * L2) / (2 * L1 * Math.Sqrt(L1 *
     textBox 6. Text = X. TOSTing();<br>
textBox 7. Text = Y. TOSTing();<br>
textBox 8. Text = Z. TOSTring();
```
Figura 36. Código completo del botón calcular.

A continuación, se muestra un ejemplo del cálculo de una coordenada:

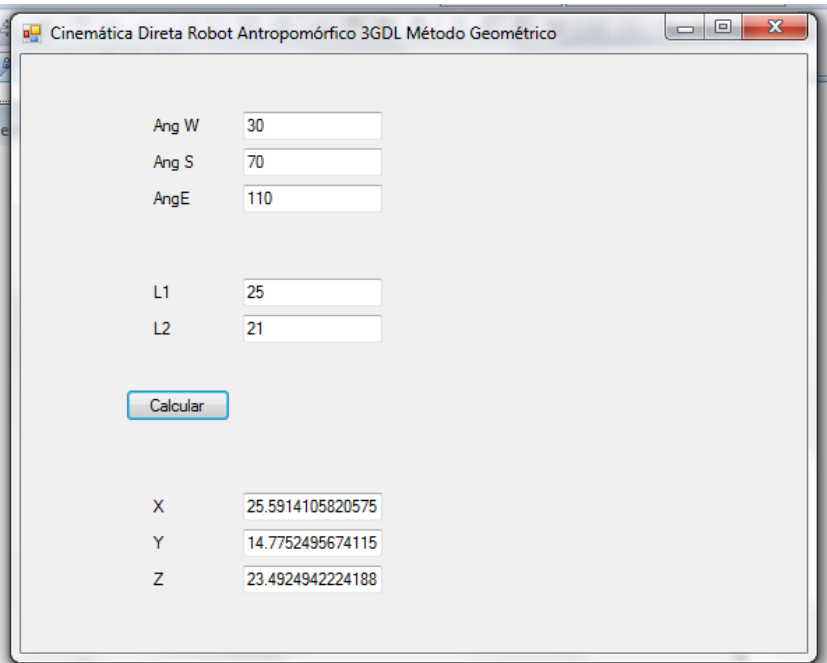

Figura 37. Ejemplo de corrida.

## **SUGERENCIAS DIDÁCTICAS**

El profesor debe:

- Ser conocedor de la disciplina de robótica, la cual está bajo su responsabilidad, conocer su origen y desarrollo histórico para considerar este conocimiento al abordar los temas. Desarrollar la capacidad para coordinar y trabajar en equipo; orientar el trabajo del estudiante y potenciar en él la autonomía, el trabajo cooperativo y la toma de decisiones. Mostrar flexibilidad en el seguimiento del proceso formativo y propiciar la interacción entre los estudiantes. Tomar en cuenta el conocimiento de los estudiantes como punto de partida y como obstáculo para la construcción de nuevos conocimientos.
- Propiciar actividades de metacognición. Ante la ejecución de una actividad, señalar o identificar el tipo de proceso intelectual que se realizó: una identificación de patrones, un análisis, una síntesis, la creación de un heurístico, etc. Al principio lo hará el profesor, luego será el estudiante quien lo identifique. Ejemplos: reconocer los grados de libertad de un robot dada la configuración del mismo: reconocimiento de patrones;

elaboración de un principio a partir de una serie de observaciones producto de un experimento: síntesis.

- Propiciar actividades de búsqueda, selección y análisis de información en distintas fuentes. Ejemplo: buscar y contrastar comportamientos como aquellos de los movimientos de traslación y rotación, identificando puntos de coincidencia y diferencia entre ellos en cada situación concreta (matriz de transformación homogénea).
- Fomentar actividades grupales que propicien la comunicación, el intercambio argumentado de ideas, la reflexión, la integración y la colaboración de y entre los estudiantes. Ejemplo: al socializar los resultados de las investigaciones hechas a partir de software de programación y simulación (RAPL, Matlab) y las experiencias prácticas solicitadas como trabajo extra clase.
- Observar y analizar fenómenos y problemáticas propias del campo ocupacional. Ejemplos: el proyecto final se realizará tomando en cuenta el contenido de todas las unidades.
- Relacionar los contenidos de esta asignatura con las demás del plan de estudios a las que ésta da soporte para desarrollar una visión interdisciplinaria en el estudiante. Ejemplos: señalar que el control continuo y discreto son necesarios para controlar los movimientos de los robots estudiados en esta clase, los cuales son necesarios para implementar manufactura integrada por computadora, etc.
- Propiciar el desarrollo de capacidades intelectuales relacionadas con la lectura, la escritura y la expresión oral. Ejemplos: trabajar las actividades prácticas a través de guías escritas, redactar reportes e informes de las actividades de experimentación, exponer al grupo las conclusiones obtenidas durante las observaciones.
- Facilitar el contacto directo con materiales e instrumentos, al llevar a cabo actividades prácticas, para contribuir a la formación de las competencias para el trabajo experimental como: identificación manejo y control de variables y datos relevantes, planteamiento de hipótesis, trabajo en equipo.
- Propiciar el desarrollo de actividades intelectuales de inducción-deducción y análisis-síntesis, que encaminen hacia la investigación.
- Desarrollar actividades de aprendizaje que propicien la aplicación de los conceptos, modelos y metodologías que se van aprendiendo en el desarrollo de la asignatura.
- Proponer problemas que permitan al estudiante la integración de contenidos de la asignatura y entre distintas asignaturas, para su análisis y solución.
- Relacionar los contenidos de la asignatura con el cuidado del medio ambiente.
- Cuando los temas lo requieran, utilizar medios audiovisuales para una mejor comprensión del estudiante.
- Propiciar el uso de las nuevas tecnologías en el desarrollo de la asignatura (RAPL, LabView, Matlab, Mathematica, Simmon, CircuitMaker, Internet, etc.).

## **Reporte del estudiante (discusión de resultados y conclusiones).**

Los estudiantes organizados en equipos obtendrán sus conclusiones a partir de la competencia a desarrollar y de los resultados observados en la práctica.

El formato del reporte del estudiante deberá contener los siguientes rubros:

- Portada
- Índice
- Introducción
- Competencias a desarrollar
- Marco teórico
- Material y equipo necesario
- Desarrollo de la práctica
- Resultados, tablas y/o gráficas
- Conclusiones
- Referencias

## **Bibliografía**

- Barrientos, A., Peñin, L. F., & Balaguer, C. (2011). Fundamentos de robótica. España: McGraw Hill.
- Craig, J. J. (2006). Robótica. México: Pearson.
- Microsoft. (2019, enero 18). Guía de Programación en C#. Recuperado de: https://docs.microsoft.com/es-es/dotnet/csharp/programming-guide/index
- Rentería, A., & Rivas, M. (2000). Robótica industrial: Fundamentos y aplicaciones. España: McGraw-Hill.
- Saha, S. K. (2010). Introducción a la Robótica. México: McGraw Hill.

# **PRACTICA 9**

### **DESARROLLO DE UN SOFTWARE QUE CALCULE CINEMÁTICA INVERSA**

#### **Competencia(s) a desarrollar.**

Realizar análisis cinemáticos a robots industriales para la obtención de los modelos matemáticos que definen la ubicación espacial, la velocidad y la trayectoria del órgano terminal.

#### **Introducción**

Esta práctica apoya el contenido teórico de la unidad dos. Comprende el entendimiento claro de lo que significa la formalización matemática de los movimientos de las articulaciones, primeramente, con el método geométrico y posteriormente traslaciones y rotaciones en un sistema de referencia espacial dado.

Favorece también el aspecto multidisciplinario de la Ingeniería Mecatrónica, así como también la utilización de nuevas tecnologías para el desarrollo de las actividades de enseñanza aprendizaje.

## **Especificar la correlación con el o los temas y subtemas del programa de estudio vigente**

Los contenidos de esta práctica corresponden al programa de la materia de Robótica (MTF1025) en su segunda unidad denominada "Cinemática de robots". Los subtemas abordados son 2.5 Modelo cinemático inverso.

#### **Medidas de seguridad e higiene**

El escenario de esta práctica es el centro de cómputo y el aula. Puede ser también la casa del estudiante si tiene equipo de cómputo con software de programación de alto nivel instalado.

1) Para poder utilizar los equipos de cómputo pertenecientes al Instituto Tecnológico de Hermosillo, el estudiante deberá estar inscrito y haber cumplido con los requisitos de uso que el Laboratorio donde utilizará el equipo determine. Esto deberá hacerse dentro del horario de atención del Laboratorio.

- 2) No está permitido ingresar alimentos o bebidas. Tampoco se puede ingresar con mascotas. En algunos laboratorios no está permitido el acceso con mochilas.
- 3) El usuario es responsable por el equipo asignado, deberá reportar cualquier anomalía que encuentre.
- 4) No está permitido cambiar la ubicación del equipo o alguno de sus componentes, ni realizar cualquier tipo de modificación al hardware ni software instalado en los equipos. Queda prohibido desconectar cables de red y de corriente. Queda prohibida la instalación de cualquier software en los equipos institucionales.
- 5) El uso de Internet es exclusivamente para uso académico (consultas e investigación). No está permitido utilizar el equipo para juegos, chatear, enviar mensajes obscenos, ver pornografía o cualquier otro uso ajeno a la actividad académica.
- 6) Está prohibido presentar mal comportamiento dentro del Laboratorio de Cómputo.
- 7) Cualquier usuario que no acate las disposiciones establecidas en este reglamento y/o que sea sorprendido haciendo uso incorrecto del equipo asignado, será amonestado verbalmente y si reincide se le podrá cancelar temporal o permanentemente el servicio.
- 8) Cualquier usuario que sea sorprendido sustrayendo material y/o equipo del laboratorio, será turnado a las autoridades del Instituto.

#### **Material y equipo necesario**

- Equipo de cómputo.
- Software de alto nivel (Visual Basic, C#, Java, Matlab, Labview, etc.)

#### **Metodología**

El estudiante aplicará los conocimientos adquiridos en Lógica de Programación y Programación Avanzada para realizar un software que realice el cálculo matemático de la cinemática inversa de un robot. Puede utilizar el software de programación de alto nivel que considere conveniente, puede ser Visual Basic, C#, Java, Matlab e inclusive Labview mediante los bloques de fórmulas.

Se presenta el ejemplo del robot antropomórfico de 3 grados de libertad cuya cinemática se desarrolló en la practica 6 utilizando el método geométrico. El lenguaje de alto nivel utilizado es C #, de Microsoft.

Utilice las herramientas gráficas para realizar la siguiente interfaz. Se utilizaron 8 textbox, 8 labels y 1 botón.

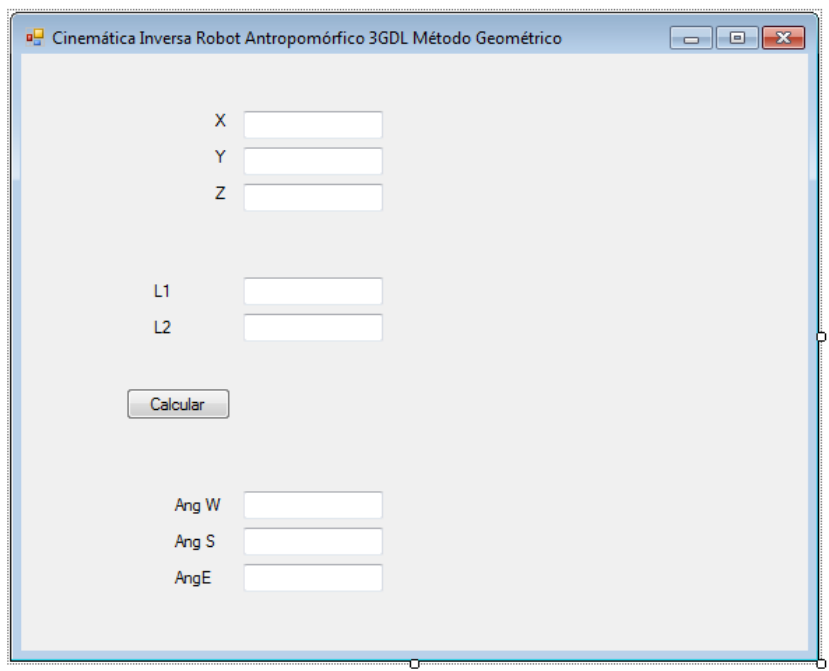

Figura 38 Interfaz gráfica de Software para cálculo de cinemática inversa.

Es necesario seguir la sintaxis del lenguaje de programación. A continuación, se presentan las formulas necesarias y su adaptación a lenguaje C:

$$
\alpha W = \tan^{-1}\left(\frac{Y}{X}\right)
$$

$$
\alpha S = \cos^{-1}\left(\frac{L1^2 + X^2 + Y^2 + Z^2 - L2^2}{2L1\sqrt[2]{X^2 + Y^2 + Z^2}}\right) + \tan^{-1}\left(\frac{Z}{\sqrt[2]{X^2 + Y^2}}\right)
$$

$$
\alpha E = \cos^{-1}\left(\frac{L1^2 + L2^2 - X^2 - Y^2 - Z^2}{2L1L2}\right)
$$

```
AngWrad = Math.Atan(Y / X);
AngSrad = Math.Acos((L1 * L1 + X * X + Y * Y + Z * Z - L2 * L2) / (2 * L1
* Math.Sqrt(X * X + Y * Y + Z * Z))) + Math.Atan(Z / (Math.Sqrt(X * X + Y
* Y)));
AngErad = Math.Acos((L1 * L1 + L2 * L2 - X * X - Y * Y - Z * Z) / (2 * L1
* L2));
```
El código para leer los datos, convertirlos, calcular y desplegar resultados va dentro del botón.

Primeramente, declaramos las variables a utilizar:

double AngW, AngS, AngE, AngWrad, AngSrad, AngErad, L1, L2, X, Y, Z;

Leemos los datos de las cajas de texto. Hacemos una operación "parse" para convertir el formato de texto a valor numérico:

 $X = double.Parse(textBox1.Text);$ Y = double.Parse(textBox2.Text); Z = double.Parse(textBox3.Text); L1 = double.Parse(textBox4.Text); L2 = double.Parse(textBox5.Text);

Hacemos el cálculo de αW, αS y αE siguiendo la sintaxis adecuada, cuidando el uso de los paréntesis. El resultado lo obtendremos en radianes:

AngWrad = Math.Atan(Y / X); AngSrad = Math.Acos((L1 \* L1 + X \* X + Y \* Y + Z \* Z - L2 \* L2) / (2 \* L1 \* Math.Sqrt(X \* X + Y \* Y + Z \* Z))) + Math.Atan(Z / (Math.Sqrt(X \* X + Y \* Y))); AngErad = Math.Acos((L1 \* L1 + L2 \* L2 - X \* X - Y \* Y - Z \* Z) / (2 \* L1 \* L2));

#### Convertimos el resultado a grados

```
AngW = AngWrad * 180 / 3.1416;
AngS = AngSrad * 180 / 3.1416;
AngE = AngErad * 180 / 3.1416;
```
Mandamos desplegar el resultado en las cajas de texto. Hay que convertir a formato String para poder hacerlo:

textBox6.Text = AngW.ToString(); textBox7.Text = AngS.ToString(); textBox8.Text = AngE.ToString();

#### El código se muestra a continuación:

```
double AngW, AngS, AngE, AngWrad, AngSrad, AngErad, L1, L2, X, Y, Z;
       X = double.Parse(textBox1.Text):Y = double.Parse (textBox2-Text);Z = double.Parse(textBox3.Text);L =double.Parse(textBox4.Text);<br>
L1 =double.Parse(textBox4.Text);<br>
L2 =double.Parse(textBox5.Text);<br>
AngWrad = Math.Atan(Y / X);
       AngSrad = Math. Acos((L1 * L1 + X * X + Y * Y + Z * Z - L2 * L2) / (2 * L1 * Math. Sqrt(X * X + Y * Y + Z * Z))) + Math. Atan(Z / (Math. SongErad = Math. Acos((L1 * L1 + L2 * L2 - X * X - Y * Y - Z * Z) / (2 * L1 * L2));
       AngW = AngWrad * 180 / 3.1416;<br>AngS = AngSrad * 180 / 3.1416;
      AngS = AngSrad * 180 / 3.1416;<br>
AngE = AngErad * 180 / 3.1416;<br>
textBox6.Text = AngW.ToString();<br>
textBox7.Text = AngS.ToString();<br>
textBox8.Text = AngE.ToString();<br>
textBox8.Text = AngE.ToString();
\overline{1}
```
Figura 39. Código completo del botón calcular.

A continuación, se muestra un ejemplo del cálculo de una coordenada:

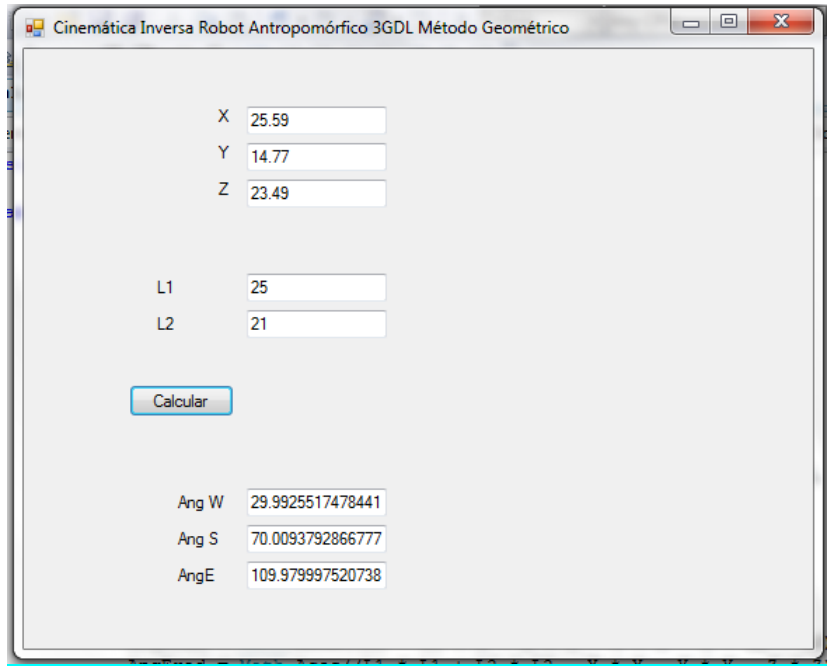

Figura 40, Ejemplo de corrida.

### **SUGERENCIAS DIDÁCTICAS**

El profesor debe:

- Ser conocedor de la disciplina de robótica, la cual está bajo su responsabilidad, conocer su origen y desarrollo histórico para considerar este conocimiento al abordar los temas. Desarrollar la capacidad para coordinar y trabajar en equipo; orientar el trabajo del estudiante y potenciar en él la autonomía, el trabajo cooperativo y la toma de decisiones. Mostrar flexibilidad en el seguimiento del proceso formativo y propiciar la interacción entre los estudiantes. Tomar en cuenta el conocimiento de los estudiantes como punto de partida y como obstáculo para la construcción de nuevos conocimientos.
- Propiciar actividades de metacognición. Ante la ejecución de una actividad, señalar o identificar el tipo de proceso intelectual que se realizó: una identificación de patrones, un análisis, una síntesis, la creación de un heurístico, etc. Al principio lo hará el profesor, luego será el estudiante quien lo identifique. Ejemplos: reconocer los grados de libertad de un robot dada la configuración del mismo: reconocimiento de patrones; elaboración de un principio a partir de una serie de observaciones producto de un experimento: síntesis.
- Propiciar actividades de búsqueda, selección y análisis de información en distintas fuentes. Ejemplo: buscar y contrastar comportamientos como aquellos de los movimientos de traslación y rotación, identificando puntos de coincidencia y diferencia entre ellos en cada situación concreta (matriz de transformación homogénea).
- Fomentar actividades grupales que propicien la comunicación, el intercambio argumentado de ideas, la reflexión, la integración y la colaboración de y entre los estudiantes. Ejemplo: al socializar los resultados de las investigaciones hechas a partir de software de programación y simulación (RAPL, Matlab) y las experiencias prácticas solicitadas como trabajo extra clase.
- Observar y analizar fenómenos y problemáticas propias del campo ocupacional. Ejemplos: el proyecto final se realizará tomando en cuenta el contenido de todas las unidades.
- Relacionar los contenidos de esta asignatura con las demás del plan de estudios a las que ésta da soporte para desarrollar una visión interdisciplinaria en el estudiante. Ejemplos: señalar que el control continuo y discreto son necesarios para controlar los movimientos de los robots

estudiados en esta clase, los cuales son necesarios para implementar manufactura integrada por computadora, etc.

- Propiciar el desarrollo de capacidades intelectuales relacionadas con la lectura, la escritura y la expresión oral. Ejemplos: trabajar las actividades prácticas a través de guías escritas, redactar reportes e informes de las actividades de experimentación, exponer al grupo las conclusiones obtenidas durante las observaciones.
- Facilitar el contacto directo con materiales e instrumentos, al llevar a cabo actividades prácticas, para contribuir a la formación de las competencias para el trabajo experimental como: identificación manejo y control de variables y datos relevantes, planteamiento de hipótesis, trabajo en equipo.
- Propiciar el desarrollo de actividades intelectuales de inducción-deducción y análisis-síntesis, que encaminen hacia la investigación.
- Desarrollar actividades de aprendizaje que propicien la aplicación de los conceptos, modelos y metodologías que se van aprendiendo en el desarrollo de la asignatura.
- Proponer problemas que permitan al estudiante la integración de contenidos de la asignatura y entre distintas asignaturas, para su análisis y solución.
- Relacionar los contenidos de la asignatura con el cuidado del medio ambiente.
- Cuando los temas lo requieran, utilizar medios audiovisuales para una mejor comprensión del estudiante.
- Propiciar el uso de las nuevas tecnologías en el desarrollo de la asignatura (RAPL, LabView, Matlab, Mathematica, Simmon, CircuitMaker, Internet, etc.).

#### **Reporte del estudiante (discusión de resultados y conclusiones).**

Los estudiantes organizados en equipos obtendrán sus conclusiones a partir de la competencia a desarrollar y de los resultados observados en la práctica.

El formato del reporte del estudiante deberá contener los siguientes rubros:

- Portada
- Índice
- **·** Introducción
- Competencias a desarrollar
- Marco teórico
- Material y equipo necesario
- Desarrollo de la práctica
- Resultados, tablas y/o gráficas
- Conclusiones
- Referencias

### **Bibliografía**

- Barrientos, A., Peñin, L. F., & Balaguer, C. (2011). Fundamentos de robótica. España: McGraw Hill.
- Craig, J. J. (2006). Robótica. México: Pearson.
- Microsoft. (2019, enero 18). Guía de Programación en C#. Recuperado de: https://docs.microsoft.com/es-es/dotnet/csharp/programming-guide/index
- Rentería, A., & Rivas, M. (2000). Robótica industrial: Fundamentos y aplicaciones. España: McGraw-Hill.
- Saha, S. K. (2010). Introducción a la Robótica. México: McGraw Hill.

# **PRACTICA 10**

## **DENAVIT-HARTENBERG PARA CINEMÁTICA DIRECTA 3GDL**

#### **Competencia(s) a desarrollar.**

Realizar análisis cinemáticos a robots industriales para la obtención de los modelos matemáticos que definen la ubicación espacial, la velocidad y la trayectoria del órgano terminal.

#### **Introducción**

Esta práctica apoya el contenido teórico de la unidad dos. Comprende el entendimiento claro de lo que significa la formalización matemática de los movimientos de las articulaciones, con el método universalmente utilizado de Denavit-Hartenberg, utilizando traslaciones y rotaciones en un sistema de referencia espacial dado.

Favorece también el aspecto multidisciplinario de la Ingeniería Mecatrónica, así como también la utilización de nuevas tecnologías para el desarrollo de las actividades de enseñanza aprendizaje.

## **Especificar la correlación con el o los temas y subtemas del programa de estudio vigente**

Los contenidos de esta práctica corresponden al programa de la materia de Robótica (MTF1025) en su segunda unidad denominada "Cinemática de robots". Los subtemas abordados son 2.3 Representación de Denavit-Hartenberg y 2.4 Modelo cinemático directo.

#### **Medidas de seguridad e higiene**

El escenario de esta práctica es el centro de cómputo y el aula. Puede ser también la casa del estudiante si tiene equipo de cómputo con software de programación de alto nivel instalado.

1) Para poder utilizar los equipos de cómputo pertenecientes al Instituto Tecnológico de Hermosillo, el estudiante deberá estar inscrito y haber cumplido con los requisitos de uso que el Laboratorio donde utilizará el equipo determine. Esto deberá hacerse dentro del horario de atención del Laboratorio.

- 2) No está permitido ingresar alimentos o bebidas. Tampoco se puede ingresar con mascotas. En algunos laboratorios no está permitido el acceso con mochilas.
- 3) El usuario es responsable por el equipo asignado, deberá reportar cualquier anomalía que encuentre.
- 4) No está permitido cambiar la ubicación del equipo o alguno de sus componentes, ni realizar cualquier tipo de modificación al hardware ni software instalado en los equipos. Queda prohibido desconectar cables de red y de corriente. Queda prohibida la instalación de cualquier software en los equipos institucionales.
- 5) El uso de Internet es exclusivamente para uso académico (consultas e investigación). No está permitido utilizar el equipo para juegos, chatear, enviar mensajes obscenos, ver pornografía o cualquier otro uso ajeno a la actividad académica.
- 6) Está prohibido presentar mal comportamiento dentro del Laboratorio de Cómputo.
- 7) Cualquier usuario que no acate las disposiciones establecidas en este reglamento y/o que sea sorprendido haciendo uso incorrecto del equipo asignado, será amonestado verbalmente y si reincide se le podrá cancelar temporal o permanentemente el servicio.
- 8) Cualquier usuario que sea sorprendido sustrayendo material y/o equipo del laboratorio, será turnado a las autoridades del Instituto.

#### **Material y equipo necesario**

- Papel y lápiz.
- Equipo de cómputo.

#### **Metodología**

El maestro explicara en el aula el método de Denavit Hartenberg.

Los pasos del algoritmo genérico para la obtención de los parámetros Denavit Hartenberg se resumen a continuación:

- 1. **Numerar los eslabones**: se llamará "0" a la base fija donde se ancla el robot. "1" el primer eslabón móvil, etc.
- 2. **Numerar las articulaciones**: La "1" será el primer grado de libertad, y "n" el último.
- 3. **Localizar el eje de cada articulación**: Para pares de revolución, será el eje de giro. Para prismáticos será el eje a lo largo del cual se mueve el eslabón.
- 4. **Ejes Z**: Empezamos a colocar los sistemas XYZ. Situamos los Zi−1 en los ejes de las articulaciones i, con  $i=1,...,n$ . Es decir, Z<sub>0</sub> va sobre el eje de la primera  $ariculación,  $Z_1$  va sobre el eje del segundo grado de libertad, etc.$
- 5. **Sistema de coordenadas 0**: Se sitúa el punto origen en cualquier punto a lo largo de  $Z_0$ . La orientación de  $X_0$  e  $Y_0$  puede ser arbitraria, siempre que se respete evidentemente que XYZ sea un sistema dextrógiro.
- 6. **Resto de sistemas**: Para el resto de sistemas i=1,…,N-1, colocar el punto origen en la intersección de Z<sup>i</sup> con la normal común a Z<sup>i</sup> y Zi+1. En caso de cortarse los dos ejes Z, colocarlo en ese punto de corte. En caso de ser paralelos, colocarlo en algún punto de la articulación i+1.
- 7. **Ejes X**: Cada X<sup>i</sup> va en la dirección de la normal común a Zi−1 y Zi, en la dirección de Zi−1 hacia Zi.
- 8. **Ejes Y**: Una vez situados los ejes Z y X, los Y tienen sus direcciones determinadas por la restricción de formar un XYZ dextrógiro.
- 9. **Sistema del extremo del robot**: El n-ésimo sistema XYZ se coloca en el extremo del robot (herramienta), con su eje Z paralelo a Zn−1 y X e Y en cualquier dirección válida.
- 10.**Ángulos teta**: Cada θ<sup>i</sup> es el ángulo desde Xi−1 hasta X<sup>i</sup> girando alrededor de Zi.
- 11.**Distancias d**: Cada d<sup>i</sup> es la distancia desde el sistema XYZi-1 hasta la intersección de las normales común de Zi−1 hacia Zi, a lo largo de Zi−1.
- 12.**Distancias a**: Cada a<sup>i</sup> es la longitud de dicha normal común.
- 13.**Ángulos alfa**: Ángulo que hay que rotar Zi−1 para llegar a Zi, rotando alrededor de Xi.
- 14.**Matrices individuales**: Cada eslabón define una matriz de transformación:

$$
{}^{i-1}\mathbf{A}_i=\left(\begin{array}{ccc|cc}\cos\theta_i&-\cos\alpha_i\sin\theta_i&\sin\alpha_i\sin\theta_i&a_i\cos\theta_i\\\sin\theta_i&\cos\alpha_i\cos\theta_i&-\sin\alpha_i\cos\theta_i&a_i\sin\theta_i\\0&\sin\alpha_i&\cos\alpha_i&d_i\\hline 0&0&0&1\end{array}\right)
$$

15.**Transformación total**: La matriz de transformación total que relaciona la base del robot con su herramienta es la encadenación (multiplicación) de todas esas matrices: T=<sup>0</sup>A1 <sup>1</sup>A2… <sup>n−1</sup>An

Dicha matriz **T** permite resolver completamente el problema de **cinemática directo** en robots manipuladores, ya que, dando valores concretos a cada uno de los grados de libertad del robot, obtenemos la posición y orientación 3D de la herramienta en el extremo del brazo.

Se presenta el caso del robot antropomórfico de 3 grados de libertad

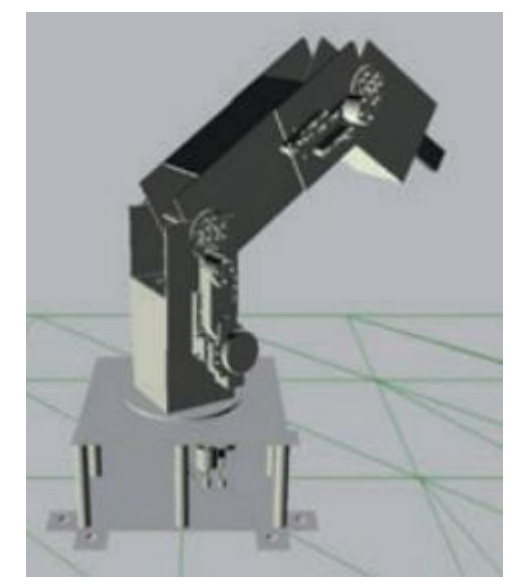

Figura 41. Modelo de robot antropomórfico 3 grados de libertad.

El caso presentado el robot tiene las siguientes dimensiones

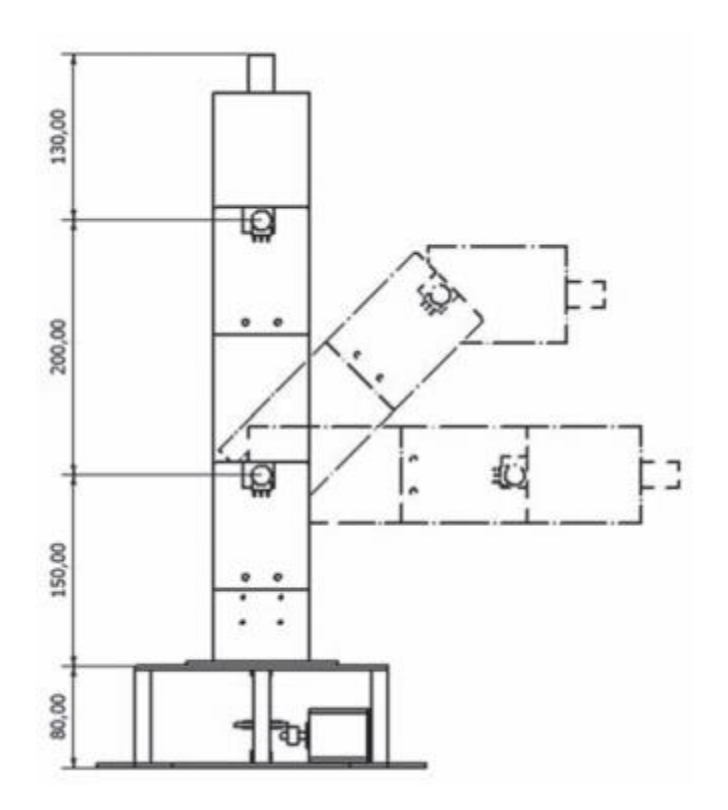

Figura 42. Dimensiones del modelo de robot antropomórfico 3 grados de libertad.

Se siguen los pasos del algoritmo genérico para la obtención de los parámetros Denavit Hartenberg, los resultados se muestran en la siguiente figura:

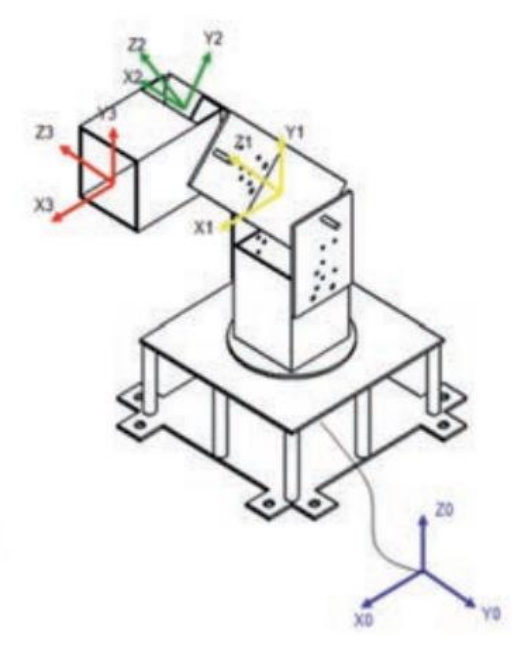

Figura 43. Establecimiento de los sistemas de coordenadas para cada articulación. Método Denavit Hartenberg para el robot antropomórfico de 3 grados de libertad.

Del diagrama de dimensiones reales (figura 42), obtenemos las medidas de a<sup>n</sup> para cada sistema (a<sup>i</sup> : Es la distancia a lo largo del eje X<sup>i</sup> que va desde la intersección del eje Zi-1 con el eje X<sup>i</sup> hasta el origen del sistema i-ésimo, en el caso de articulaciones giratorias. En el caso de articulaciones prismáticas, se calcula como la distancia más corta entre los ejes Z1-i y Z<sup>i</sup> .).

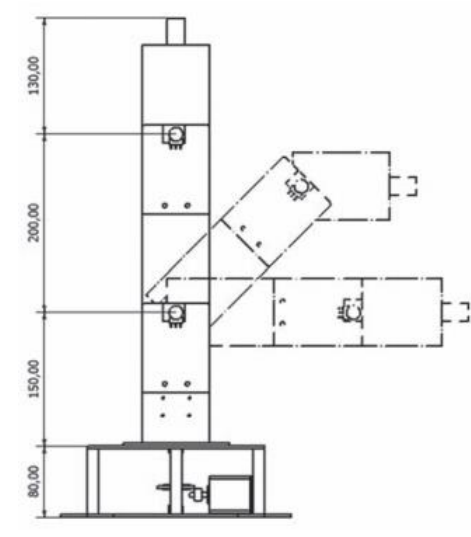

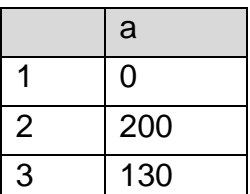

Figura 44. Parámetro a.

De la figura 43, obtenemos las medidas de α<sup>n</sup> para cada sistema (α<sup>i</sup> : Es el ángulo de separación del eje Zi-1 y el eje Zi, medido en un plano perpendicular al eje Xi, con la regla de la mano derecha)

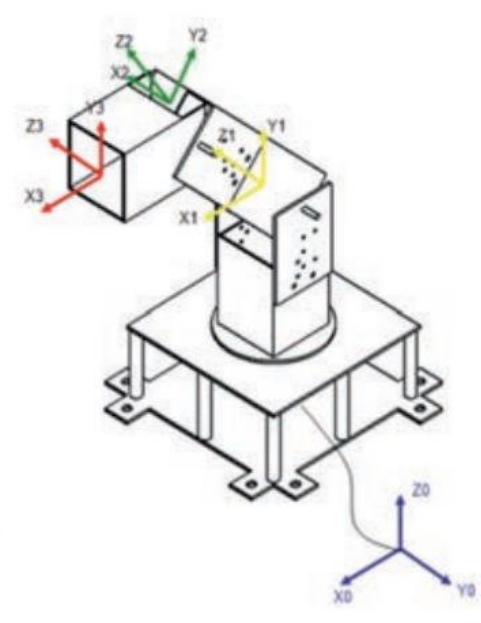

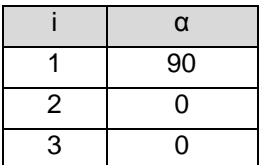

Figura 45. Parámetro α.

Del diagrama de dimensiones reales (figura 42), obtenemos las medidas de d<sub>n</sub> para cada sistema (d<sup>i</sup> : Es la distancia a lo largo del eje Zi-1 desde el origen del sistema de coordenadas (i-1) ésimo hasta la intersección del eje Zi-1 con el eje Xi. En articulaciones prismáticas es un parámetro variable.).

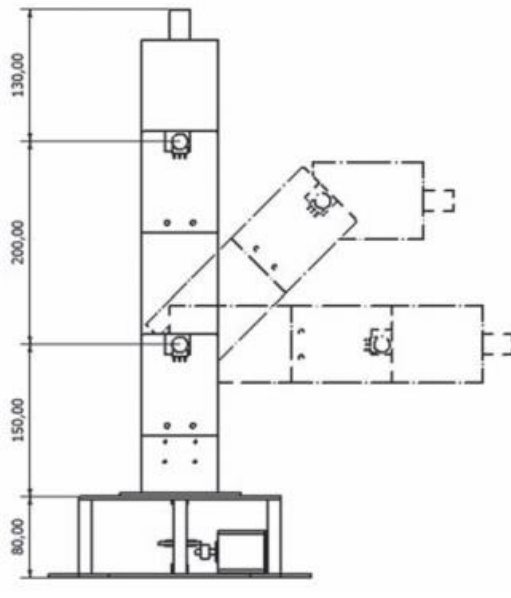

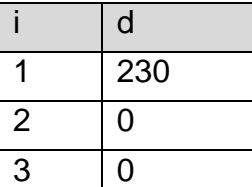

Figura 46. Parámetro d.

De la figura 43, obtenemos las medidas de  $θ$ <sub>n</sub> para cada sistema ( $θ$ <sub>i</sub> : es el ángulo que forman los ejes Xi-1 y X<sup>i</sup> medido en un plano perpendicular al eje Zi-1, mediante la regla de la mano derecha. Es un parámetro para articulaciones giratorias.). Para este caso particular, en este parámetro se encuentran todos los ángulos que podemos variar y controlar en el robot.

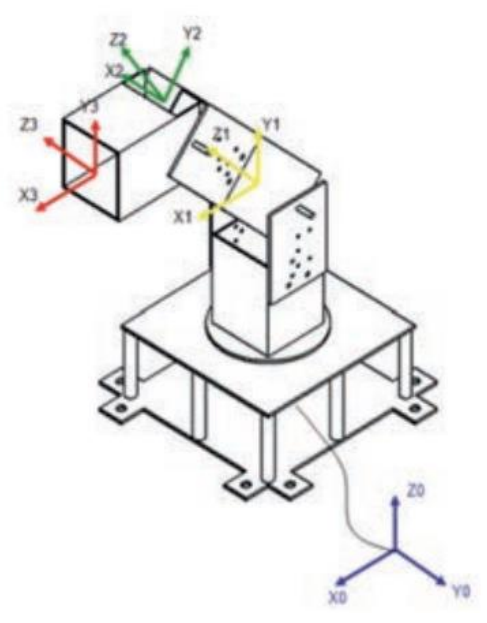

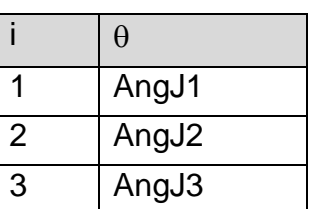

Figura 47. Parámetro

A continuación, se muestra la tabla completa:

|     | 90 | 230 | AngJ1             |
|-----|----|-----|-------------------|
| 200 |    |     | AngJ <sub>2</sub> |
| 130 |    |     | AngJ3             |

Tabla 3. Parámetros Denavit-Hartenberg para el robot antropomórfico de 3 grados de libertad

A continuación, se muestra como quedan las 3 matrices de transformación que el estudiante deberá resolver. Puede utilizar el un modelo del robot o un simulador para comprobar sus resultados. Igualmente los comparara con los resultados y mediciones obtenidos del método geométrico de las practicas 4 y 6.

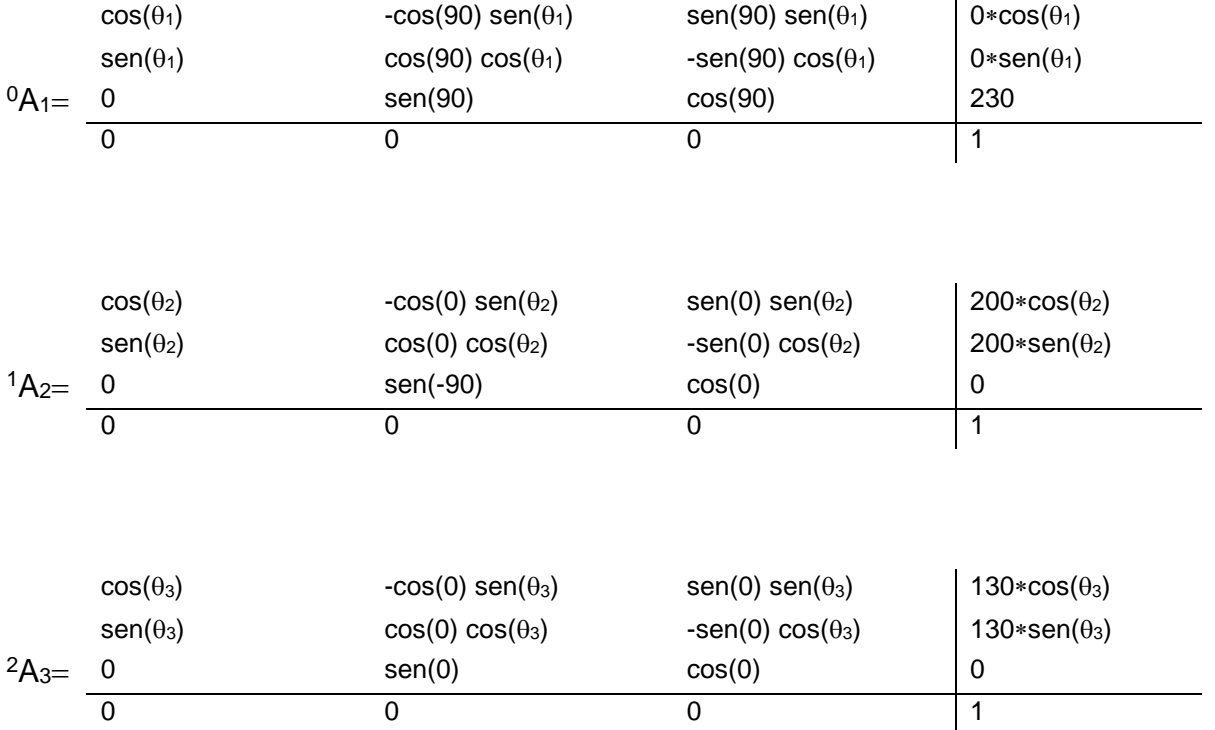

El maestro propondrá casos específicos con valores para los ángulos del robot.

El estudiante deberá resolver la cinemática utilizando los conocimientos adquiridos de algebra lineal, específicamente multiplicación de matrices.

Las matrices pueden irse reduciendo aplicando la multiplicación por 0 o por 1, dependiendo del caso en el que exista seno y coseno de 0 y/o 90 grados.

## **SUGERENCIAS DIDÁCTICAS**

El profesor debe:

 Ser conocedor de la disciplina de robótica, la cual está bajo su responsabilidad, conocer su origen y desarrollo histórico para considerar este conocimiento al abordar los temas. Desarrollar la capacidad para coordinar y trabajar en equipo; orientar el trabajo del estudiante y potenciar en él la autonomía, el trabajo cooperativo y la toma de decisiones. Mostrar flexibilidad en el seguimiento del proceso formativo y propiciar la interacción entre los estudiantes. Tomar en cuenta el conocimiento de los estudiantes como punto de partida y como obstáculo para la construcción de nuevos conocimientos.

- Propiciar actividades de metacognición. Ante la ejecución de una actividad, señalar o identificar el tipo de proceso intelectual que se realizó: una identificación de patrones, un análisis, una síntesis, la creación de un heurístico, etc. Al principio lo hará el profesor, luego será el estudiante quien lo identifique. Ejemplos: reconocer los grados de libertad de un robot dada la configuración del mismo: reconocimiento de patrones; elaboración de un principio a partir de una serie de observaciones producto de un experimento: síntesis.
- Propiciar actividades de búsqueda, selección y análisis de información en distintas fuentes. Ejemplo: buscar y contrastar comportamientos como aquellos de los movimientos de traslación y rotación, identificando puntos de coincidencia y diferencia entre ellos en cada situación concreta (matriz de transformación homogénea).
- Fomentar actividades grupales que propicien la comunicación, el intercambio argumentado de ideas, la reflexión, la integración y la colaboración de y entre los estudiantes. Ejemplo: al socializar los resultados de las investigaciones hechas a partir de software de programación y simulación (RAPL, Matlab) y las experiencias prácticas solicitadas como trabajo extra clase.
- Observar y analizar fenómenos y problemáticas propias del campo ocupacional. Ejemplos: el proyecto final se realizará tomando en cuenta el contenido de todas las unidades.
- Relacionar los contenidos de esta asignatura con las demás del plan de estudios a las que ésta da soporte para desarrollar una visión interdisciplinaria en el estudiante. Ejemplos: señalar que el control continuo y discreto son necesarios para controlar los movimientos de los robots estudiados en esta clase, los cuales son necesarios para implementar manufactura integrada por computadora, etc.
- Propiciar el desarrollo de capacidades intelectuales relacionadas con la lectura, la escritura y la expresión oral. Ejemplos: trabajar las actividades prácticas a través de guías escritas, redactar reportes e informes de las actividades de experimentación, exponer al grupo las conclusiones obtenidas durante las observaciones.
- Facilitar el contacto directo con materiales e instrumentos, al llevar a cabo actividades prácticas, para contribuir a la formación de las competencias para

el trabajo experimental como: identificación manejo y control de variables y datos relevantes, planteamiento de hipótesis, trabajo en equipo.

- Propiciar el desarrollo de actividades intelectuales de inducción-deducción y análisis-síntesis, que encaminen hacia la investigación.
- Desarrollar actividades de aprendizaje que propicien la aplicación de los conceptos, modelos y metodologías que se van aprendiendo en el desarrollo de la asignatura.
- Proponer problemas que permitan al estudiante la integración de contenidos de la asignatura y entre distintas asignaturas, para su análisis y solución.
- Relacionar los contenidos de la asignatura con el cuidado del medio ambiente.
- Cuando los temas lo requieran, utilizar medios audiovisuales para una mejor comprensión del estudiante.
- Propiciar el uso de las nuevas tecnologías en el desarrollo de la asignatura (RAPL, LabView, Matlab, Mathematica, Simmon, CircuitMaker, Internet, etc.).

#### **Reporte del estudiante (discusión de resultados y conclusiones).**

Los estudiantes organizados en equipos obtendrán sus conclusiones a partir de la competencia a desarrollar y de los resultados observados en la práctica.

El formato del reporte del estudiante deberá contener los siguientes rubros:

- Portada
- Índice
- Introducción
- Competencias a desarrollar
- Marco teórico
- Material y equipo necesario
- Desarrollo de la práctica
- Resultados, tablas y/o gráficas
- Conclusiones
- Referencias

#### **Bibliografía**

- Aguirre, Andueza, Arismendi. (2011). Sistema manipulador antropomórfico de tres grados de libertad. ITECKNE Vol. 8.
- Blanco Claraco (2019, enero 9) Parametrización Denavit-Hartenberg para robots: teoría, vídeo y nueva aplicación libre. Recuperado de: https://www.ciencia-explicada.com/2013/02/parametrizacion-denavithartenberg-para.html
- Barrientos, A., Peñin, L. F., & Balaguer, C. (2011). Fundamentos de robótica. España: McGraw Hill.
- Craig, J. J. (2006). Robótica. México: Pearson.
- Rentería, A., & Rivas, M. (2000). Robótica industrial: Fundamentos y aplicaciones. España: McGraw-Hill.
- Saha, S. K. (2010). Introducción a la Robótica. México: McGraw Hill.

# **PRACTICA 11**

## **DENAVIT-HARTENBERG PARA CINEMÁTICA DIRECTA 6GDL**

#### **Competencia(s) a desarrollar.**

Realizar análisis cinemáticos a robots industriales para la obtención de los modelos matemáticos que definen la ubicación espacial, la velocidad y la trayectoria del órgano terminal.

#### **Introducción**

Esta práctica apoya el contenido teórico de la unidad dos. Comprende el entendimiento claro de lo que significa la formalización matemática de los movimientos de las articulaciones, con el método universalmente utilizado de Denavit-Hartenberg, utilizando traslaciones y rotaciones en un sistema de referencia espacial dado.

Favorece también el aspecto multidisciplinario de la Ingeniería Mecatrónica, así como también la utilización de nuevas tecnologías para el desarrollo de las actividades de enseñanza aprendizaje.

## **Especificar la correlación con el o los temas y subtemas del programa de estudio vigente**

Los contenidos de esta práctica corresponden al programa de la materia de Robótica (MTF1025) en su segunda unidad denominada "Cinemática de robots". Los subtemas abordados son 2.3 Representación de Denavit-Hartenberg y 2.4 Modelo cinemático directo.

#### **Medidas de seguridad e higiene**

El escenario de esta práctica es el centro de cómputo y el aula. Puede ser también la casa del estudiante si tiene equipo de cómputo con software de programación de alto nivel instalado.

1) Para poder utilizar los equipos de cómputo pertenecientes al Instituto Tecnológico de Hermosillo, el estudiante deberá estar inscrito y haber cumplido con los requisitos de uso que el Laboratorio donde utilizará el equipo determine. Esto deberá hacerse dentro del horario de atención del Laboratorio.

- 2) No está permitido ingresar alimentos o bebidas. Tampoco se puede ingresar con mascotas. En algunos laboratorios no está permitido el acceso con mochilas.
- 3) El usuario es responsable por el equipo asignado, deberá reportar cualquier anomalía que encuentre.
- 4) No está permitido cambiar la ubicación del equipo o alguno de sus componentes, ni realizar cualquier tipo de modificación al hardware ni software instalado en los equipos. Queda prohibido desconectar cables de red y de corriente. Queda prohibida la instalación de cualquier software en los equipos institucionales.
- 5) El uso de Internet es exclusivamente para uso académico (consultas e investigación). No está permitido utilizar el equipo para juegos, chatear, enviar mensajes obscenos, ver pornografía o cualquier otro uso ajeno a la actividad académica.
- 6) Está prohibido presentar mal comportamiento dentro del Laboratorio de Cómputo.
- 7) Cualquier usuario que no acate las disposiciones establecidas en este reglamento y/o que sea sorprendido haciendo uso incorrecto del equipo asignado, será amonestado verbalmente y si reincide se le podrá cancelar temporal o permanentemente el servicio.
- 8) Cualquier usuario que sea sorprendido sustrayendo material y/o equipo del laboratorio, será turnado a las autoridades del Instituto.

#### **Material y equipo necesario**

- Equipo de cómputo.
- Software Matlab

#### **Metodología**

El maestro explicara en el aula el método de Denavit Hartenberg.

Los pasos del algoritmo genérico para la obtención de los parámetros Denavit Hartenberg se resumen a continuación:

- 1. **Numerar los eslabones**: se llamará "0" a la base fija donde se ancla el robot. "1" el primer eslabón móvil, etc.
- 2. **Numerar las articulaciones**: La "1" será el primer grado de libertad, y "n" el último.
- 3. **Localizar el eje de cada articulación**: Para pares de revolución, será el eje de giro. Para prismáticos será el eje a lo largo del cual se mueve el eslabón.
- 4. **Ejes Z**: Empezamos a colocar los sistemas XYZ. Situamos los Zi−1 en los ejes de las articulaciones i, con  $i=1,\ldots,n$ . Es decir, Z<sub>0</sub> va sobre el eje de la primera  $arliculación,  $Z_1$  va sobre el eje del segundo grado de libertad, etc.$
- 5. **Sistema de coordenadas 0**: Se sitúa el punto origen en cualquier punto a lo largo de  $Z_0$ . La orientación de  $X_0$  e  $Y_0$  puede ser arbitraria, siempre que se respete evidentemente que XYZ sea un sistema dextrógiro.
- 6. **Resto de sistemas**: Para el resto de sistemas i=1,…,N-1, colocar el punto origen en la intersección de Z<sup>i</sup> con la normal común a Z<sup>i</sup> y Zi+1. En caso de cortarse los dos ejes Z, colocarlo en ese punto de corte. En caso de ser paralelos, colocarlo en algún punto de la articulación i+1.
- 7. **Ejes X**: Cada X<sup>i</sup> va en la dirección de la normal común a Zi−1 y Zi, en la dirección de Zi−1 hacia Zi.
- 8. **Ejes Y**: Una vez situados los ejes Z y X, los Y tienen sus direcciones determinadas por la restricción de formar un XYZ dextrógiro.
- 9. **Sistema del extremo del robot**: El n-ésimo sistema XYZ se coloca en el extremo del robot (herramienta), con su eje Z paralelo a Zn−1 y X e Y en cualquier dirección válida.
- 10.**Ángulos teta**: Cada θ<sup>i</sup> es el ángulo desde Xi−1 hasta X<sup>i</sup> girando alrededor de Zi.
- 11.**Distancias d**: Cada d<sup>i</sup> es la distancia desde el sistema XYZi-1 hasta la intersección de las normales común de Zi−1 hacia Zi, a lo largo de Zi−1.
- 12.**Distancias a**: Cada a<sup>i</sup> es la longitud de dicha normal común.
- 13.**Ángulos alfa**: Ángulo que hay que rotar Zi−1 para llegar a Zi, rotando alrededor de Xi.
- 14.**Matrices individuales**: Cada eslabón define una matriz de transformación:

$$
{}^{i-1}\mathbf{A}_i=\left(\begin{array}{ccc|cc}\cos\theta_i&-\cos\alpha_i\sin\theta_i&\sin\alpha_i\sin\theta_i&a_i\cos\theta_i\\\sin\theta_i&\cos\alpha_i\cos\theta_i&-\sin\alpha_i\cos\theta_i&a_i\sin\theta_i\\\hline 0&\sin\alpha_i&\cos\alpha_i&d_i\\\hline 0&0&0&1\end{array}\right)
$$

15.**Transformación total**: La matriz de transformación total que relaciona la base del robot con su herramienta es la encadenación (multiplicación) de todas esas matrices: T=<sup>0</sup>A1 <sup>1</sup>A2… <sup>n−1</sup>An

Dicha matriz **T** permite resolver completamente el problema de **cinemática directo** en robots manipuladores, ya que, dando valores concretos a cada uno de los grados de libertad del robot, obtenemos la posición y orientación 3D de la herramienta en el extremo del brazo.

Se presente el robot RV-2SDB. El cual está instalado en el Laboratorio de Mecatrónica del Instituto Tecnológico de Hermosillo. Tiene seis grados de libertad y se presenta su caracterización a continuación.

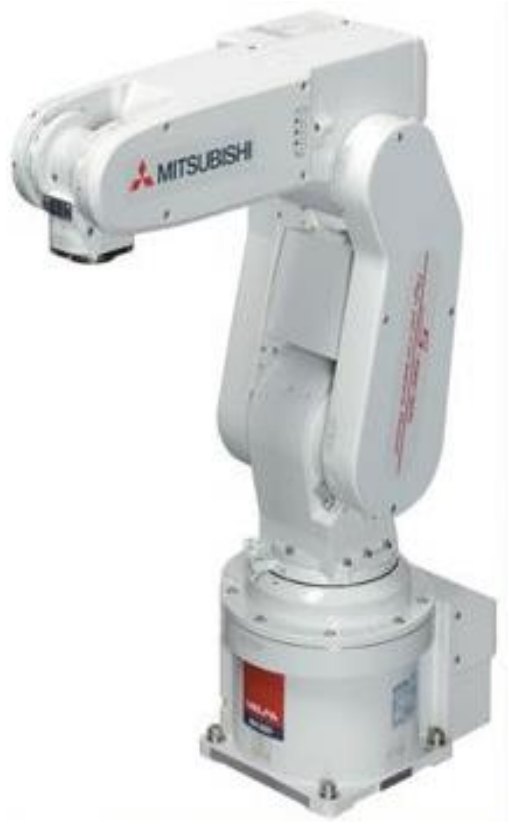

Figura 48. Robot Mitsubishi RV-2SDB

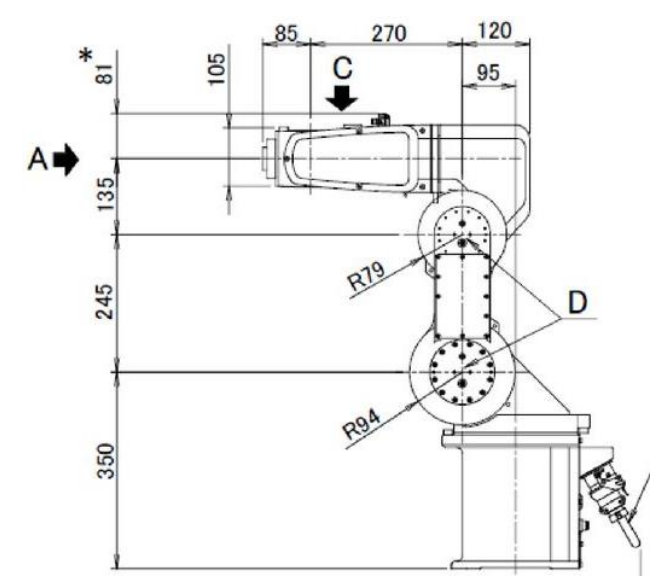

Figura 49. Dimensiones reales del robot Mitsubishi RV-2SDB

Se siguen los pasos del algoritmo genérico para la obtención de los parámetros Denavit Hartenberg, los resultados se muestran en la siguiente figura:

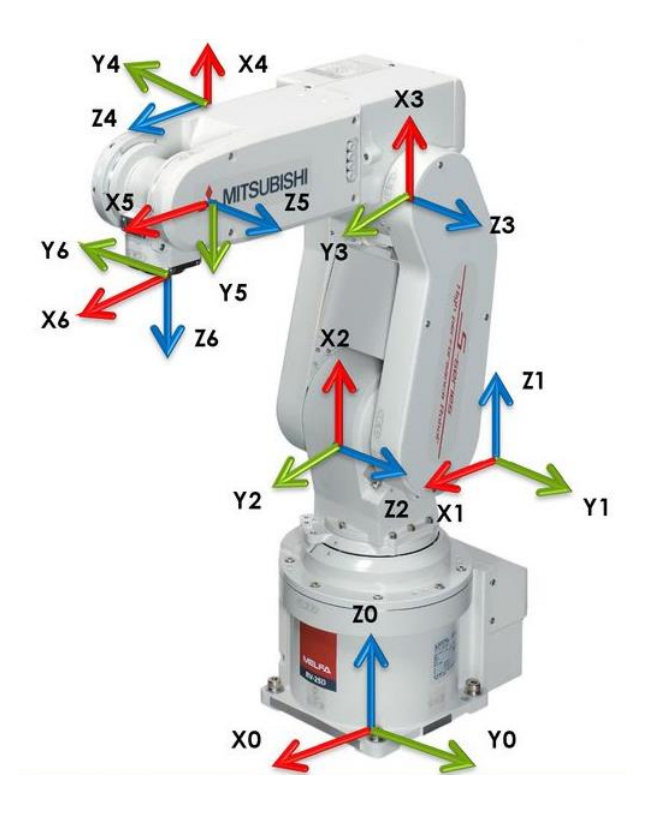

Figura 50. Establecimiento de los sistemas de coordenadas para cada articulación. Método Denavit Hartenberg para el robot Mitsubishi RV-2SDB

Del diagrama de dimensiones reales (figura 49), obtenemos las medidas de  $a_n$  para cada sistema ( $a_i$ : Es la distancia a lo largo del eje  $X_i$  que va desde la intersección del eje Zi-1 con el eje X<sup>i</sup> hasta el origen del sistema i-ésimo, en el caso de articulaciones giratorias. En el caso de articulaciones prismáticas, se calcula como la distancia más corta entre los ejes Z<sub>1-i</sub> y Z<sub>i</sub>.).

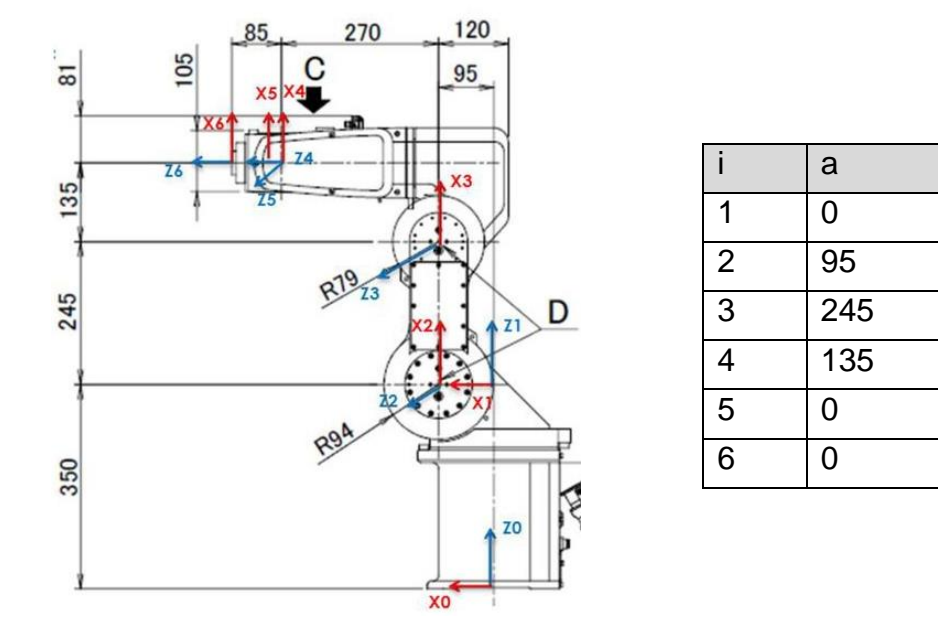

Figura 51. Parámetro a

De la figura 50, obtenemos las medidas de  $\alpha_n$  para cada sistema ( $\alpha_i$ : Es el ángulo de separación del eje Zi-1 y el eje Z<sup>i</sup> , medido en un plano perpendicular al eje X<sup>i</sup> , con la regla de la mano derecha).

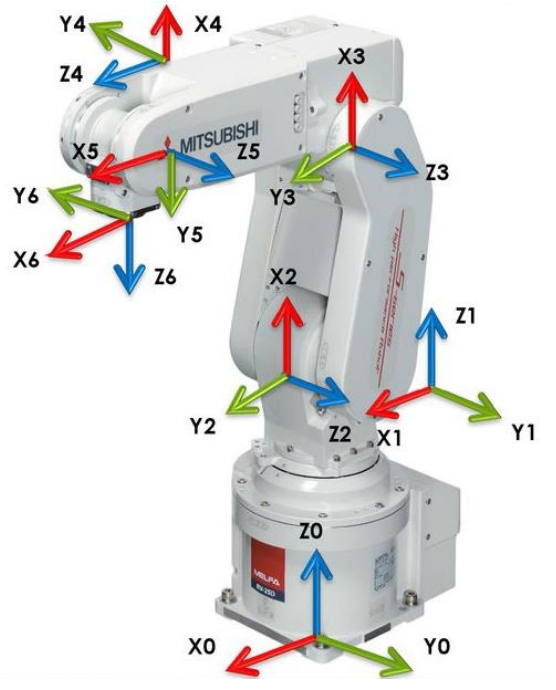

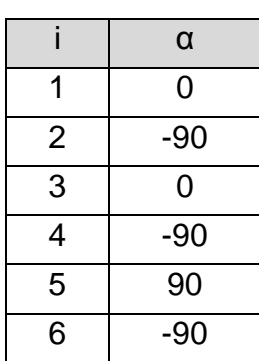

Figura 52. Parámetro α

Del diagrama de dimensiones reales (figura 49), obtenemos las medidas de d<sub>n</sub> para cada sistema (d<sup>i</sup> : Es la distancia a lo largo del eje Zi-1 desde el origen del sistema de coordenadas (i-1) ésimo hasta la intersección del eje Zi-1 con el eje X<sup>i</sup> . En articulaciones prismáticas es un parámetro variable.).

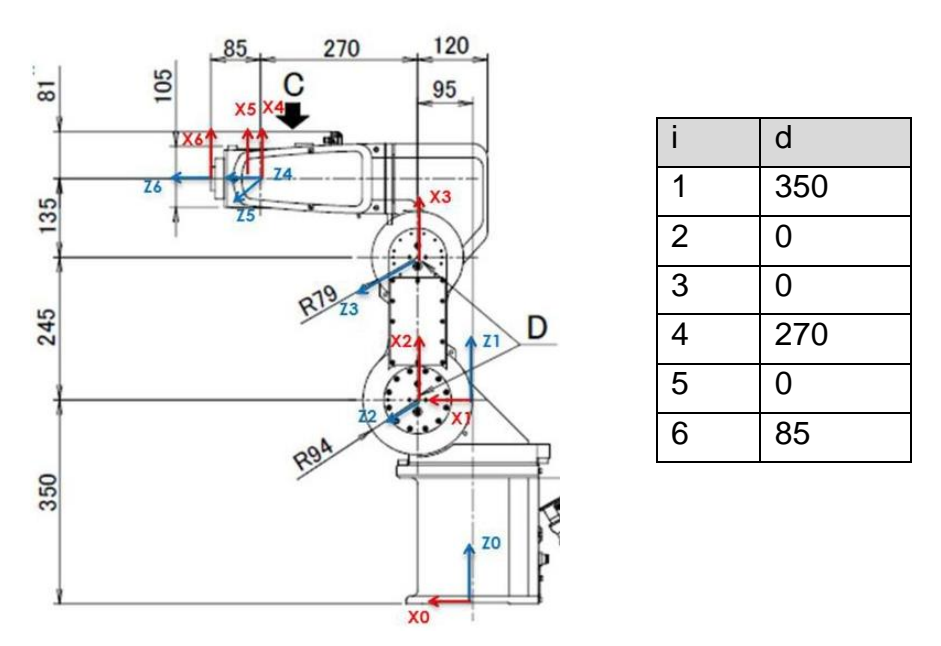

Figura 53. Parámetro d

De la figura 50, obtenemos las medidas de  $θ$ <sub>n</sub> para cada sistema ( $θ$ <sub>i</sub> : es el ángulo que forman los ejes Xi-1 y X<sup>i</sup> medido en un plano perpendicular al eje Zi-1, mediante la regla de la mano derecha. Es un parámetro para articulaciones giratorias.). Para este caso particular, en este parámetro se encuentran todos los ángulos que podemos variar y controlar en el robot.

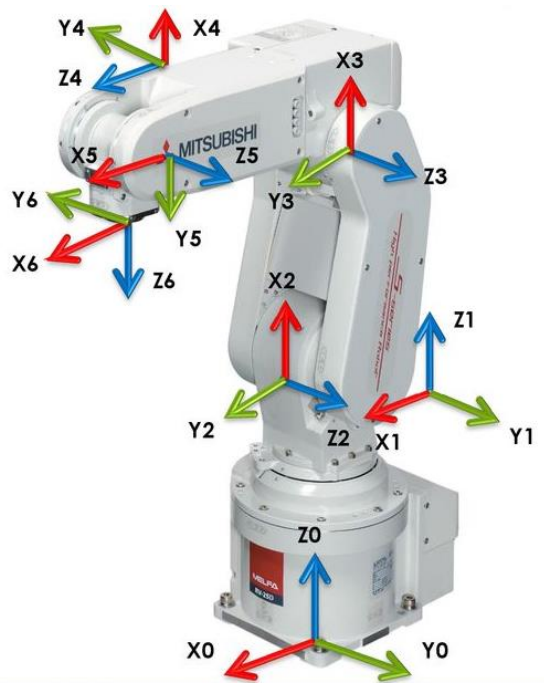

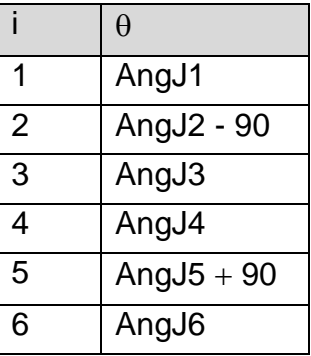

Figura 54. Parámetro

A continuación, se muestra la tabla completa:

|   | a   | α   |     |               |
|---|-----|-----|-----|---------------|
|   |     |     | 350 | AngJ1         |
| 2 | 95  | -90 |     | AngJ $2 - 90$ |
| 3 | 245 |     |     | AngJ3         |
|   | 135 | -90 | 270 | AngJ4         |
| 5 |     | 90  |     | AngJ $5 + 90$ |
| ี |     | -90 | 85  | AngJ6         |

Tabla 4. Parámetros Denavit-Hartenberg del robot Mitsubishi RV-2SDB

A continuación, se muestra como quedan las 6 matrices de transformación que el estudiante deberá resolver. Puede utilizar el robot real para comprobar sus resultados.

$$
\begin{array}{cccc}\n\cos(\theta_1) & -\cos(0) \sin(\theta_1) & \sin(\theta_1) \\
\sin(\theta_1) & \cos(\theta_1) & \cos(\theta_1) \\
0 & -\sin(\theta_1) & \cos(\theta_1) \\
0 & \sin(\theta_1) & \cos(\theta_1) \\
0 & \cos(\theta_1) & \cos(\theta_1) \\
0 & 0 & 1\n\end{array}
$$

 $\hat{\mathbf{r}}$ 

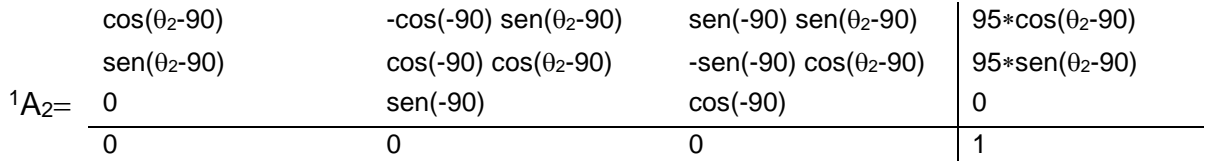

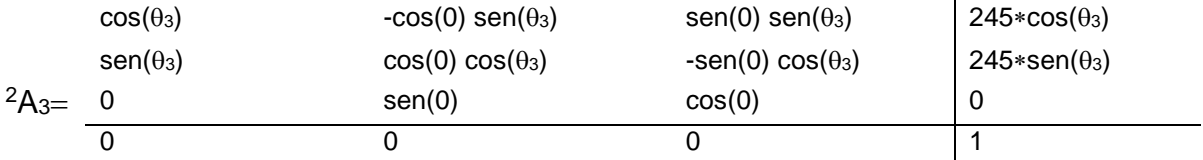

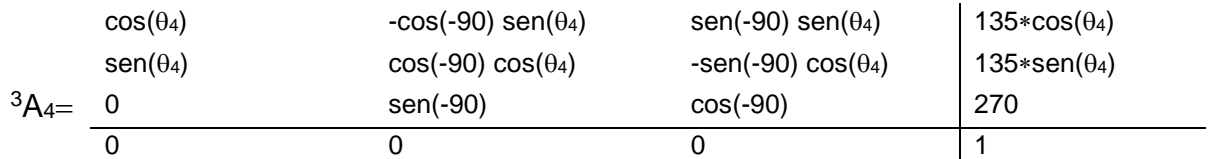

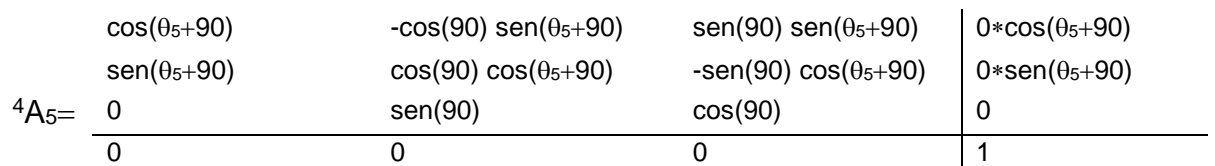

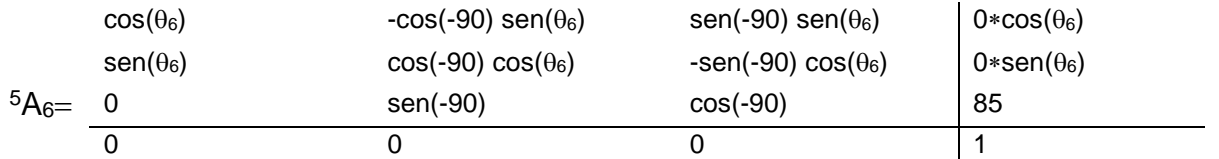

El maestro propondrá casos específicos con valores para los ángulos del robot.

El estudiante deberá resolver la cinemática utilizando los conocimientos adquiridos de algebra lineal, específicamente multiplicación de matrices.

Las matrices pueden irse reduciendo aplicando la multiplicación por 0 o por 1, dependiendo del caso en el que exista seno y coseno de 0 y/o 90 grados.

## **SUGERENCIAS DIDÁCTICAS**

El profesor debe:

- Ser conocedor de la disciplina de robótica, la cual está bajo su responsabilidad, conocer su origen y desarrollo histórico para considerar este conocimiento al abordar los temas. Desarrollar la capacidad para coordinar y trabajar en equipo; orientar el trabajo del estudiante y potenciar en él la autonomía, el trabajo cooperativo y la toma de decisiones. Mostrar flexibilidad en el seguimiento del proceso formativo y propiciar la interacción entre los estudiantes. Tomar en cuenta el conocimiento de los estudiantes como punto de partida y como obstáculo para la construcción de nuevos conocimientos.
- Propiciar actividades de metacognición. Ante la ejecución de una actividad, señalar o identificar el tipo de proceso intelectual que se realizó: una identificación de patrones, un análisis, una síntesis, la creación de un heurístico, etc. Al principio lo hará el profesor, luego será el estudiante quien lo identifique. Ejemplos: reconocer los grados de libertad de un robot dada la configuración del mismo: reconocimiento de patrones; elaboración de un principio a partir de una serie de observaciones producto de un experimento: síntesis.
- Propiciar actividades de búsqueda, selección y análisis de información en distintas fuentes. Ejemplo: buscar y contrastar comportamientos como aquellos de los movimientos de traslación y rotación, identificando puntos de

coincidencia y diferencia entre ellos en cada situación concreta (matriz de transformación homogénea).

- Fomentar actividades grupales que propicien la comunicación, el intercambio argumentado de ideas, la reflexión, la integración y la colaboración de y entre los estudiantes. Ejemplo: al socializar los resultados de las investigaciones hechas a partir de software de programación y simulación (RAPL, Matlab) y las experiencias prácticas solicitadas como trabajo extra clase.
- Observar y analizar fenómenos y problemáticas propias del campo ocupacional. Ejemplos: el proyecto final se realizará tomando en cuenta el contenido de todas las unidades.
- Relacionar los contenidos de esta asignatura con las demás del plan de estudios a las que ésta da soporte para desarrollar una visión interdisciplinaria en el estudiante. Ejemplos: señalar que el control continuo y discreto son necesarios para controlar los movimientos de los robots estudiados en esta clase, los cuales son necesarios para implementar manufactura integrada por computadora, etc.
- Propiciar el desarrollo de capacidades intelectuales relacionadas con la lectura, la escritura y la expresión oral. Ejemplos: trabajar las actividades prácticas a través de guías escritas, redactar reportes e informes de las actividades de experimentación, exponer al grupo las conclusiones obtenidas durante las observaciones.
- Facilitar el contacto directo con materiales e instrumentos, al llevar a cabo actividades prácticas, para contribuir a la formación de las competencias para el trabajo experimental como: identificación manejo y control de variables y datos relevantes, planteamiento de hipótesis, trabajo en equipo.
- Propiciar el desarrollo de actividades intelectuales de inducción-deducción y análisis-síntesis, que encaminen hacia la investigación.
- Desarrollar actividades de aprendizaje que propicien la aplicación de los conceptos, modelos y metodologías que se van aprendiendo en el desarrollo de la asignatura.
- Proponer problemas que permitan al estudiante la integración de contenidos de la asignatura y entre distintas asignaturas, para su análisis y solución.
- Relacionar los contenidos de la asignatura con el cuidado del medio ambiente.
- Cuando los temas lo requieran, utilizar medios audiovisuales para una mejor comprensión del estudiante.

 Propiciar el uso de las nuevas tecnologías en el desarrollo de la asignatura (RAPL, LabView, Matlab, Mathematica, Simmon, CircuitMaker, Internet, etc.).

### **Reporte del estudiante (discusión de resultados y conclusiones).**

Los estudiantes organizados en equipos obtendrán sus conclusiones a partir de la competencia a desarrollar y de los resultados observados en la práctica.

El formato del reporte del estudiante deberá contener los siguientes rubros:

- Portada
- Índice
- **·** Introducción
- Competencias a desarrollar
- Marco teórico
- Material y equipo necesario
- Desarrollo de la práctica
- Resultados, tablas y/o gráficas
- Conclusiones
- Referencias

#### **Bibliografía**

- Aguirre, Andueza, Arismendi. (2011). Sistema manipulador antropomórfico de tres grados de libertad. ITECKNE Vol. 8.
- Blanco Claraco (2019, enero 9) Parametrización Denavit-Hartenberg para robots: teoría, vídeo y nueva aplicación libre. Recuperado de: https://www.ciencia-explicada.com/2013/02/parametrizacion-denavithartenberg-para.html
- Barrientos, A., Peñin, L. F., & Balaguer, C. (2011). Fundamentos de robótica. España: McGraw Hill.
- Craig, J. J. (2006). Robótica. México: Pearson.
- Maranto, Padrón. (2019, enero 8) Caracterización del brazo robótico FESTO Mitsubishi RV-2SD. Recuperado de: https://slideplayer.es/slide/13896173/
- Mitsubishi electric. (2010) Melfa Robots. Industrial Specification Manual. RV-2SDB.
- Rentería, A., & Rivas, M. (2000). Robótica industrial: Fundamentos y aplicaciones. España: McGraw-Hill.
- Saha, S. K. (2010). Introducción a la Robótica. México: McGraw Hill.

# **PRACTICA 12**

### **DENAVIT-HARTENBERG PARA CINEMÁTICA DIRECTA 6GDL CON MATLAB**

#### **Competencia(s) a desarrollar.**

Realizar análisis cinemáticos a robots industriales para la obtención de los modelos matemáticos que definen la ubicación espacial, la velocidad y la trayectoria del órgano terminal.

#### **Introducción**

Esta práctica apoya el contenido teórico de la unidad dos. Comprende el entendimiento claro de lo que significa la formalización matemática de los movimientos de las articulaciones, con el método universalmente utilizado de Denavit-Hartenberg, utilizando traslaciones y rotaciones en un sistema de referencia espacial dado.

Favorece también el aspecto multidisciplinario de la Ingeniería Mecatrónica, así como también la utilización de nuevas tecnologías para el desarrollo de las actividades de enseñanza aprendizaje.

## **Especificar la correlación con el o los temas y subtemas del programa de estudio vigente**

Los contenidos de esta práctica corresponden al programa de la materia de Robótica (MTF1025) en su segunda unidad denominada "Cinemática de robots". Los subtemas abordados son 2.3 Representación de Denavit-Hartenberg y 2.4 Modelo cinemático directo.

#### **Medidas de seguridad e higiene**

El escenario de esta práctica es el centro de cómputo y el aula. Puede ser también la casa del estudiante si tiene equipo de cómputo con software de programación de alto nivel instalado.

1) Para poder utilizar los equipos de cómputo pertenecientes al Instituto Tecnológico de Hermosillo, el estudiante deberá estar inscrito y haber cumplido con los requisitos de uso que el Laboratorio donde utilizará el equipo determine. Esto deberá hacerse dentro del horario de atención del Laboratorio.

- 2) No está permitido ingresar alimentos o bebidas. Tampoco se puede ingresar con mascotas. En algunos laboratorios no está permitido el acceso con mochilas.
- 3) El usuario es responsable por el equipo asignado, deberá reportar cualquier anomalía que encuentre.
- 4) No está permitido cambiar la ubicación del equipo o alguno de sus componentes, ni realizar cualquier tipo de modificación al hardware ni software instalado en los equipos. Queda prohibido desconectar cables de red y de corriente. Queda prohibida la instalación de cualquier software en los equipos institucionales.
- 5) El uso de Internet es exclusivamente para uso académico (consultas e investigación). No está permitido utilizar el equipo para juegos, chatear, enviar mensajes obscenos, ver pornografía o cualquier otro uso ajeno a la actividad académica.
- 6) Está prohibido presentar mal comportamiento dentro del Laboratorio de Cómputo.
- 7) Cualquier usuario que no acate las disposiciones establecidas en este reglamento y/o que sea sorprendido haciendo uso incorrecto del equipo asignado, será amonestado verbalmente y si reincide se le podrá cancelar temporal o permanentemente el servicio.
- 8) Cualquier usuario que sea sorprendido sustrayendo material y/o equipo del laboratorio, será turnado a las autoridades del Instituto.

#### **Material y equipo necesario**

- Equipo de cómputo.
- Software Matlab

#### **Metodología**

El maestro explicara en el aula el método de Denavit Hartenberg.

Los pasos del algoritmo genérico para la obtención de los parámetros Denavit Hartenberg se resumen a continuación:
- 1. **Numerar los eslabones**: se llamará "0" a la base fija donde se ancla el robot. "1" el primer eslabón móvil, etc.
- 2. **Numerar las articulaciones**: La "1" será el primer grado de libertad, y "n" el último.
- 3. **Localizar el eje de cada articulación**: Para pares de revolución, será el eje de giro. Para prismáticos será el eje a lo largo del cual se mueve el eslabón.
- 4. **Ejes Z**: Empezamos a colocar los sistemas XYZ. Situamos los Zi−1 en los ejes de las articulaciones i, con  $i=1,\ldots,n$ . Es decir, Z<sub>0</sub> va sobre el eje de la primera  $ariculación,  $Z_1$  va sobre el eje del segundo grado de libertad, etc.$
- 5. **Sistema de coordenadas 0**: Se sitúa el punto origen en cualquier punto a lo largo de  $Z_0$ . La orientación de  $X_0$  e  $Y_0$  puede ser arbitraria, siempre que se respete evidentemente que XYZ sea un sistema dextrógiro.
- 6. **Resto de sistemas**: Para el resto de sistemas i=1,…,N-1, colocar el punto origen en la intersección de Z<sup>i</sup> con la normal común a Z<sup>i</sup> y Zi+1. En caso de cortarse los dos ejes Z, colocarlo en ese punto de corte. En caso de ser paralelos, colocarlo en algún punto de la articulación i+1.
- 7. **Ejes X**: Cada X<sup>i</sup> va en la dirección de la normal común a Zi−1 y Zi, en la dirección de Zi−1 hacia Zi.
- 8. **Ejes Y**: Una vez situados los ejes Z y X, los Y tienen sus direcciones determinadas por la restricción de formar un XYZ dextrógiro.
- 9. **Sistema del extremo del robot**: El n-ésimo sistema XYZ se coloca en el extremo del robot (herramienta), con su eje Z paralelo a Zn−1 y X e Y en cualquier dirección válida.
- 10.**Ángulos teta**: Cada θ<sup>i</sup> es el ángulo desde Xi−1 hasta X<sup>i</sup> girando alrededor de Zi.
- 11.**Distancias d**: Cada d<sup>i</sup> es la distancia desde el sistema XYZi-1 hasta la intersección de las normales común de Zi−1 hacia Zi, a lo largo de Zi−1.
- 12.**Distancias a**: Cada a<sup>i</sup> es la longitud de dicha normal común.
- 13.**Ángulos alfa**: Ángulo que hay que rotar Zi−1 para llegar a Zi, rotando alrededor de Xi.
- 14.**Matrices individuales**: Cada eslabón define una matriz de transformación:

$$
{}^{i-1}\mathbf{A}_i=\left(\begin{array}{ccc|cc}\cos\theta_i&-\cos\alpha_i\sin\theta_i&\sin\alpha_i\sin\theta_i&a_i\cos\theta_i\\\sin\theta_i&\cos\alpha_i\cos\theta_i&-\sin\alpha_i\cos\theta_i&a_i\sin\theta_i\\\hline 0&\sin\alpha_i&\cos\alpha_i&d_i\\\hline 0&0&0&1\end{array}\right)
$$

15.**Transformación total**: La matriz de transformación total que relaciona la base del robot con su herramienta es la encadenación (multiplicación) de todas esas matrices:

T=<sup>0</sup>A1 <sup>1</sup>A2… <sup>n−1</sup>An

Dicha matriz **T** permite resolver completamente el problema de **cinemática directo** en robots manipuladores, ya que, dando valores concretos a cada uno de los grados de libertad del robot, obtenemos la posición y orientación 3D de la herramienta en el extremo del brazo.

Se presenta el robot RV-2SDB. El cual está instalado en el Laboratorio de Mecatrónica del Instituto Tecnológico de Hermosillo. Tiene seis grados de libertad y se presenta su caracterización a continuación.

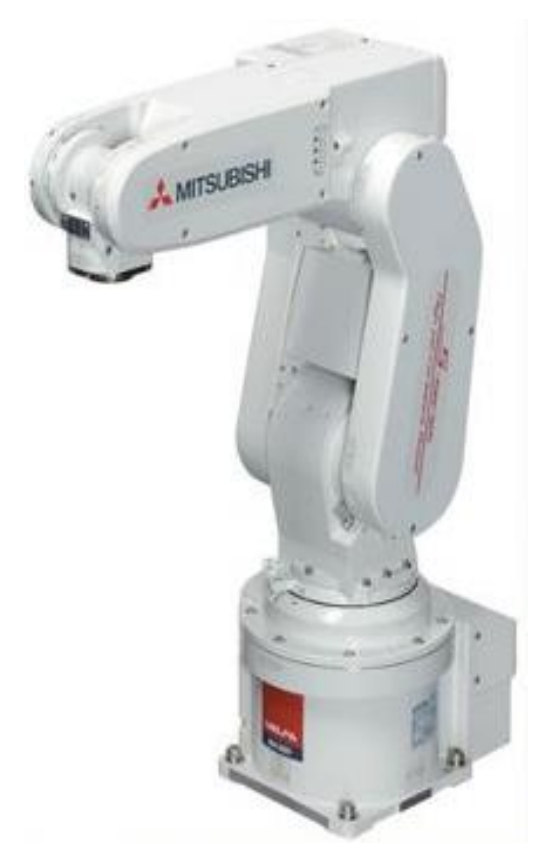

Figura 55. Robot Mitsubishi RV-2SDB

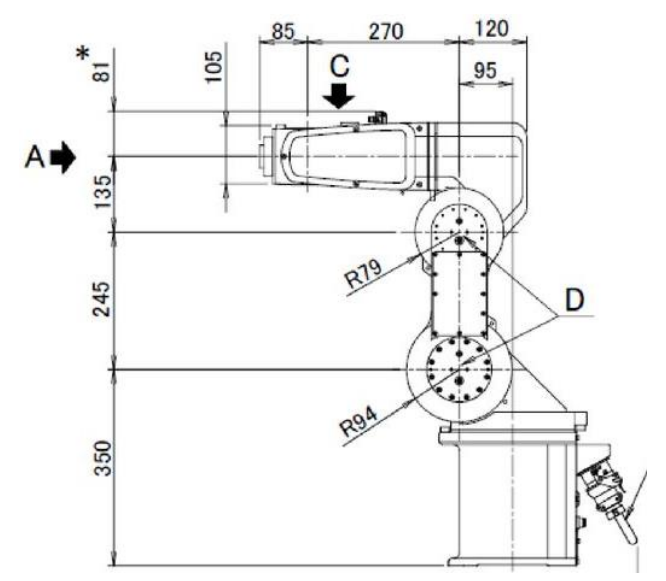

Figura 56. Dimensiones reales del robot Mitsubishi RV-2SDB

Se siguen los pasos del algoritmo genérico para la obtención de los parámetros Denavit Hartenberg, los resultados se muestran en la siguiente figura:

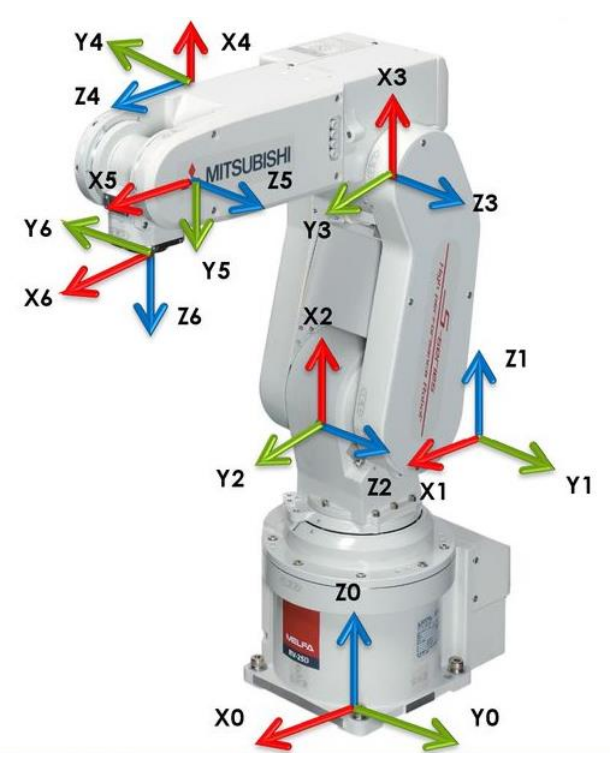

Figura 57. Establecimiento de los sistemas de coordenadas para cada articulación. Método Denavit Hartenberg para el robot Mitsubishi RV-2SDB

Del diagrama de dimensiones reales (figura 56), obtenemos las medidas de  $a_n$  para cada sistema ( $a_i$ : Es la distancia a lo largo del eje  $X_i$  que va desde la intersección del eje Zi-1 con el eje X<sup>i</sup> hasta el origen del sistema i-ésimo, en el caso de articulaciones giratorias. En el caso de articulaciones prismáticas, se calcula como la distancia más corta entre los ejes Z1-i y Z<sup>i</sup> .).

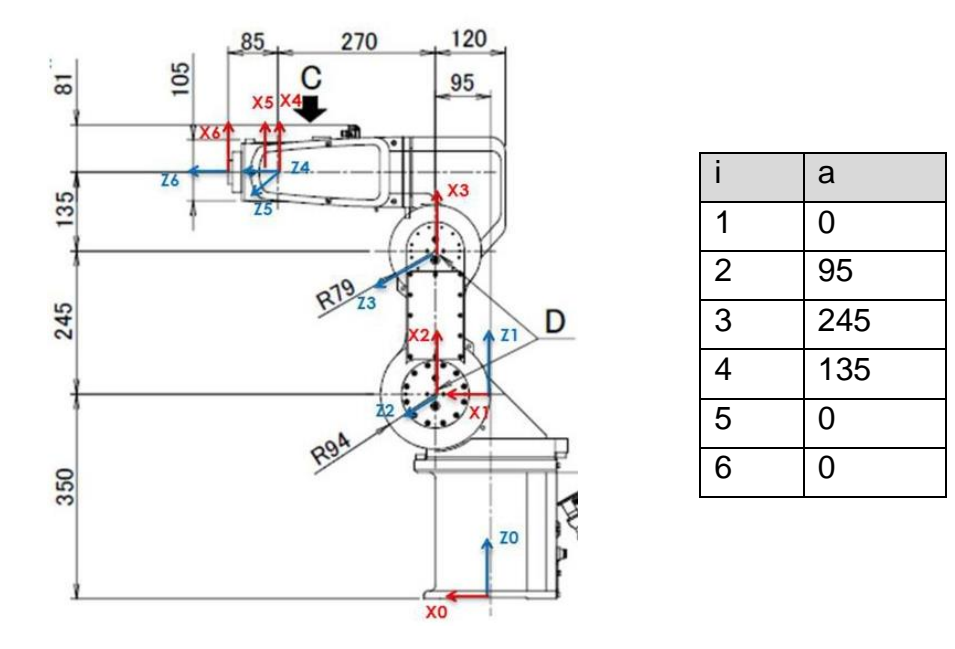

Figura 58. Parámetro a

De la figura 57, obtenemos visualmente las medidas de  $α<sub>n</sub>$  para cada sistema ( $α<sub>i</sub>$ : Es el ángulo de separación del eje Zi-1 y el eje Zi, medido en un plano perpendicular al eje  $X_i$ , con la regla de la mano derecha).

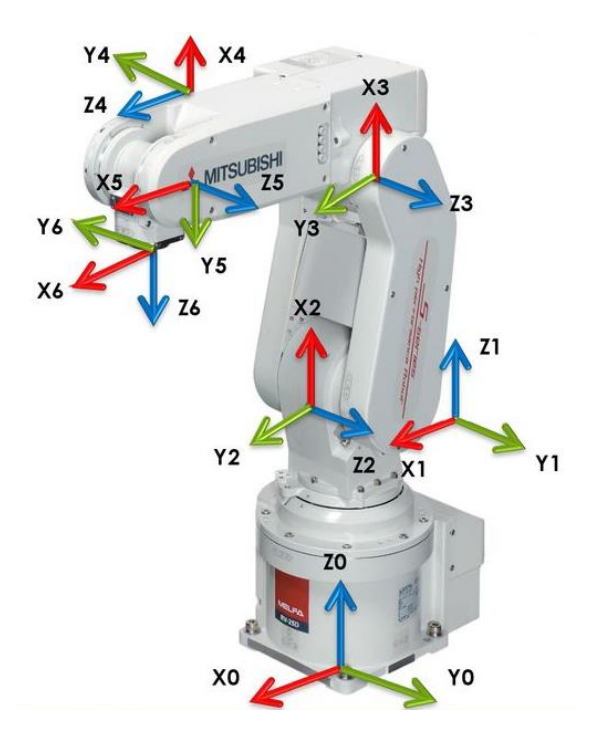

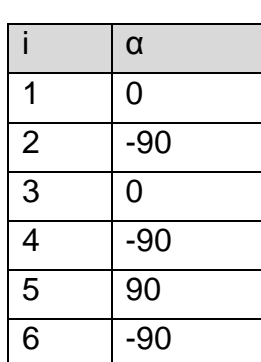

Figura 59. Parámetro α

Del diagrama de dimensiones reales (figura 56), obtenemos las medidas de d<sub>n</sub> para cada sistema (d<sup>i</sup> : Es la distancia a lo largo del eje Zi-1 desde el origen del sistema de coordenadas (i-1) ésimo hasta la intersección del eje Zi-1 con el eje X<sup>i</sup> . En articulaciones prismáticas es un parámetro variable).

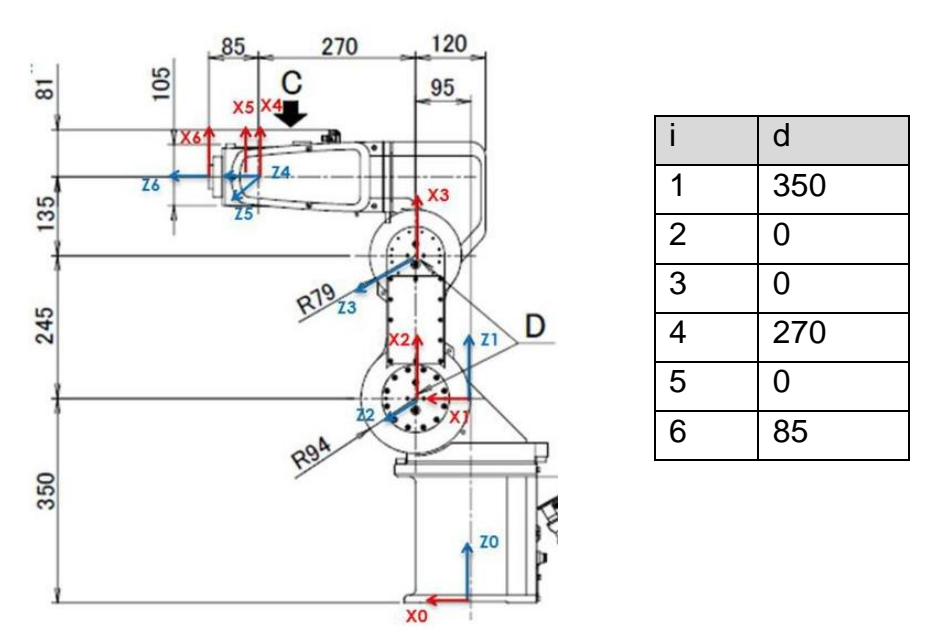

Figura 60. Parámetro d

De la figura 57, obtenemos visualmente las medidas de  $\theta_n$  para cada sistema ( $\theta_i$  : es el ángulo que forman los ejes X<sub>i-1</sub> y X<sub>i</sub> medido en un plano perpendicular al eje Z<sub>i-1</sub>, mediante la regla de la mano derecha. Es un parámetro para articulaciones giratorias.). Para este caso particular, en este parámetro se encuentran todos los ángulos que podemos variar y controlar en el robot.

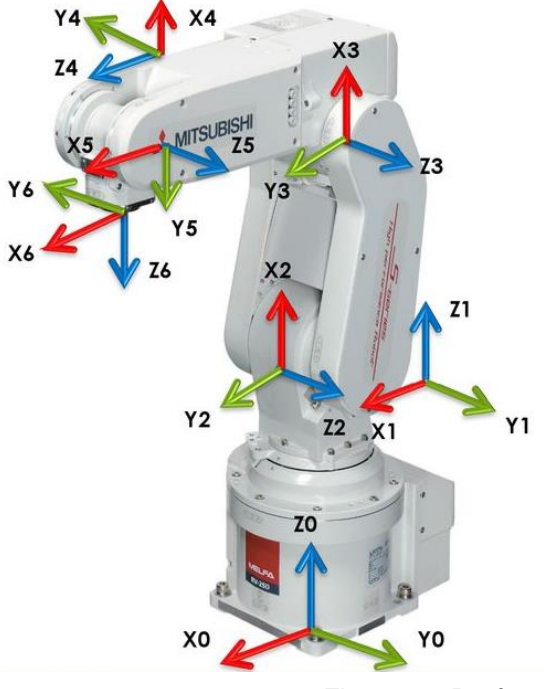

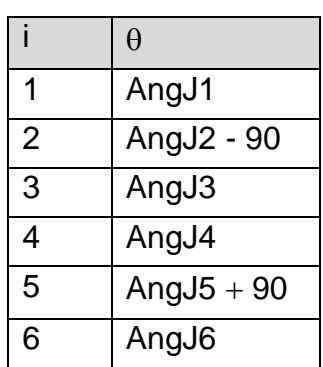

Figura 61. Parámetro

A continuación, se muestra la tabla completa:

|   | a   | α     |     |               |  |
|---|-----|-------|-----|---------------|--|
|   |     |       | 350 | AngJ1         |  |
| 2 | 95  | $-90$ |     | AngJ2 - 90    |  |
| 3 | 245 |       |     | AngJ3         |  |
|   | 135 | $-90$ | 270 | AngJ4         |  |
| 5 |     | 90    |     | AngJ $5 + 90$ |  |
| 6 |     | $-90$ | 85  | AngJ6         |  |

Tabla 5. Parámetros Denavit Hartenberg del robot Mitsubishi RV-2SDB

A continuación, se muestra como quedan las 6 matrices de transformación que el estudiante deberá resolver mediante Matlab. Puede utilizar el robot real para comprobar sus resultados.

$$
\cos(\theta_1) \quad \cos(\theta_2) \cos(\theta_1) \quad \cos(\theta_2) \cos(\theta_1) \quad \cos(\theta_2) \cos(\theta_1) \quad \cos(\theta_1) \cos(\theta_1) \cos(\
$$

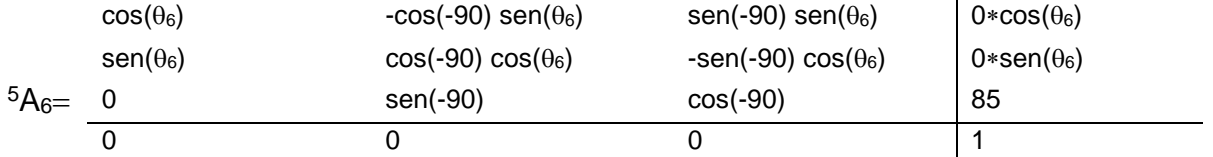

Finalmente se muestra un ejemplo de cómo introducir, multiplicar y desplegar las primeras 3 matrices  ${}^{0}A_1$ ,  ${}^{1}A_2$  y  ${}^{2}A_3$  en Matlab:

```
%PARAMETROS DE LOS ESLABONES
disp('INGRESE PARAMETROS DEL ROBOT')
q1=input('INGRESE THETA 1: '); %INGRESA DATOS
q2=input('INGRESE THETA 2: ');
q3=input('INGRESE THETA 3: ');
A01=[\cos(q1) - \cos(0) * \sin(q1) \sin(0) * \sin(q1) 0 * \cos(q1);sin(q1) cos(0) * cos(q1) - sin(0) * cos(q1) 0 * sin(q1);0 sin(0) cos(0) 350;
0 0 0 1]
A12=[\cos(q2-90) -\cos(-90)*\sin(q2-90) \sin(-90)*\sin(q2-90) 95*\cos(q2-90);\sin(q2-90) \cos(-90) \cdot \cos(q2-90) - \sin(-90) \cdot \cos(q2-90) - \sin(q2-90) \cdot \cos(q2)0 sin(-90) cos(-90) 0;
0 0 0 1]
A23=[\cos(q3) - \cos(0) * \sin(q3) \sin(0) * \sin(q3) 245*cos(q3);
sin(q3) cos(0) * cos(q3) -sin(0) * cos(q3) 245*sin(q3);
0 sin(0) cos(0) 0;
0 0 0 1]
%MATRICES RESULTANTES+
disp('MATRIZ 0A1')
A01
disp('MATRIZ 1A2')
A12
disp('MATRIZ 2A3')
A23
disp('MATRIZ RESULTANTE')
A03=A01*A12*A23
```
El estudiante completara el ejercicio para los 6 grados de libertad, así como la comprobación correspondiente.

# **SUGERENCIAS DIDÁCTICAS**

El profesor debe:

- Ser conocedor de la disciplina de robótica, la cual está bajo su responsabilidad, conocer su origen y desarrollo histórico para considerar este conocimiento al abordar los temas. Desarrollar la capacidad para coordinar y trabajar en equipo; orientar el trabajo del estudiante y potenciar en él la autonomía, el trabajo cooperativo y la toma de decisiones. Mostrar flexibilidad en el seguimiento del proceso formativo y propiciar la interacción entre los estudiantes. Tomar en cuenta el conocimiento de los estudiantes como punto de partida y como obstáculo para la construcción de nuevos conocimientos.
- Propiciar actividades de metacognición. Ante la ejecución de una actividad, señalar o identificar el tipo de proceso intelectual que se realizó: una identificación de patrones, un análisis, una síntesis, la creación de un heurístico, etc. Al principio lo hará el profesor, luego será el estudiante quien lo identifique. Ejemplos: reconocer los grados de libertad de un robot dada la configuración del mismo: reconocimiento de patrones; elaboración de un principio a partir de una serie de observaciones producto de un experimento: síntesis.
- Propiciar actividades de búsqueda, selección y análisis de información en distintas fuentes. Ejemplo: buscar y contrastar comportamientos como aquellos de los movimientos de traslación y rotación, identificando puntos de coincidencia y diferencia entre ellos en cada situación concreta (matriz de transformación homogénea).
- Fomentar actividades grupales que propicien la comunicación, el intercambio argumentado de ideas, la reflexión, la integración y la colaboración de y entre los estudiantes. Ejemplo: al socializar los resultados de las investigaciones hechas a partir de software de programación y simulación (RAPL, Matlab) y las experiencias prácticas solicitadas como trabajo extra clase.
- Observar y analizar fenómenos y problemáticas propias del campo ocupacional. Ejemplos: el proyecto final se realizará tomando en cuenta el contenido de todas las unidades.
- Relacionar los contenidos de esta asignatura con las demás del plan de estudios a las que ésta da soporte para desarrollar una visión interdisciplinaria en el estudiante. Ejemplos: señalar que el control continuo y discreto son necesarios para controlar los movimientos de los robots

estudiados en esta clase, los cuales son necesarios para implementar manufactura integrada por computadora, etc.

- Propiciar el desarrollo de capacidades intelectuales relacionadas con la lectura, la escritura y la expresión oral. Ejemplos: trabajar las actividades prácticas a través de guías escritas, redactar reportes e informes de las actividades de experimentación, exponer al grupo las conclusiones obtenidas durante las observaciones.
- Facilitar el contacto directo con materiales e instrumentos, al llevar a cabo actividades prácticas, para contribuir a la formación de las competencias para el trabajo experimental como: identificación manejo y control de variables y datos relevantes, planteamiento de hipótesis, trabajo en equipo.
- Propiciar el desarrollo de actividades intelectuales de inducción-deducción y análisis-síntesis, que encaminen hacia la investigación.
- Desarrollar actividades de aprendizaje que propicien la aplicación de los conceptos, modelos y metodologías que se van aprendiendo en el desarrollo de la asignatura.
- Proponer problemas que permitan al estudiante la integración de contenidos de la asignatura y entre distintas asignaturas, para su análisis y solución.
- Relacionar los contenidos de la asignatura con el cuidado del medio ambiente.
- Cuando los temas lo requieran, utilizar medios audiovisuales para una mejor comprensión del estudiante.
- Propiciar el uso de las nuevas tecnologías en el desarrollo de la asignatura (RAPL, LabView, Matlab, Mathematica, Simmon, CircuitMaker, Internet, etc.).

## **Reporte del estudiante (discusión de resultados y conclusiones).**

Los estudiantes organizados en equipos obtendrán sus conclusiones a partir de la competencia a desarrollar y de los resultados observados en la práctica.

El formato del reporte del estudiante deberá contener los siguientes rubros:

- Portada
- Índice
- **·** Introducción
- Competencias a desarrollar
- Marco teórico
- Material y equipo necesario
- Desarrollo de la práctica
- Resultados, tablas y/o gráficas
- Conclusiones
- Referencias

# **Bibliografía**

- Aguirre, Andueza, Arismendi. (2011). Sistema manipulador antropomórfico de tres grados de libertad. ITECKNE Vol. 8.
- Blanco Claraco (2019, enero 9) Parametrización Denavit-Hartenberg para robots: teoría, vídeo y nueva aplicación libre. Recuperado de: https://www.ciencia-explicada.com/2013/02/parametrizacion-denavithartenberg-para.html
- Barrientos, A., Peñin, L. F., & Balaguer, C. (2011). Fundamentos de robótica. España: McGraw Hill.
- Craig, J. J. (2006). Robótica. México: Pearson.
- Maranto, Padrón. (2019, enero 8) Caracterización del brazo robótico FESTO Mitsubishi RV-2SD. Recuperado de: https://slideplayer.es/slide/13896173/
- Mitsubishi electric. (2010) Melfa Robots. Industrial Specification Manual. RV-2SDB.
- MATLAB. (2019, enero 11) MATLAB for Student Use» (en inglés). Recuperado de: the contract of the contract of the contract of the contract of the contract of the contract of the contract of the contract of the contract of the contract of the contract of the contract of the contract of http://www.mathworks.com/academia/student\_version/?s\_tid=acport\_sv\_sp \_cta1
- Rentería, A., & Rivas, M. (2000). Robótica industrial: Fundamentos y aplicaciones. España: McGraw-Hill.
- Saha, S. K. (2010). Introducción a la Robótica. México: McGraw Hill.

# **PRACTICA 13 CONTROL DE MOTOR A PASOS**

#### **Competencia(s) a desarrollar.**

Realiza análisis dinámicos a robots industriales para la obtención de los modelos matemáticos que determinen los pares y fuerzas articulares.

#### **Introducción**

La tercera unidad de la materia de Robótica trata sobre la modelación dinámica del robot con el objetivo de definir los motores que impulsaran los movimientos del robot, así como su sistema de control. Dentro de este tema cabe destacar la parte electrónica y la parte de programación que son inherentes a este tipo de manipuladores. La cuarta unidad contempla el control del movimiento de un robot considerando sus articulaciones junto con diseño del hardware que controlará dicho movimiento.

# **Especificar la correlación con el o los temas y subtemas del programa de estudio vigente.**

Esta práctica se relaciona al contenido teórico de las unidades 3. Dinámica de robots y 4. Introducción al control de robots

## **Medidas de seguridad e higiene**

El escenario de la práctica siguiente es el laboratorio de electrónica. Se requieren cuidados especiales para el trabajo con electricidad.

Las 9 S aplicadas a prácticas de electrónica:

## **CON LAS COSAS**

SEIRI APLICACIÓN 1. Mantenga solo lo necesario para la realización de la práctica.

#### SEITON ORGANIZACIÓN

2. Mantenga el equipo y material en orden

SEISO LIMPIEZA

3. Mantenga su área de trabajo limpia

# **CON USTED MISMO**

## SEIKETSU BIENESTAR PERSONAL

4. Prepárese adecuadamente para aplicar sus habilidades técnicas y mentales para realizar la práctica.

#### SHITSUKE DISCIPLINA

5. Mantenga su comportamiento confiable, no juegue, la electricidad es peligrosa.

#### SHIKARI CONSTANCIA

6. Persevere en los buenos hábitos. Realice la práctica de acuerdo a la metodología indicada por el profesor.

#### SHITSUKO COMPROMISO

7. Realizar la práctica completa hasta formar sus propias conclusiones grupales

## **EN EL LABORATORIO**

#### SEISHOO COORDINACIÓN

8. Actúe en equipo con sus compañeros, que todos comprendan la práctica y c/u realice su parte.

## SEIDO ESTANDARIZACIÓN

9. Para la realización adecuada de su práctica cumpla con el reglamento del laboratorio.

## REGLAMENTO INTERNO DEL LABORATORIO DE ELECTRÓNICA.

1.- No introducir alimentos y bebidas al taller.

2.- No correr dentro del taller.

3.- Procurar el orden en todo momento al realizar una práctica; y abandonar el taller una vez que se haya terminado la práctica.

4.- Manejar los aparatos del taller con el mayor cuidado posible, siguiendo las indicaciones del maestro y de los estudiantes asesores.

5.- Ser puntual al momento de comenzar la práctica.

6.- Todos los estudiantes deberán tratar con respeto a todas las personas que se encuentren en el taller y su radio de acción cercana, evitar decir palabras ofensivas. 7.- Guardar los instrumentos, dispositivos, tarjetas y accesorios en general al momento de terminar la práctica.

8.- Presentarse higiénicamente al taller y mantener la higiene durante toda la estancia en él.

9.- Evitar el portar joyas en el taller, por ejemplo: cadenas, esclavas, etc.

10.- Si algún estudiante porta aparatos de comunicación inalámbrica, se pide que evite la interferencia en el trabajo.

11.- Queda prohibido introducir al taller aparatos de diversión personal o colectiva, aparatos de música, videos, juegos, etc.; a menos que sean llevados para reparación o mantenimiento como parte de la clase.

12.- Todos los estudiantes deberán conocer la ubicación y control de la energía eléctrica del taller, con la finalidad de desenergizar el taller en una situación de emergencia.

13.- Queda prohibido el uso del extinguidor manual en situaciones innecesarias.

14.- Cualquier asunto que atente contra la dignidad de las personas y el buen uso del taller de electrónica que no se mencione en este reglamento será sancionado con el reglamento general de la Institución.

## NORMAS DE SEGURIDAD E HIGIENE.

Cuando se trabaja en el taller de electrónica o cuando se emplea equipo eléctrico, el seguir las precauciones es tan importante como llevar a cabo mediciones exactas. Existen peligros potencialmente mortales en el ambiente del laboratorio eléctrico, y si no se siguen con cuidado procedimientos de seguridad se puede ocasionar un accidente serio en la propia persona o en algún compañero.

El mejor modo de evitar accidentes es reconocer sus causas y apegarse con cuidado a los procedimientos de seguridad bien establecidos. Una completa concientización acerca de los peligros y las consecuencias posibles de los accidentes ayuda a desarrollar la motivación adecuada para seguir el procedimiento correcto. El peligro más común y serio es el choque eléctrico (shock).

Otros peligros que también deben tomarse en cuenta comprenden el empleo de: Sustancias químicas peligrosas. Maquinaria en movimiento.

Cautines (instrumento para soldar). Herramientas pesadas. Herramientas punzocortantes.

## CHOQUE ELECTRICO

Cuando la corriente eléctrica pasa a través del cuerpo humano, el efecto que origina se llama choque eléctrico. El choque eléctrico se puede dar en forma accidental debido a:

- Un mal diseño
- Error humano
- Fallas eléctricas

# PERCEPCIÓN DE LA CORRIENTE

El umbral de la percepción de la corriente, es decir, donde se empieza a percibir en la mayoría de los humanos es aproximadamente 1mA = mili ampere. La sensación originada por este nivel de corriente adquiere la forma de un hormigueo o calentamiento leve en el punto de contacto. Las corrientes mayores de 1 mA, pero menores de 5 mA se sienten con mayor intensidad, pero por lo general no producen dolores intensos. Sin embargo, hay otro factor de riesgo asociado, pues los niveles de corriente entre 1 y 5 mA pueden ser peligrosos debido a la reacción de sorpresa que producen. Por ejemplo, un choque con esta corriente puede provocar que una persona salte contra un horno caliente o una pieza móvil de maquinaria, que se carga de una escalera, etc. y por esa razón se lastime.

# EFECTOS MÁS SEVEROS EN UN CHOQUE ELECTRICO

A niveles superiores de los 10 mA, la corriente que pasa a través del cuerpo humano comienza a producir contracciones musculares involuntarias. Debido a esos espasmos, la victima pierde la capacidad de controlar los músculos. Aun cuando el dolor es intenso, la víctima no puede soltar el conductor eléctrico que esté sosteniendo; por esta razón dicen algunos "se quedó pegado". Si se mantiene esta corriente puede originar fatiga, colapso y aun la muerte.

Si el nivel de corriente que fluye por el cuerpo humano pasa de los 100 mA, comienza a interferir con el movimiento coordinado del corazón. Esta fibrilación evita que el corazón bombee la sangre y puede sobrevenir la muerte en cuestión de minutos a menos que se detenga la fibrilación. A más de 300 mA las contracciones musculares del corazón son tan intensas que pueden provocar que el corazón asuma un ritmo anormal. En tales casos puede detenerse la respiración y se deberá aplicar respiración artificial. Si se proporciona los primeros auxilios en forma adecuada puede ser que el choque no sea fatal, aunque pueden haberse ocasionado quemaduras intensas (de hecho, se emplea un método de administrar grandes pulsos de corriente a corazones en fibrilación para regresarlos a su ritmo normal).

Para varios amperes, por ejemplo 6 amperes se puede dar una parálisis respiratoria temporal por la contracción del corazón y puede haber quemaduras si la densidad de corriente es alta.

# PRIMEROS AUXILIOS ANTE EL CHOQUE ELECTRICO

Desenergizar la corriente del conductor.

Si no se tiene éxito al desenergizar el conductor, se debe romper el contacto entre la fuente de electricidad y la víctima, sin exponerse uno mismo al peligro. Esto puede hacerse usando un trozo de madera, tela, cuerda o cuero secos para jalar o separar a la víctima del conductor "vivo".

Si se ha detenido la respiración y el individuo esta inconsciente, se debe comenzar a dar inmediatamente respiración artificial. No la suspenda hasta el momento en que una autoridad médica certifique que ya no se puede ayudar a la víctima. Esto puede durar hasta 8 horas. Se debe ignorar los síntomas de que está muerta la persona y la falta de pulso detectable, porque a veces esos resultados del choque eléctrico no son necesariamente pruebas de que haya muerto la víctima.

## OTROS PELIGROS DEL TALLER

Las herramientas eléctricas no deben ser operadas a menos que se tengan las instrucciones de operación

La ropa o el cabello suelto pueden quedar atrapados en maquinaria en movimiento, por lo cual deberán tomarse las medidas correspondientes cuando se maneje este tipo de equipo.

Usar anteojos de seguridad o gafas al taladrar o cortar con herramientas eléctricas. El cautín (aparato para soldar) es otro instrumento que puede causar accidentes si se emplea en forma descuidada. Los cautines calientes desatendidos pueden quemar a personas desprevenidas o pueden prender fuego a sus alrededores. Para evitar accidentes con cautines coloque siempre el cautín en un lugar seguro. También asegúrese de apagar los cautines después de usarlos.

Se debe tener cuidado en el uso y la forma de desechar sustancias químicas corrosivas.

Usar guantes, ropa especial y gafas para protegerse contra las salpicaduras y contaminación de sustancias químicas.

Cuando se tiran las sustancias corrosivas en los drenajes se debe permitir que fluya un gran volumen de agua para diluir las propiedades peligrosas.

## NORMAS GENERALES DE SEGURIDAD

1.- Nunca se debe trabajar solo. Asegúrese de que haya personas en el taller a quienes recurrir en caso de accidentes.

2.- Úsese solo los instrumentos y herramientas eléctricas que tengan cables de corriente con tres conectores.

3.- Antes de manipular conductores desconéctese siempre la corriente.

4.- Revísense todos los cables de corriente para ver si tienen señales de deterioro. Cámbiese o repárese los conductores o las puntas de prueba dañadas.

5.- Use siempre zapatos. Mantenga secos sus zapatos evite estar parado sobre metales o concreto muy mojado. No use artículos metálicos como anillos, aretes, pulseras, etc. (estas precauciones evitan que uno se convierta en un trayecto de baja impedancia o resistencia).

6.- Nunca se deben operar los instrumentos con la piel mojada (la humedad disminuye la resistencia de la piel y permite que fluya con mayor cantidad la corriente a través del cuerpo).

7.- Nunca se deben dejar desatendidos los cautines calientes. Manténganse en depósitos o soportes cuando no se esté soldando. Algunos cautines de menor calidad necesitan "reposos" frecuentes, es decir, el usuario deberá soldar unos cinco minutos y dejar lo desconectado otros cinco minutos.

8.- Nunca se debe usar ropa suelta cuando este cerca de una maquinaria. Use siempre gafas de protección en casos necesarios.

9.- Conéctese siempre al final, el cable o la punta de prueba al punto de mayor voltaje. Esto es no se conecte primero el conductor al lado vivo del circuito porque se terminará sujetando un conductor que cierre el circuito.

# **Material y equipo necesario**

- Fuente de 12  $V$  y 5 V
- Tablero protoboard
- Cables para conexiones en protoboard
- Motor a pasos unipolar
- Microcontrolador PIC (de su preferencia)
- Driver ULN2003 o equivalente
- Dos capacitores de 22 pF
- Cristal oscilador de 20MHz
- $\bullet$  Una resistencia de 1 KQ

## **Metodología**

Los motores a paso pueden verse como motores eléctricos sin sistema de conmutación. Típicamente, todas las bobinas del motor están en el estator y el rotor es, o un imán permanente o, en el caso de motores de reluctancia variables, un bloque de algún material magnéticamente blando. Toda la conmutación debe ser manejada externamente por el controlador del motor y, habitualmente, los motores y controladores están diseñados para que el motor pueda ser mantenido en una posición o rotar en uno u otro sentido. La mayoría de estos motores pueden ser manejados a frecuencias de audio permitiendo un giro rápido y, con un controlador apropiado, pueden ser arrancados y parados en posiciones controladas.

## Principio de funcionamiento

Los motores a paso se presentan en dos variedades, de imán permanente y de reluctancia variable (existen también motores híbridos, que son indistinguibles de los de imán permanente desde el punto de vista del controlador).

El estator es similar a un motor de corriente directa de escobillas, sin embargo, el rotor sólo consta de hierro laminado. El par se produce como resultado de la atracción entre las bobinas y el rotor férrico. El rotor forma un circuito magnético con el polo del estator. La reluctancia de un circuito magnético es el equivalente magnético a la resistencia de un circuito eléctrico. Cuando el rotor está alineado con el estator el hueco entre ambos es muy pequeño y en este momento la reluctancia está al mínimo. La inductancia del bobinado también varía cuando el rotor gira. Cuando el rotor está fuera de la alineación, la inductancia es muy baja, y la corriente aumentará rápidamente. Cuando el rotor se alinea con el estator, la inductancia será muy grande. Esta es una de las dificultades de manejar un motor de esta clase.

Los motores a paso de imán permanente son los más usados en robótica. Básicamente, están constituidos por un rotor sobre el que van aplicados distintos imanes permanentes, y por un cierto número de bobinas excitadoras bobinadas en su estator. Así, las bobinas son parte del estator y el rotor es un imán permanente. Toda la conmutación (o excitación de las bobinas) debe ser externamente manejada por un controlador.

Existen dos tipos de motores paso a paso de imán permanente

Bipolar: Estos tienen generalmente cuatro cables de salida. Necesitan ciertos trucos para ser controlados, debido a que requieren del cambio de dirección del flujo de corriente a través de las bobinas en la secuencia apropiada para realizar un movimiento. Esto hace que la controladora se vuelva más compleja y costosa. Su uso no es tan común como en el caso de los de tipo unipolar.

Unipolar: Estos motores suelen tener 8, 6 o 5 cables de salida, dependiendo de su conexionado interno. Este tipo se caracteriza por ser más simple de controlar.

#### Secuencias para manejar motores paso a paso Unipolares

Existen tres secuencias posibles para este tipo de motores, que se detallan a continuación. Todas las secuencias comienzan nuevamente por el paso 1 una vez alcanzado el paso final (4 u 8). Para invertir el sentido de giro, simplemente se deben ejecutar las secuencias en modo inverso.

Secuencia de paso completo doble (normal): Consiste en tener activar dos bobinas al mismo tiempo, ambas consecutivas, de modo que el eje del motor se oriente hacia el punto medio de ambas bobinas. Esta es la secuencia más usada y la que generalmente recomienda el fabricante. Con ésta el motor avanza un paso cada vez y, debido a que siempre hay al menos dos bobinas activadas, se obtiene un alto par de paso y de retención.

Secuencia de paso completo básica (wave drive): Consiste en activar cada una de las bobinas de forma independiente, lo que provoca que el eje del motor se oriente hacia la bobina activa. En algunos motores esto brinda un funcionamiento más suave. La contrapartida es que al estar solo una bobina activada el par de paso y de retención es menor.

Secuencia de medio paso: Si se combinan las secuencias anteriores, el resultado que se obtiene es un paso más corto (de hecho, es la mitad del paso generado en las anteriores) y se sitúa el motor en todas las posiciones de las mismas. Para ello se activan primero 2 bobinas y luego sólo 1, y así sucesivamente. Como vemos en la tabla, la secuencia completa consta de 8 movimientos en lugar de 4.

Cabe destacar que debido a que los motores paso a paso son dispositivos mecánicos, y como tal deben vencer ciertas inercias, el tiempo de duración y la frecuencia de los pulsos aplicados es un punto muy importante a tener en cuenta. En tal sentido, el motor debe alcanzar el paso antes de que la próxima secuencia de pulsos comience. Si la frecuencia de pulsos es muy elevada, el motor puede reaccionar en alguna de las siguientes formas:

- Puede que no realice ningún movimiento en absoluto.
- Puede comenzar a vibrar, pero sin llegar a girar.
- Puede girar erráticamente.
- Puede llegar a girar en sentido opuesto.

Para obtener un arranque suave y preciso, es recomendable comenzar con una frecuencia de pulso baja y gradualmente ir aumentándola hasta la velocidad deseada sin superar la máxima tolerada. El giro en inversa debería también ser realizado previamente bajando la velocidad de giro y luego cambiar el sentido de rotación.

El maestro explicará en el aula los requisitos del armado de la práctica y los distintos modos de funcionamiento y configuración del motor a pasos

Se presenta un diagrama propuesto en Proteus. El docente puede requerir la simulación de la práctica en este software

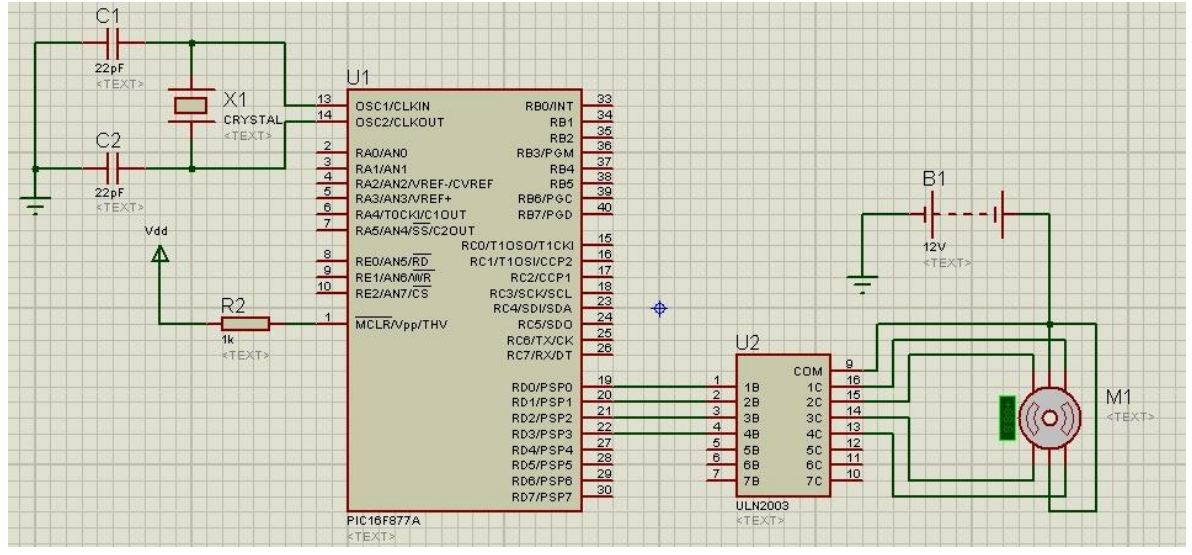

Figura 62. Diagrama de circuito de control de motor a pasos en Proteus.

A continuación, un ejemplo del programa del microcontrolador en lenguaje C. Del compilador CCS PCW.

```
void main()
{
     TRISD = 0b0000000; // se configuran los pines de PORT D como 
salida
     PORTD = 0b1111111; // se mandan puros 1s al PORT D
do
{
     PORTD = 0b00000011; // se energizan 2 fases para modo torque
     Delay ms(500); // retraso de 0.5s
     PORTD = 0b00000110;
     Delay ms(500);
     PORTD = 0b00001100;
     Delay ms(500);
     PORTD = 0b00001001;
     Delay ms(500);}while(1); // loop infinito
}
```
El maestro propondrá diferentes rutinas las cuales pueden ser activadas por diferentes eventos.

Se sugiere:

- Giro en sentido de las manecillas del reloj y sentido contrario.
- Girar un numero predeterminado de veces al oprimir un push button
- Combinar modo torque, wavedrive y medio paso.
- Mostrar en un LCD cuantos pasos se programaron, cuantos lleva y cuantos le faltan.
- Recibir por puerto serial la cantidad de pasos a ejecutar.

# **SUGERENCIAS DIDÁCTICAS**

El profesor debe:

- Ser conocedor de la disciplina de robótica, la cual está bajo su responsabilidad, conocer su origen y desarrollo histórico para considerar este conocimiento al abordar los temas. Desarrollar la capacidad para coordinar y trabajar en equipo; orientar el trabajo del estudiante y potenciar en él la autonomía, el trabajo cooperativo y la toma de decisiones. Mostrar flexibilidad en el seguimiento del proceso formativo y propiciar la interacción entre los estudiantes. Tomar en cuenta el conocimiento de los estudiantes como punto de partida y como obstáculo para la construcción de nuevos conocimientos.
- Propiciar actividades de metacognición. Ante la ejecución de una actividad, señalar o identificar el tipo de proceso intelectual que se realizó: una identificación de patrones, un análisis, una síntesis, la creación de un heurístico, etc. Al principio lo hará el profesor, luego será el estudiante quien lo identifique. Ejemplos: reconocer los grados de libertad de un robot dada la configuración del mismo: reconocimiento de patrones; elaboración de un principio a partir de una serie de observaciones producto de un experimento: síntesis.
- Propiciar actividades de búsqueda, selección y análisis de información en distintas fuentes. Ejemplo: buscar y contrastar comportamientos como aquellos de los movimientos de traslación y rotación, identificando puntos de

coincidencia y diferencia entre ellos en cada situación concreta (matriz de transformación homogénea).

- Fomentar actividades grupales que propicien la comunicación, el intercambio argumentado de ideas, la reflexión, la integración y la colaboración de y entre los estudiantes. Ejemplo: al socializar los resultados de las investigaciones hechas a partir de software de programación y simulación (RAPL, Matlab) y las experiencias prácticas solicitadas como trabajo extra clase.
- Observar y analizar fenómenos y problemáticas propias del campo ocupacional. Ejemplos: el proyecto final se realizará tomando en cuenta el contenido de todas las unidades.
- Relacionar los contenidos de esta asignatura con las demás del plan de estudios a las que ésta da soporte para desarrollar una visión interdisciplinaria en el estudiante. Ejemplos: señalar que el control continuo y discreto son necesarios para controlar los movimientos de los robots estudiados en esta clase, los cuales son necesarios para implementar manufactura integrada por computadora, etc.
- Propiciar el desarrollo de capacidades intelectuales relacionadas con la lectura, la escritura y la expresión oral. Ejemplos: trabajar las actividades prácticas a través de guías escritas, redactar reportes e informes de las actividades de experimentación, exponer al grupo las conclusiones obtenidas durante las observaciones.
- Facilitar el contacto directo con materiales e instrumentos, al llevar a cabo actividades prácticas, para contribuir a la formación de las competencias para el trabajo experimental como: identificación manejo y control de variables y datos relevantes, planteamiento de hipótesis, trabajo en equipo.
- Propiciar el desarrollo de actividades intelectuales de inducción-deducción y análisis-síntesis, que encaminen hacia la investigación.
- Desarrollar actividades de aprendizaje que propicien la aplicación de los conceptos, modelos y metodologías que se van aprendiendo en el desarrollo de la asignatura.
- Proponer problemas que permitan al estudiante la integración de contenidos de la asignatura y entre distintas asignaturas, para su análisis y solución.
- Relacionar los contenidos de la asignatura con el cuidado del medio ambiente.
- Cuando los temas lo requieran, utilizar medios audiovisuales para una mejor comprensión del estudiante.

 Propiciar el uso de las nuevas tecnologías en el desarrollo de la asignatura (RAPL, LabView, Matlab, Mathematica, Simmon, CircuitMaker, Internet, etc.).

# **Reporte del estudiante (discusión de resultados y conclusiones).**

Los estudiantes organizados en equipos obtendrán sus conclusiones a partir de la competencia a desarrollar y de los resultados observados en la práctica.

El formato del reporte del estudiante deberá contener los siguientes rubros:

- Portada
- Índice
- Introducción
- Competencias a desarrollar
- Marco teórico
- Material y equipo necesario
- Desarrollo de la práctica
- Resultados, tablas y/o gráficas
- Conclusiones
- **•** Referencias

## **Bibliografía**

- Barrientos, A., Peñin, L. F., & Balaguer, C. (2011). Fundamentos de robótica. España: McGraw Hill.
- Craig, J. J. (2006). Robótica. México: Pearson.
- González, Víctor. (2019, enero 8). Motores paso a paso. Recuperado de: http://platea.pntic.mec.es/vgonzale/cyr\_0204/cyr\_01/robotica/sistema/motor es\_p-p.htm
- Microcontrollers Lab. (2019, enero 8). STEPPER MOTOR INTERFACING WITH PIC16F877A MICROCONTROLLER Recuperado de: http://microcontrollerslab.com/stepper-motor-interfacing-pic16f877amicrocontroller/
- Rentería, A., & Rivas, M. (2000). Robótica industrial: Fundamentos y aplicaciones. España: McGraw-Hill.
- Saha, S. K. (2010). Introducción a la Robótica. México: McGraw Hill.

 Salceda Bustos (2016). Manual de Practicas de Electrónica Digital para Ingeniería Eléctrica. (Reporte Final de Año Sabático) Tecnológico Nacional de México. Instituto Tecnológico de Hermosillo.

# **PRACTICA 14 CONTROL DE SERVOMOTOR**

#### **Competencia(s) a desarrollar.**

Realiza análisis dinámicos a robots industriales para la obtención de los modelos matemáticos que determinen los pares y fuerzas articulares.

#### **Introducción**

La tercera unidad de la materia de Robótica trata sobre la modelación dinámica del robot con el objetivo de definir los motores que impulsaran los movimientos del robot, así como su sistema de control. Dentro de este tema cabe destacar la parte electrónica y la parte de programación que son inherentes a este tipo de manipuladores. La cuarta unidad contempla el control del movimiento de un robot considerando sus articulaciones junto con diseño del hardware que controlará dicho movimiento.

# **Especificar la correlación con el o los temas y subtemas del programa de estudio vigente.**

Esta práctica se relaciona al contenido teórico de las unidades 3. Dinámica de robots y 4. Introducción al control de robots

## **Medidas de seguridad e higiene**

El escenario de la práctica siguiente es el laboratorio de electrónica. Se requieren cuidados especiales para el trabajo con electricidad.

Las 9 S aplicadas a prácticas de electrónica:

# **CON LAS COSAS**

SEIRI APLICACIÓN 1. Mantenga solo lo necesario para la realización de la práctica.

## SEITON ORGANIZACIÓN

2. Mantenga el equipo y material en orden

## SEISO LIMPIEZA

3. Mantenga su área de trabajo limpia

# **CON USTED MISMO**

SEIKETSU BIENESTAR PERSONAL

4. Prepárese adecuadamente para aplicar sus habilidades técnicas y mentales para realizar la práctica.

## SHITSUKE DISCIPLINA

5. Mantenga su comportamiento confiable, no juegue, la electricidad es peligrosa.

# SHIKARI CONSTANCIA

6. Persevere en los buenos hábitos. Realice la práctica de acuerdo a la metodología indicada por el profesor.

# SHITSUKO COMPROMISO

7. Realizar la práctica completa hasta formar sus propias conclusiones grupales

# **EN EL LABORATORIO**

# SEISHOO COORDINACIÓN

8. Actúe en equipo con sus compañeros, que todos comprendan la práctica y c/u realice su parte.

# SEIDO ESTANDARIZACIÓN

9. Para la realización adecuada de su práctica cumpla con el reglamento del laboratorio.

# REGLAMENTO INTERNO DEL LABORATORIO DE ELECTRÓNICA.

1.- No introducir alimentos y bebidas al taller.

2.- No correr dentro del taller.

3.- Procurar el orden en todo momento al realizar una práctica; y abandonar el taller una vez que se haya terminado la práctica.

4.- Manejar los aparatos del taller con el mayor cuidado posible, siguiendo las indicaciones del maestro y de los estudiantes asesores.

5.- Ser puntual al momento de comenzar la práctica.

6.- Todos los estudiantes deberán tratar con respeto a todas las personas que se encuentren en el taller y su radio de acción cercana, evitar decir palabras ofensivas.

7.- Guardar los instrumentos, dispositivos, tarjetas y accesorios en general al momento de terminar la práctica.

8.- Presentarse higiénicamente al taller y mantener la higiene durante toda la estancia en él.

9.- Evitar el portar joyas en el taller, por ejemplo: cadenas, esclavas, etc.

10.- Si algún estudiante porta aparatos de comunicación inalámbrica, se pide que evite la interferencia en el trabajo.

11.- Queda prohibido introducir al taller aparatos de diversión personal o colectiva, aparatos de música, videos, juegos, etc.; a menos que sean llevados para reparación o mantenimiento como parte de la clase.

12.- Todos los estudiantes deberán conocer la ubicación y control de la energía eléctrica del taller, con la finalidad de desenergizar el taller en una situación de emergencia.

13.- Queda prohibido el uso del extinguidor manual en situaciones innecesarias.

14.- Cualquier asunto que atente contra la dignidad de las personas y el buen uso del taller de electrónica que no se mencione en este reglamento será sancionado con el reglamento general de la Institución.

## NORMAS DE SEGURIDAD E HIGIENE.

Cuando se trabaja en el taller de electrónica o cuando se emplea equipo eléctrico, el seguir las precauciones es tan importante como llevar a cabo mediciones exactas. Existen peligros potencialmente mortales en el ambiente del laboratorio eléctrico, y si no se siguen con cuidado procedimientos de seguridad se puede ocasionar un accidente serio en la propia persona o en algún compañero.

El mejor modo de evitar accidentes es reconocer sus causas y apegarse con cuidado a los procedimientos de seguridad bien establecidos. Una completa concientización acerca de los peligros y las consecuencias posibles de los accidentes ayuda a desarrollar la motivación adecuada para seguir el procedimiento correcto. El peligro más común y serio es el choque eléctrico (shock).

Otros peligros que también deben tomarse en cuenta comprenden el empleo de: Sustancias químicas peligrosas.

Maquinaria en movimiento.

Cautines (instrumento para soldar).

Herramientas pesadas.

Herramientas punzocortantes.

# CHOQUE ELECTRICO

Cuando la corriente eléctrica pasa a través del cuerpo humano, el efecto que origina se llama choque eléctrico. El choque eléctrico se puede dar en forma accidental debido a:

- Un mal diseño
- Error humano
- Fallas eléctricas

# PERCEPCIÓN DE LA CORRIENTE

El umbral de la percepción de la corriente, es decir, donde se empieza a percibir en la mayoría de los humanos es aproximadamente 1mA = mili ampere. La sensación originada por este nivel de corriente adquiere la forma de un hormigueo o calentamiento leve en el punto de contacto. Las corrientes mayores de 1 mA, pero menores de 5 mA, se sienten con mayor intensidad, pero por lo general no producen dolores intensos. Sin embargo, hay otro factor de riesgo asociado, pues los niveles de corriente entre 1 y 5 mA pueden ser peligrosos debido a la reacción de sorpresa que producen. Por ejemplo, un choque con esta corriente puede provocar que una persona salte contra un horno caliente o una pieza móvil de maquinaria, que se carga de una escalera, etc. y por esa razón se lastime.

# EFECTOS MÁS SEVEROS EN UN CHOQUE ELECTRICO

A niveles superiores de los 10 mA, la corriente que pasa a través del cuerpo humano comienza a producir contracciones musculares involuntarias. Debido a esos espasmos, la victima pierde la capacidad de controlar los músculos. Aun cuando el dolor es intenso, la víctima no puede soltar el conductor eléctrico que esté sosteniendo; por esta razón dicen algunos "se quedó pegado". Si se mantiene esta corriente puede originar fatiga, colapso y aun la muerte.

Si el nivel de corriente que fluye por el cuerpo humano pasa de los 100 mA, comienza a interferir con el movimiento coordinado del corazón. Esta fibrilación evita que el corazón bombee la sangre y puede sobrevenir la muerte en cuestión de minutos a menos que se detenga la fibrilación. A más de 300 mA las contracciones musculares del corazón son tan intensas que pueden provocar que el corazón asuma un ritmo anormal. En tales casos puede detenerse la respiración y se deberá aplicar respiración artificial. Si se proporciona los primeros auxilios en forma adecuada puede ser que el choque no sea fatal, aunque pueden haberse ocasionado quemaduras intensas (de hecho, se emplea un método de administrar grandes pulsos de corriente a corazones en fibrilación para regresarlos a su ritmo normal).

Para varios amperes, por ejemplo 6 amperes se puede dar una parálisis respiratoria temporal por la contracción del corazón y puede haber quemaduras si la densidad de corriente es alta.

# PRIMEROS AUXILIOS ANTE EL CHOQUE ELECTRICO

Desenergizar la corriente del conductor.

Si no se tiene éxito al desenergizar el conductor, se debe romper el contacto entre la fuente de electricidad y la víctima, sin exponerse uno mismo al peligro. Esto puede hacerse usando un trozo de madera, tela, cuerda o cuero secos para jalar o separar a la víctima del conductor "vivo".

Si se ha detenido la respiración y el individuo esta inconsciente, se debe comenzar a dar inmediatamente respiración artificial. No la suspenda hasta el momento en que una autoridad médica certifique que ya no se puede ayudar a la víctima. Esto puede durar hasta 8 horas. Se debe ignorar los síntomas de que está muerta la persona y la falta de pulso detectable, porque a veces esos resultados del choque eléctrico no son necesariamente pruebas de que haya muerto la víctima.

## OTROS PELIGROS DEL TALLER

Las herramientas eléctricas no deben ser operadas a menos que se tengan las instrucciones de operación

La ropa o el cabello suelto pueden quedar atrapados en maquinaria en movimiento, por lo cual deberán tomarse las medidas correspondientes cuando se maneje este tipo de equipo.

Usar anteojos de seguridad o gafas al taladrar o cortar con herramientas eléctricas.

El cautín (aparato para soldar) es otro instrumento que puede causar accidentes si se emplea en forma descuidada. Los cautines calientes desatendidos pueden quemar a personas desprevenidas o pueden prender fuego a sus alrededores. Para evitar accidentes con cautines coloque siempre el cautín en un lugar seguro. También asegúrese de apagar los cautines después de usarlos.

Se debe tener cuidado en el uso y la forma de desechar sustancias químicas corrosivas.

Usar guantes, ropa especial y gafas para protegerse contra las salpicaduras y contaminación de sustancias químicas.

Cuando se tiran las sustancias corrosivas en los drenajes se debe permitir que fluya un gran volumen de agua para diluir las propiedades peligrosas.

# NORMAS GENERALES DE SEGURIDAD

1.- Nunca se debe trabajar solo. Asegúrese de que haya personas en el taller a quienes recurrir en caso de accidentes.

2.- Úsese solo los instrumentos y herramientas eléctricas que tengan cables de corriente con tres conectores.

3.- Antes de manipular conductores desconéctese siempre la corriente.

4.- Revísense todos los cables de corriente para ver si tienen señales de deterioro. Cámbiese o repárese los conductores o las puntas de prueba dañadas.

5.- Use siempre zapatos. Mantenga secos sus zapatos evite estar parado sobre metales o concreto muy mojado. No use artículos metálicos como anillos, aretes, pulseras, etc. (estas precauciones evitan que uno se convierta en un trayecto de baja impedancia o resistencia).

6.- Nunca se deben operar los instrumentos con la piel mojada (la humedad disminuye la resistencia de la piel y permite que fluya con mayor cantidad la corriente a través del cuerpo).

7.- Nunca se deben dejar desatendidos los cautines calientes. Manténganse en depósitos o soportes cuando no se esté soldando. Algunos cautines de menor calidad necesitan "reposos" frecuentes, es decir, el usuario deberá soldar unos cinco minutos y dejar lo desconectado otros cinco minutos.

8.- Nunca se debe usar ropa suelta cuando este cerca de una maquinaria. Use siempre gafas de protección en casos necesarios.

9.- Conéctese siempre al final, el cable o la punta de prueba al punto de mayor voltaje. Esto es no se conecte primero el conductor al lado vivo del circuito porque se terminará sujetando un conductor que cierre el circuito.

## **Material y equipo necesario**

- Fuente de 12  $V$  y 5 V
- Tablero protoboard
- Cables para conexiones en protoboard
- Servo motor
- Microcontrolador PIC (de su preferencia)
- Push buttons.
- Dos capacitores de 22 pF
- Cristal oscilador de 20MHz
- $\bullet$  Una resistencia de 1 K $\Omega$
- Dos resistencias de 10 K $\Omega$

#### **Metodología**

El servomotor es un dispositivo electromecánico que consiste en un motor eléctrico, un juego de engranes y una tarjeta de control, todo dentro de una carcasa de plástico. Un servo tiene la capacidad de ser controlado en posición. Es capaz de ubicarse en cualquier posición dentro de un rango de operación generalmente de 180º pero puede ser fácilmente modificado para tener un giro libre de 360º. Los servos se suelen utilizar en robótica, automática y modelismo (vehículos por radiocontrol, RC) debido a su gran precisión en el posicionamiento.

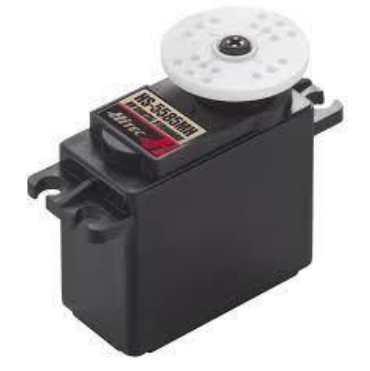

Figura 63. Servomotor para modelismo.

Los servomotores funcionan por medio de modulación de ancho de pulso (PWM) Todos los servos disponen de tres cables, dos para alimentación Vcc y Gnd (4.8 a 6 [V]) y un tercero para aplicar el tren de pulsos de control, que hace que el circuito de control diferencial interno ponga el servo en la posición indicada.

La frecuencia usada para mandar la secuencia de pulsos al servomotor es de 50 Hz esto significa que cada ciclo dura 20 ms, Las duraciones de cada pulso se interpretan como comandos de posicionamiento del motor, mientras que los espacios entre cada pulso son despreciados.

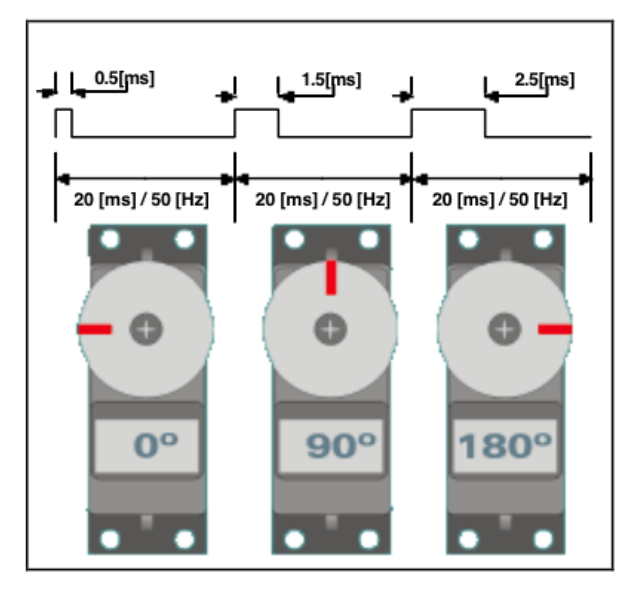

Figura 64. Gráfica del pulso PWM para posicionar el servomotor.

Dado que existen algunas pequeñas diferencias entre las distintas marcas de servos, en la tabla 6 están indicados las características técnicas de varias marcas que comercializan este producto.

| Fabricante  | Duración del pulso [ms] |                  |                  | Frec. | Color de los cables |          |          |
|-------------|-------------------------|------------------|------------------|-------|---------------------|----------|----------|
|             | Mínima<br>$(0^{\circ})$ | Neutral<br>(90°) | Máxima<br>(180°) | [Hz]  | Positivo            | Negativo | Control  |
| Futaba      | 0.9                     | 1.5              | 2.1              | 50    | Rojo                | Negro    | Blanco   |
| Hitech      | 0.9                     | 1.5              | 2.1              | 50    | Rojo                | Negro    | Amarillo |
| Graupner/Jr | 0.8                     | 1.5              | 2.2              | 50    | Rojo                | Marrón   | Naranja  |
| Multiplex   | 1.05                    | 1.6              | 2.15             | 40    | Rojo                | Negro    | Amarillo |
| Robbe       | 0.65                    | 1.3              | 1.95             | 50    | Rojo                | Negro    | Blanco   |
| Simprop     | 1.2                     | 1.7              | 2.2              | 50    | Rojo                | Azul     | Negro    |

Tabla 6. Características técnicas de servomotores por fabricante.

#### Partes de un servomotor

En general, los servos suelen estar compuestos por 4 elementos fundamentales:

## Motor de corriente continua (DC)

Es el elemento que le brinda movilidad al servo. Cuando se aplica un potencial a sus dos terminales, este motor gira en un sentido a su velocidad máxima. Si el voltaje aplicado sus dos terminales es inverso, el sentido de giro también se invierte.

#### Engranajes reductores

Tren de engranajes que se encarga de reducir la alta velocidad de giro del motor para acrecentar su capacidad de torque (o par-motor).

#### Sensor de desplazamiento

Suele ser un potenciómetro colocado en el eje de salida del servo que se utiliza para conocer la posición angular del motor.

## Circuito de control

Es una placa electrónica que implementa una estrategia de control de la posición por realimentación. Para ello, este circuito compara la señal de entrada de referencia (posición deseada) con la posición actual medida por el potenciómetro. La diferencia entre la posición actual y la deseada es amplificada y utilizada para mover el motor en la dirección necesaria para reducir el error.

Se presenta un diagrama propuesto en Proteus. El docente puede requerir la simulación de la práctica en este software

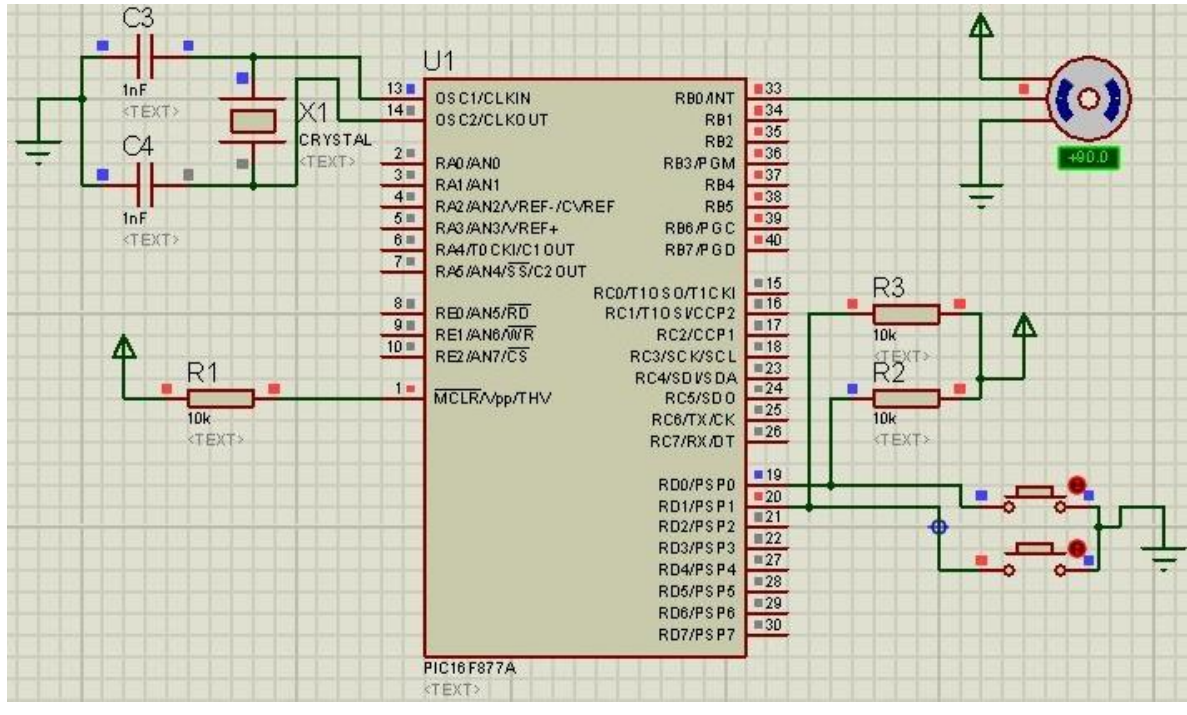

Figura 65. Diagrama para circuito de control de servomotor, en Proteus.

#### A continuación, un ejemplo del programa del microcontrolador

```
#define B1 PORTD.F0 //declaración de variables
#define B2 PORTD.F1
void main() {
TRISB=0; //Todo puerto B son salidas
TRISD=0xFF; //\text{Code} //Todo puerto D son entradas
PORTB = 0;while(1){ //Bucle infinito
     if((B1 == 1) & & (B2 == 0)) { // Si esta oprimido B1}PortB=0x01; 
          delay ms(1); //Pulso del servo en alto 1 ms
          PortB=0x00;
          delay ms(9); //Pulso del servo en bajo 9 ms
          } //Se posiciona servo todo a la izquierda
     if((B1 == 0) & (B2 == 1)) { //Si esta oprimido B2
          PortB=0x01;
          delay ms(2); //Pulso del servo en alto 2 ms
```

```
PortB=0x00;
         delay ms(8); //Pulso del servo en bajo 8 ms
         } //Se posiciona servo todo a la izquierda
    }
}
```
El maestro propondrá diferentes rutinas las cuales pueden ser activadas por diferentes eventos.

Se sugiere:

- Un botón para ir incrementando el ángulo del servo y otro para decrementarlo.
- Variar el ángulo del servo por intervalos de tiempo
- Mostrar en un LCD cuantos el ángulo de posicionamiento del servo.
- Recibir por puerto serial el ángulo que el servo debe posicionar.

#### **SUGERENCIAS DIDÁCTICAS**

El profesor debe:

- Ser conocedor de la disciplina de robótica, la cual está bajo su responsabilidad, conocer su origen y desarrollo histórico para considerar este conocimiento al abordar los temas. Desarrollar la capacidad para coordinar y trabajar en equipo; orientar el trabajo del estudiante y potenciar en él la autonomía, el trabajo cooperativo y la toma de decisiones. Mostrar flexibilidad en el seguimiento del proceso formativo y propiciar la interacción entre los estudiantes. Tomar en cuenta el conocimiento de los estudiantes como punto de partida y como obstáculo para la construcción de nuevos conocimientos.
- Propiciar actividades de metacognición. Ante la ejecución de una actividad, señalar o identificar el tipo de proceso intelectual que se realizó: una identificación de patrones, un análisis, una síntesis, la creación de un heurístico, etc. Al principio lo hará el profesor, luego será el estudiante quien lo identifique. Ejemplos: reconocer los grados de libertad de un robot dada la configuración del mismo: reconocimiento de patrones; elaboración de un principio a partir de una serie de observaciones producto de un experimento: síntesis.
- Propiciar actividades de búsqueda, selección y análisis de información en distintas fuentes. Ejemplo: buscar y contrastar comportamientos como aquellos de los movimientos de traslación y rotación, identificando puntos de coincidencia y diferencia entre ellos en cada situación concreta (matriz de transformación homogénea).
- Fomentar actividades grupales que propicien la comunicación, el intercambio argumentado de ideas, la reflexión, la integración y la colaboración de y entre los estudiantes. Ejemplo: al socializar los resultados de las investigaciones hechas a partir de software de programación y simulación (RAPL, Matlab) y las experiencias prácticas solicitadas como trabajo extra clase.
- Observar y analizar fenómenos y problemáticas propias del campo ocupacional. Ejemplos: el proyecto final se realizará tomando en cuenta el contenido de todas las unidades.
- Relacionar los contenidos de esta asignatura con las demás del plan de estudios a las que ésta da soporte para desarrollar una visión interdisciplinaria en el estudiante. Ejemplos: señalar que el control continuo y discreto son necesarios para controlar los movimientos de los robots estudiados en esta clase, los cuales son necesarios para implementar manufactura integrada por computadora, etc.
- Propiciar el desarrollo de capacidades intelectuales relacionadas con la lectura, la escritura y la expresión oral. Ejemplos: trabajar las actividades prácticas a través de guías escritas, redactar reportes e informes de las actividades de experimentación, exponer al grupo las conclusiones obtenidas durante las observaciones.
- Facilitar el contacto directo con materiales e instrumentos, al llevar a cabo actividades prácticas, para contribuir a la formación de las competencias para el trabajo experimental como: identificación manejo y control de variables y datos relevantes, planteamiento de hipótesis, trabajo en equipo.
- Propiciar el desarrollo de actividades intelectuales de inducción-deducción y análisis-síntesis, que encaminen hacia la investigación.
- Desarrollar actividades de aprendizaje que propicien la aplicación de los conceptos, modelos y metodologías que se van aprendiendo en el desarrollo de la asignatura.
- Proponer problemas que permitan al estudiante la integración de contenidos de la asignatura y entre distintas asignaturas, para su análisis y solución.
- Relacionar los contenidos de la asignatura con el cuidado del medio ambiente.
- Cuando los temas lo requieran, utilizar medios audiovisuales para una mejor comprensión del estudiante.
- Propiciar el uso de las nuevas tecnologías en el desarrollo de la asignatura (RAPL, LabView, Matlab, Mathematica, Simmon, CircuitMaker, Internet, etc.).

# **Reporte del estudiante (discusión de resultados y conclusiones).**

Los estudiantes organizados en equipos obtendrán sus conclusiones a partir de la competencia a desarrollar y de los resultados observados en la práctica.

El formato del reporte del estudiante deberá contener los siguientes rubros:

- Portada
- Índice
- **·** Introducción
- Competencias a desarrollar
- Marco teórico
- Material y equipo necesario
- Desarrollo de la práctica
- Resultados, tablas y/o gráficas
- Conclusiones
- **•** Referencias

# **Bibliografía**

- Barrientos, A., Peñin, L. F., & Balaguer, C. (2011). Fundamentos de robótica. España: McGraw Hill.
- Craig, J. J. (2006). Robótica. México: Pearson.
- González, Víctor. (2019, enero 8). Motores paso a paso. Recuperado de: http://platea.pntic.mec.es/vgonzale/cyr\_0204/cyr\_01/robotica/sistema/motor es\_p-p.htm
- Microcontrollers Lab. (2019, enero 8). STEPPER MOTOR INTERFACING WITH PIC16F877A MICROCONTROLLER Recuperado de: http://microcontrollerslab.com/stepper-motor-interfacing-pic16f877amicrocontroller/
- Rentería, A., & Rivas, M. (2000). Robótica industrial: Fundamentos y aplicaciones. España: McGraw-Hill.
- Saha, S. K. (2010). Introducción a la Robótica. México: McGraw Hill.
- Salceda Bustos (2016). Manual de Practicas de Electrónica Digital para Ingeniería Eléctrica. (Reporte Final de Año Sabático) Tecnológico Nacional de México. Instituto Tecnológico de Hermosillo.

# **PRACTICA 15 CONTROL DE MOTOR DE CD CON ENCODER**

#### **Competencia(s) a desarrollar.**

Realiza análisis dinámicos a robots industriales para la obtención de los modelos matemáticos que determinen los pares y fuerzas articulares.

#### **Introducción**

La tercera unidad de la materia de Robótica trata sobre la modelación dinámica del robot con el objetivo de definir los motores que impulsaran los movimientos del robot, así como su sistema de control. Dentro de este tema cabe destacar la parte electrónica y la parte de programación que son inherentes a este tipo de manipuladores. La cuarta unidad contempla el control del movimiento de un robot considerando sus articulaciones junto con diseño del hardware que controlará dicho movimiento.

# **Especificar la correlación con el o los temas y subtemas del programa de estudio vigente.**

Esta práctica se relaciona al contenido teórico de las unidades 3. Dinámica de robots y 4. Introducción al control de robots

## **Medidas de seguridad e higiene**

El escenario de la práctica siguiente es el laboratorio de electrónica. Se requieren cuidados especiales para el trabajo con electricidad.

Las 9 S aplicadas a prácticas de electrónica:

## **CON LAS COSAS**

SEIRI APLICACIÓN 1. Mantenga solo lo necesario para la realización de la práctica.

#### SEITON ORGANIZACIÓN

2. Mantenga el equipo y material en orden

SEISO LIMPIEZA

3. Mantenga su área de trabajo limpia

# **CON USTED MISMO**

## SEIKETSU BIENESTAR PERSONAL

4. Prepárese adecuadamente para aplicar sus habilidades técnicas y mentales para realizar la práctica.

#### SHITSUKE DISCIPLINA

5. Mantenga su comportamiento confiable, no juegue, la electricidad es peligrosa.

#### SHIKARI CONSTANCIA

6. Persevere en los buenos hábitos. Realice la práctica de acuerdo a la metodología indicada por el profesor.

#### SHITSUKO COMPROMISO

7. Realizar la práctica completa hasta formar sus propias conclusiones grupales

## **EN EL LABORATORIO**

#### SEISHOO COORDINACIÓN

8. Actúe en equipo con sus compañeros, que todos comprendan la práctica y c/u realice su parte.

## SEIDO ESTANDARIZACIÓN

9. Para la realización adecuada de su práctica cumpla con el reglamento del laboratorio.

## REGLAMENTO INTERNO DEL LABORATORIO DE ELECTRÓNICA.

1.- No introducir alimentos y bebidas al taller.

2.- No correr dentro del taller.

3.- Procurar el orden en todo momento al realizar una práctica; y abandonar el taller una vez que se haya terminado la práctica.

4.- Manejar los aparatos del taller con el mayor cuidado posible, siguiendo las indicaciones del maestro y de los estudiantes asesores.

5.- Ser puntual al momento de comenzar la práctica.

6.- Todos los estudiantes deberán tratar con respeto a todas las personas que se encuentren en el taller y su radio de acción cercana, evitar decir palabras ofensivas. 7.- Guardar los instrumentos, dispositivos, tarjetas y accesorios en general al momento de terminar la práctica.

8.- Presentarse higiénicamente al taller y mantener la higiene durante toda la estancia en él.

9.- Evitar el portar joyas en el taller, por ejemplo: cadenas, esclavas, etc.

10.- Si algún estudiante porta aparatos de comunicación inalámbrica, se pide que evite la interferencia en el trabajo.

11.- Queda prohibido introducir al taller aparatos de diversión personal o colectiva, aparatos de música, videos, juegos, etc.; a menos que sean llevados para reparación o mantenimiento como parte de la clase.

12.- Todos los estudiantes deberán conocer la ubicación y control de la energía eléctrica del taller, con la finalidad de desenergizar el taller en una situación de emergencia.

13.- Queda prohibido el uso del extinguidor manual en situaciones innecesarias.

14.- Cualquier asunto que atente contra la dignidad de las personas y el buen uso del taller de electrónica que no se mencione en este reglamento será sancionado con el reglamento general de la Institución.

## NORMAS DE SEGURIDAD E HIGIENE.

Cuando se trabaja en el taller de electrónica o cuando se emplea equipo eléctrico, el seguir las precauciones es tan importante como llevar a cabo mediciones exactas. Existen peligros potencialmente mortales en el ambiente del laboratorio eléctrico, y si no se siguen con cuidado procedimientos de seguridad se puede ocasionar un accidente serio en la propia persona o en algún compañero.

El mejor modo de evitar accidentes es reconocer sus causas y apegarse con cuidado a los procedimientos de seguridad bien establecidos. Una completa concientización acerca de los peligros y las consecuencias posibles de los accidentes ayuda a desarrollar la motivación adecuada para seguir el procedimiento correcto. El peligro más común y serio es el choque eléctrico (shock).

Otros peligros que también deben tomarse en cuenta comprenden el empleo de: Sustancias químicas peligrosas. Maquinaria en movimiento.

Cautines (instrumento para soldar). Herramientas pesadas. Herramientas punzocortantes.

## CHOQUE ELECTRICO

Cuando la corriente eléctrica pasa a través del cuerpo humano, el efecto que origina se llama choque eléctrico. El choque eléctrico se puede dar en forma accidental debido a :

- Un mal diseño
- Error humano
- Fallas eléctricas

# PERCEPCIÓN DE LA CORRIENTE

El umbral de la percepción de la corriente, es decir, donde se empieza a percibir en la mayoría de los humanos es aproximadamente 1mA = mili ampere. La sensación originada por este nivel de corriente adquiere la forma de un hormigueo o calentamiento leve en el punto de contacto. Las corrientes mayores de 1 mA pero menores de 5 mA se sienten con mayor intensidad, pero por lo general no producen dolores intensos. Sin embargo hay otro factor de riesgo asociado, pues los niveles de corriente entre 1 y 5 mA pueden ser peligrosos debido a la reacción de sorpresa que producen. Por ejemplo, un choque con esta corriente puede provocar que una persona salte contra un horno caliente o una pieza móvil de maquinaria, que se carga de una escalera, etc. y por esa razón se lastime.

# EFECTOS MÁS SEVEROS EN UN CHOQUE ELECTRICO

A niveles superiores de los 10 mA, la corriente que pasa a través del cuerpo humano comienza a producir contracciones musculares involuntarias. Debido a esos espasmos, la victima pierde la capacidad de controlar los músculos. Aun cuando el dolor es intenso, la víctima no puede soltar el conductor eléctrico que esté sosteniendo; por esta razón dicen algunos "se quedó pegado". Si se mantiene esta corriente puede originar fatiga, colapso y aun la muerte.

Si el nivel de corriente que fluye por el cuerpo humano pasa de los 100 mA, comienza a interferir con el movimiento coordinado del corazón. Esta fibrilación evita que el corazón bombee la sangre y puede sobrevenir la muerte en cuestión de minutos a menos que se detenga la fibrilación. A más de 300 mA las contracciones musculares del corazón son tan intensas que pueden provocar que el corazón asuma un ritmo anormal. En tales casos puede detenerse la respiración y se deberá aplicar respiración artificial. Si se proporciona los primeros auxilios en forma adecuada puede ser que el choque no sea fatal, aunque pueden haberse ocasionado quemaduras intensas (de hecho, se emplea un método de administrar grandes pulsos de corriente a corazones en fibrilación para regresarlos a su ritmo normal).

Para varios amperes, por ejemplo 6 amperes se puede dar una parálisis respiratoria temporal por la contracción del corazón y puede haber quemaduras si la densidad de corriente es alta.

# PRIMEROS AUXILIOS ANTE EL CHOQUE ELECTRICO

Desenergizar la corriente del conductor.

Si no se tiene éxito al desenergizar el conductor, se debe romper el contacto entre la fuente de electricidad y la víctima, sin exponerse uno mismo al peligro. Esto puede hacerse usando un trozo de madera, tela, cuerda o cuero secos para jalar o separar a la víctima del conductor "vivo".

Si se ha detenido la respiración y el individuo esta inconsciente, se debe comenzar a dar inmediatamente respiración artificial. No la suspenda hasta el momento en que una autoridad médica certifique que ya no se puede ayudar a la víctima. Esto puede durar hasta 8 horas. Se debe ignorar los síntomas de que está muerta la persona y la falta de pulso detectable, porque a veces esos resultados del choque eléctrico no son necesariamente pruebas de que haya muerto la víctima.

## OTROS PELIGROS DEL TALLER

Las herramientas eléctricas no deben ser operadas a menos que se tengan las instrucciones de operación

La ropa o el cabello suelto pueden quedar atrapados en maquinaria en movimiento, por lo cual deberán tomarse las medidas correspondientes cuando se maneje este tipo de equipo.

Usar anteojos de seguridad o gafas al taladrar o cortar con herramientas eléctricas. El cautín (aparato para soldar) es otro instrumento que puede causar accidentes si se emplea en forma descuidada. Los cautines calientes desatendidos pueden quemar a personas desprevenidas o pueden prender fuego a sus alrededores. Para evitar accidentes con cautines coloque siempre el cautín en un lugar seguro. También asegúrese de apagar los cautines después de usarlos.

Se debe tener cuidado en el uso y la forma de desechar sustancias químicas corrosivas.

Usar guantes, ropa especial y gafas para protegerse contra las salpicaduras y contaminación de sustancias químicas.

Cuando se tiran las sustancias corrosivas en los drenajes se debe permitir que fluya un gran volumen de agua para diluir las propiedades peligrosas.

## NORMAS GENERALES DE SEGURIDAD

1.- Nunca se debe trabajar solo. Asegúrese de que haya personas en el taller a quienes recurrir en caso de accidentes.

2.- Úsese solo los instrumentos y herramientas eléctricas que tengan cables de corriente con tres conectores.

3.- Antes de manipular conductores desconéctese siempre la corriente.

4.- Revísense todos los cables de corriente para ver si tienen señales de deterioro. Cámbiese o repárese los conductores o las puntas de prueba dañadas.

5.- Use siempre zapatos. Mantenga secos sus zapatos evite estar parado sobre metales o concreto muy mojado. No use artículos metálicos como anillos, aretes, pulseras, etc. (estas precauciones evitan que uno se convierta en un trayecto de baja impedancia o resistencia).

6.- Nunca se deben operar los instrumentos con la piel mojada (la humedad disminuye la resistencia de la piel y permite que fluya con mayor cantidad la corriente a través del cuerpo).

7.- Nunca se deben dejar desatendidos los cautines calientes. Manténganse en depósitos o soportes cuando no se esté soldando. Algunos cautines de menor calidad necesitan "reposos" frecuentes es decir, el usuario deberá soldar unos cinco minutos y dejar lo desconectado otros cinco minutos.

8.- Nunca se debe usar ropa suelta cuando este cerca de una maquinaria. Use siempre gafas de protección en casos necesarios.

9.- Conéctese siempre al final, el cable o la punta de prueba al punto de mayor voltaje. Esto es no se conecte primero el conductor al lado vivo del circuito porque se terminara sujetando un conductor que cierre el circuito.

# **Material y equipo necesario**

- Fuente de 12  $V$  y 5 V
- Tablero protoboard
- Cables para conexiones en protoboard
- Motor de CD
- Microcontrolador PIC (de su preferencia)
- Driver ULN2003 o equivalente
- Dos capacitores de 22 pF
- Cristal oscilador de 20MHz
- Optointerruptor ITR8102 o equivalente
- Disco con ranuras.
- Resistencias varias

## **Metodología**

Tipos de encoders y aplicaciones en motores

Los encoders son componentes que se añaden a un motor de corriente continua para convertir el movimiento mecánico en pulsos digitales que puedan ser interpretados por el sistema de electrónica de control integrado. El principal objetivo de los distintos tipos de encoders es el de transformar información de un formato a otro, con el propósito de estandarización, adecuación de la velocidad o control de la seguridad.

Los motores DC tienen un complejo control de posición y de la velocidad, su comportamiento es no lineal y depende mucho de la carga que soportan; por este motivo necesitan de la aplicación de un encoder (que puede estar integrado o no) que permita conocer y asegurar la correcta posición del eje.

Según su diseño y funcionalidad existen distintos tipos de encoders. En el siguiente post vamos a analizar los principales, su funcionamiento y características fundamentales.

#### Cómo funciona un encoder

Poniendo énfasis en su composición, un encoder se compone de un disco conectado a un eje giratorio. El disco puede estar fabricado de vidrio o plástico, y se codifica combinando zonas transparentes y opacas que bloquean el paso de la luz.

A continuación, y entrando ya en su funcionamiento, podemos decir que con la rotación del eje, la fuente emisora infrarroja emite una luz que es interpretada por el sensor óptico (o foto-transistor) que a su vez genera los pulsos digitales, según la luz atraviesa el disco o es bloqueada por las zonas opacas. Esto produce una secuencia de información que permite controlar aspectos como la dirección del movimiento, el radio de giro, y en algunas circunstancias, la velocidad.

Algunas de sus aplicaciones más extendidas son la robótica, los pequeños electrodomésticos de uso doméstico o ciertas aplicaciones industriales que requieren de una medición angular.

Tipos de encoders

## Encoder óptico

Se trata del tipo de encoder más usado y está compuesto por una fuente emisora de luz, un disco giratorio y una detector de luz "foto detector".

El disco está montado sobre un eje giratorio y dispone de secciones opacas y transparentes sobre la cara del disco. La luz que emite la fuente es recibida por el fotodetector o interrumpida por el patrón de secciones opacas produciendo como resultado señales de pulso que son leídas por un dispositivo controlador el cual incluye un microprocesador para determinar el ángulo exacto del eje.

## Encoder lineal

Es un dispositivo o sensor que cuenta con una escala graduada para determinar su posición. Los sensores en el encoder leen la escala para después convertir su posición codificada en una señal digital que puede ser interpretada por un controlador de movimiento electrónico.

Los encoders lineales pueden ser absolutos o incrementales y existen diferentes tipos de encoders lineales según la tecnología que se usa en su mecanismo. Este tipo de encoder se utiliza en aplicaciones de metrología, sistemas de movimiento y para controlar instrumentos de alta precisión en la fabricación de herramientas.

#### Encoder absoluto

Los encoders absolutos ofrecen un código único para cada posición y se dividen en dos grupos: los encoders de un solo giro y los encoders absolutos de giro múltiple. Su tamaño es pequeño, lo que permite una integración más simple.

Los encoders absolutos se aplican en motores eléctricos de corriente directa y sin escobillas, en sectores específicos como la maquinaria sanitaria.

#### Encoder incremental

Se trata de un tipo de encoder óptico, que determina el ángulo de posición a raíz de realizar cuentas incrementales, donde cada posición es completamente única.

En esta práctica el estudiante elaborará un encoder y realizará el control de posición de un motor de corriente directa.

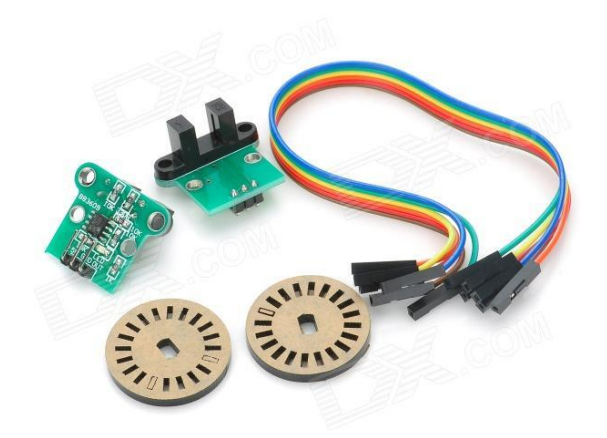

Figura 66. Vista general de los elementos que componen un encoder.

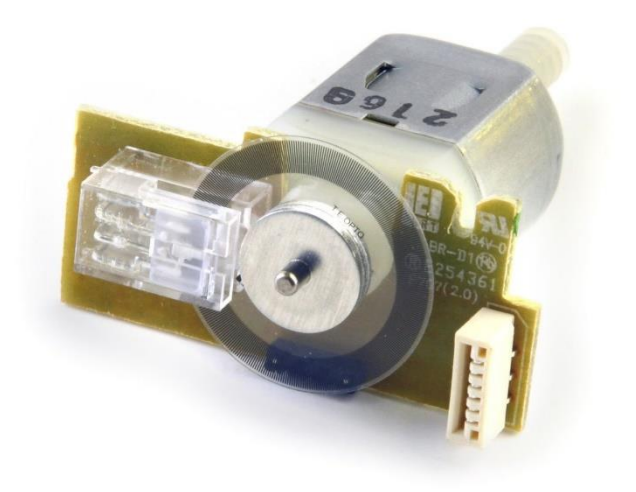

Figura 67. Encoder comercial

Existen algunas alternativas comerciales de bajo costo que el estudiante puede procurar. Una opción es que el mismo estudiante fabrique su encoder.

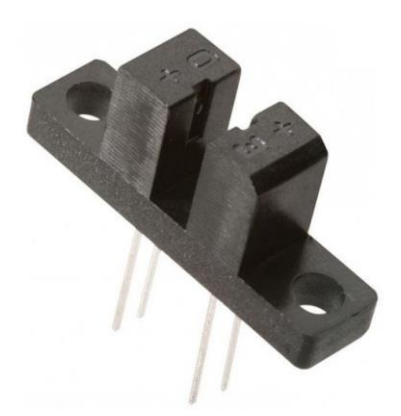

Figura 68 Optointerruptor integrado de 30 volts, 1 ampere. ITR8102

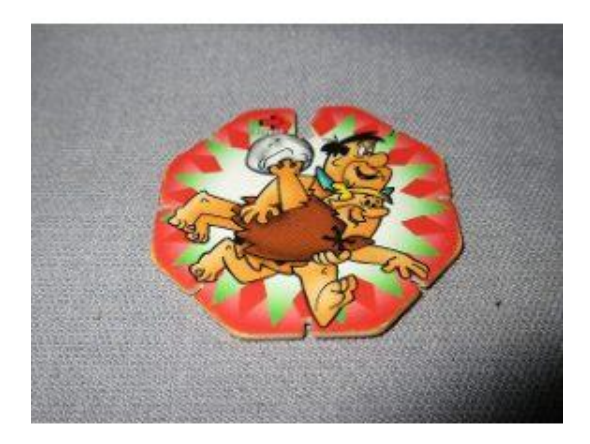

Figura 69. Disco de plástico "tazo" para ranurar.

Se presenta un diagrama propuesto en Proteus. El docente puede requerir la simulación de la práctica en este software

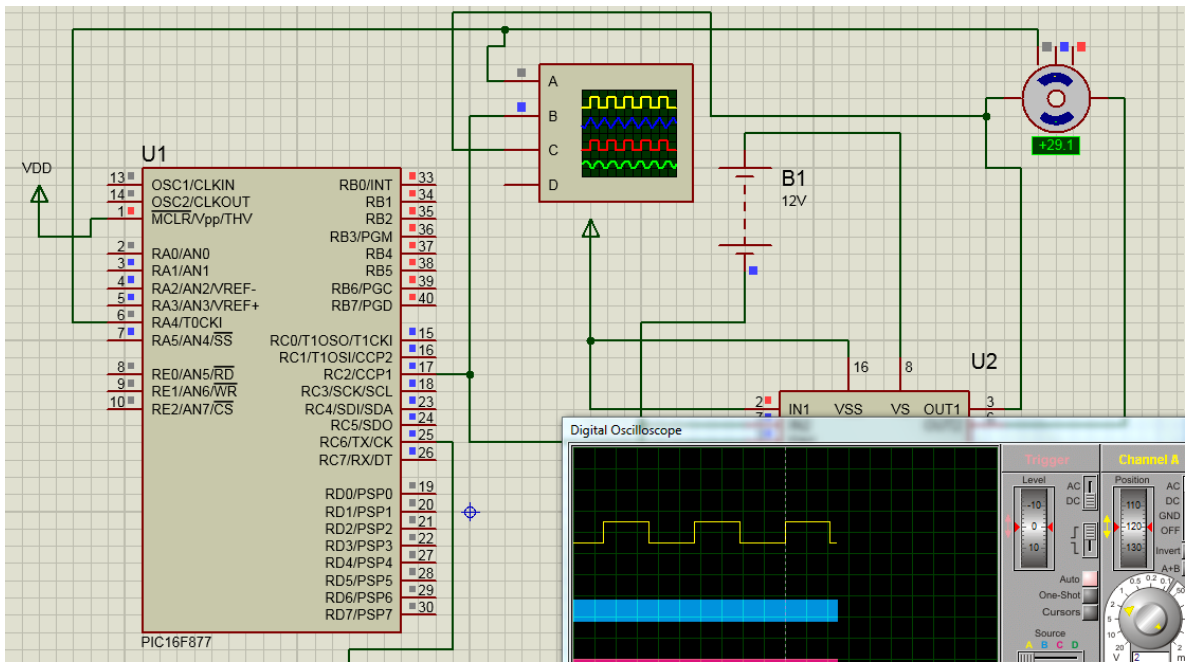

Figura 70. Diagrama de circuito de control de motor de CD usando encoder, en Proteus

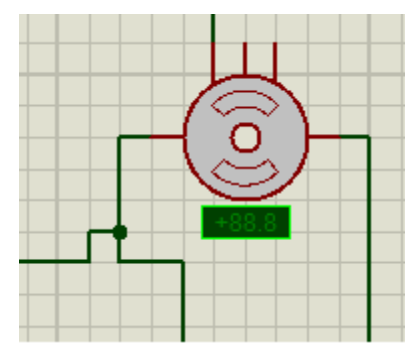

Figura 71. Componente Motor con encoder en Proteus

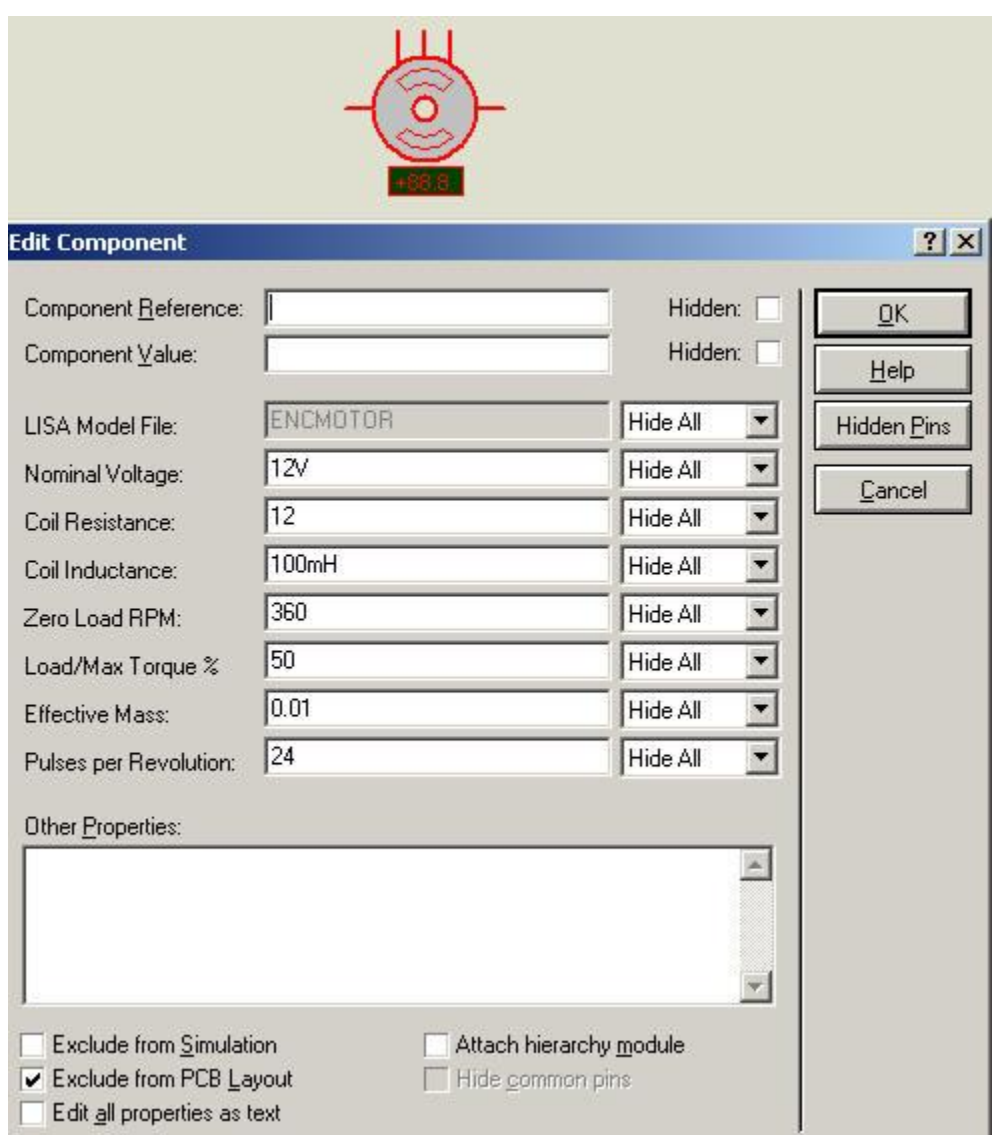

Figura 72. Propiedades de Componente Motor con encoder en Proteus

El docente determinara los requisitos de la práctica y el estudiante aplicara los conocimientos de las materias de Microcontroladores, Programación Avanzada y lo aprendido en las prácticas 13 y 14 para realizar el código del microcontrolador por sí mismo.

Una recomendación para proyecto final de la asignatura de robótica es que el estudiante pueda realizar un robot de 3 grados de libertad utilizando alguno de los motores que aprendieron a controlar en las practicas 13, 14 y 15.

# **SUGERENCIAS DIDÁCTICAS**

El profesor debe:

- Ser conocedor de la disciplina de robótica, la cual está bajo su responsabilidad, conocer su origen y desarrollo histórico para considerar este conocimiento al abordar los temas. Desarrollar la capacidad para coordinar y trabajar en equipo; orientar el trabajo del estudiante y potenciar en él la autonomía, el trabajo cooperativo y la toma de decisiones. Mostrar flexibilidad en el seguimiento del proceso formativo y propiciar la interacción entre los estudiantes. Tomar en cuenta el conocimiento de los estudiantes como punto de partida y como obstáculo para la construcción de nuevos conocimientos.
- Propiciar actividades de metacognición. Ante la ejecución de una actividad, señalar o identificar el tipo de proceso intelectual que se realizó: una identificación de patrones, un análisis, una síntesis, la creación de un heurístico, etc. Al principio lo hará el profesor, luego será el estudiante quien lo identifique. Ejemplos: reconocer los grados de libertad de un robot dada la configuración del mismo: reconocimiento de patrones; elaboración de un principio a partir de una serie de observaciones producto de un experimento: síntesis.
- Propiciar actividades de búsqueda, selección y análisis de información en distintas fuentes. Ejemplo: buscar y contrastar comportamientos como aquellos de los movimientos de traslación y rotación, identificando puntos de coincidencia y diferencia entre ellos en cada situación concreta (matriz de transformación homogénea).
- Fomentar actividades grupales que propicien la comunicación, el intercambio argumentado de ideas, la reflexión, la integración y la colaboración de y entre los estudiantes. Ejemplo: al socializar los resultados de las investigaciones

hechas a partir de software de programación y simulación (RAPL, Matlab) y las experiencias prácticas solicitadas como trabajo extra clase.

- Observar y analizar fenómenos y problemáticas propias del campo ocupacional. Ejemplos: el proyecto final se realizará tomando en cuenta el contenido de todas las unidades.
- Relacionar los contenidos de esta asignatura con las demás del plan de estudios a las que ésta da soporte para desarrollar una visión interdisciplinaria en el estudiante. Ejemplos: señalar que el control continuo y discreto son necesarios para controlar los movimientos de los robots estudiados en esta clase, los cuales son necesarios para implementar manufactura integrada por computadora, etc.
- Propiciar el desarrollo de capacidades intelectuales relacionadas con la lectura, la escritura y la expresión oral. Ejemplos: trabajar las actividades prácticas a través de guías escritas, redactar reportes e informes de las actividades de experimentación, exponer al grupo las conclusiones obtenidas durante las observaciones.
- Facilitar el contacto directo con materiales e instrumentos, al llevar a cabo actividades prácticas, para contribuir a la formación de las competencias para el trabajo experimental como: identificación manejo y control de variables y datos relevantes, planteamiento de hipótesis, trabajo en equipo.
- Propiciar el desarrollo de actividades intelectuales de inducción-deducción y análisis-síntesis, que encaminen hacia la investigación.
- Desarrollar actividades de aprendizaje que propicien la aplicación de los conceptos, modelos y metodologías que se van aprendiendo en el desarrollo de la asignatura.
- Proponer problemas que permitan al estudiante la integración de contenidos de la asignatura y entre distintas asignaturas, para su análisis y solución.
- Relacionar los contenidos de la asignatura con el cuidado del medio ambiente.
- Cuando los temas lo requieran, utilizar medios audiovisuales para una mejor comprensión del estudiante.
- Propiciar el uso de las nuevas tecnologías en el desarrollo de la asignatura (RAPL, LabView, Matlab, Mathematica, Simmon, CircuitMaker, Internet, etc.).

# **Reporte del estudiante (discusión de resultados y conclusiones).**

Los estudiantes organizados en equipos obtendrán sus conclusiones a partir de la competencia a desarrollar y de los resultados observados en la práctica.

El formato del reporte del estudiante deberá contener los siguientes rubros:

- Portada
- Índice
- Introducción
- Competencias a desarrollar
- Marco teórico
- Material y equipo necesario
- Desarrollo de la práctica
- Resultados, tablas y/o gráficas
- Conclusiones
- Referencias

# **Bibliografía**

- Barrientos, A., Peñin, L. F., & Balaguer, C. (2011). Fundamentos de robótica. España: McGraw Hill.
- Craig, J. J. (2006). Robótica. México: Pearson.
- González, Víctor. (2019, enero 8). Motores paso a paso. Recuperado de: http://platea.pntic.mec.es/vgonzale/cyr\_0204/cyr\_01/robotica/sistema/motor es\_p-p.htm
- Microcontrollers Lab. (2019, enero 8). STEPPER MOTOR INTERFACING WITH PIC16F877A MICROCONTROLLER Recuperado de: http://microcontrollerslab.com/stepper-motor-interfacing-pic16f877amicrocontroller/
- Rentería, A., & Rivas, M. (2000). Robótica industrial: Fundamentos y aplicaciones. España: McGraw-Hill.
- Saha, S. K. (2010). Introducción a la Robótica. México: McGraw Hill.
- Salceda Bustos (2016). Manual de Practicas de Electrónica Digital para Ingeniería Eléctrica. (Reporte Final de Año Sabático) Tecnológico Nacional de México. Instituto Tecnológico de Hermosillo.